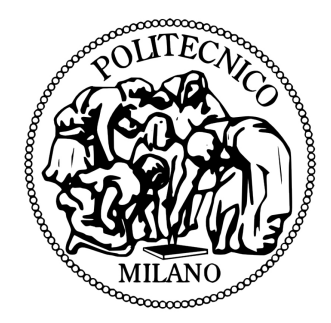

### POLITECNICO DI MILANO

Scuola di Ingegneria Industriale e dell'Informazione Corso di Laurea Magistrale in Ingegneria Aeronautica

Definizione dell'ampiezza di filtro per Large Eddy Simulation con griglie non strutturate

Relatore: Prof. Antonella Abbà Co-relatore: Dott. Michele Nini

> Tesi di Laurea Magistrale di: Dario Campaniello Matr. 817393

Anno Accademico 2015-2016

# Indice

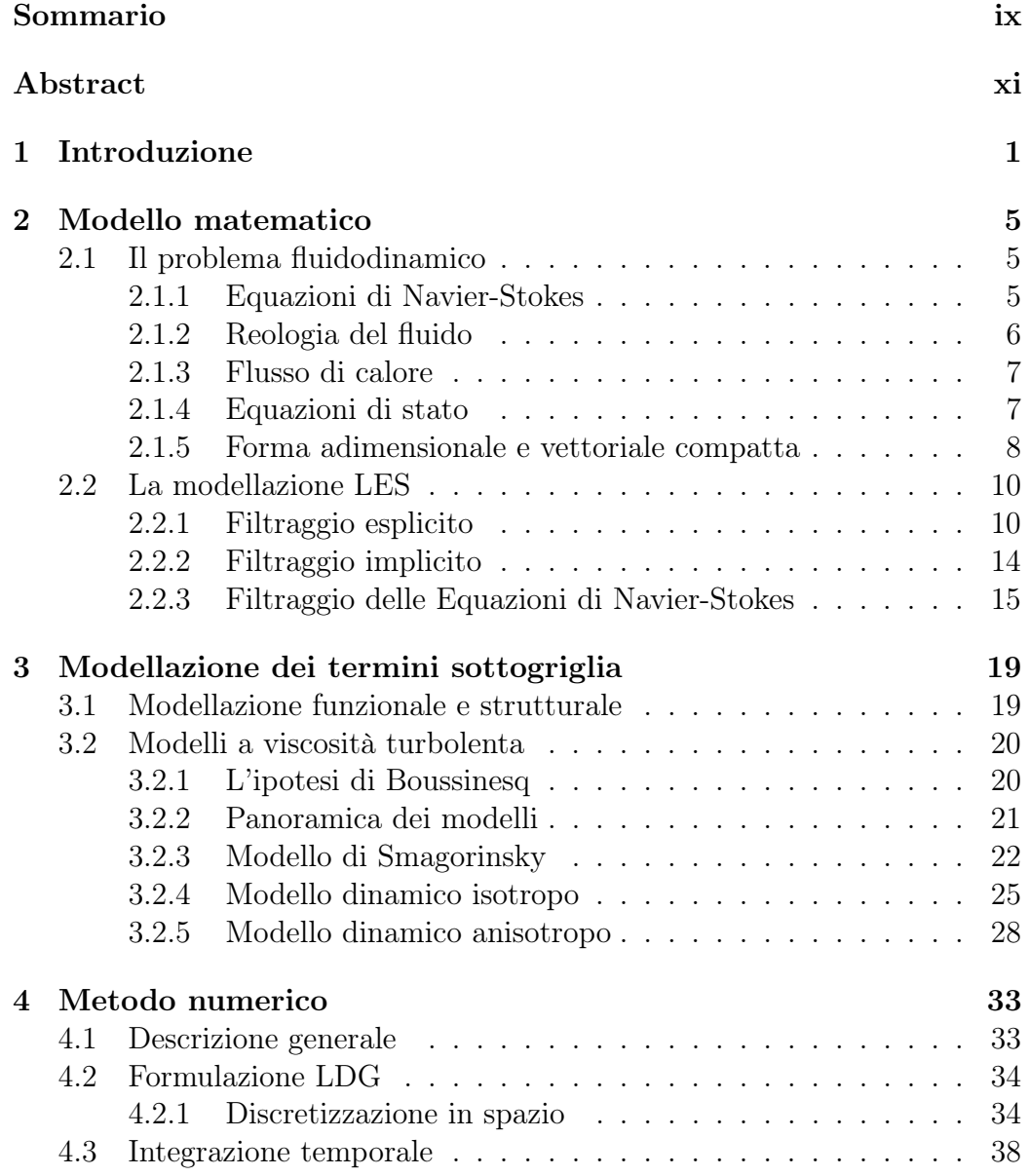

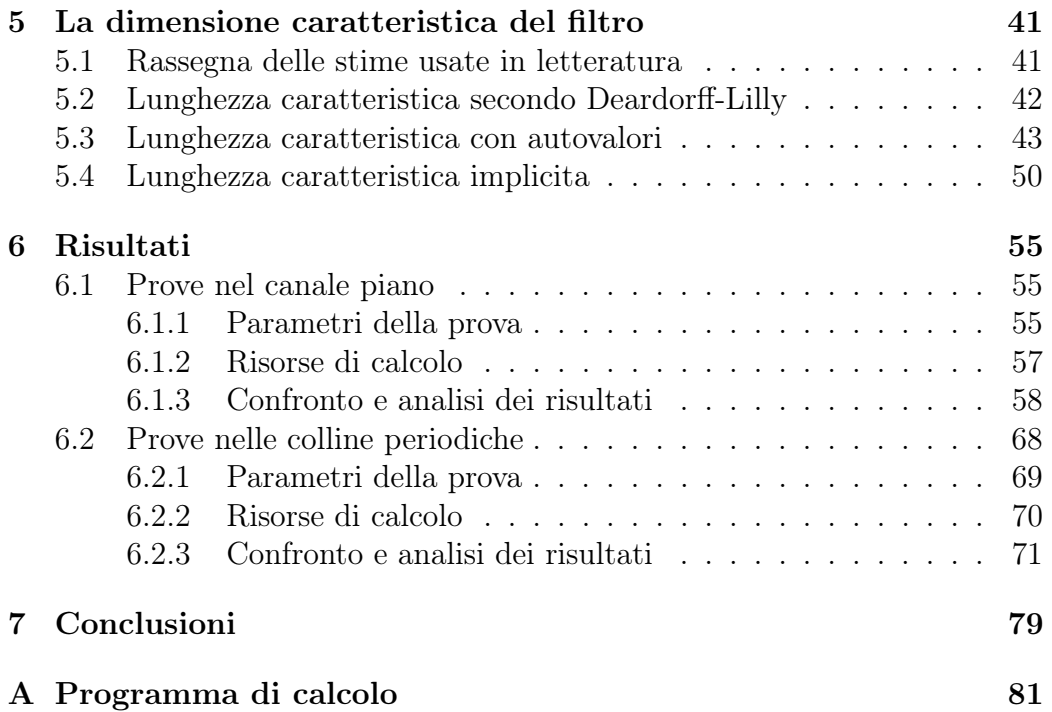

# Elenco delle figure

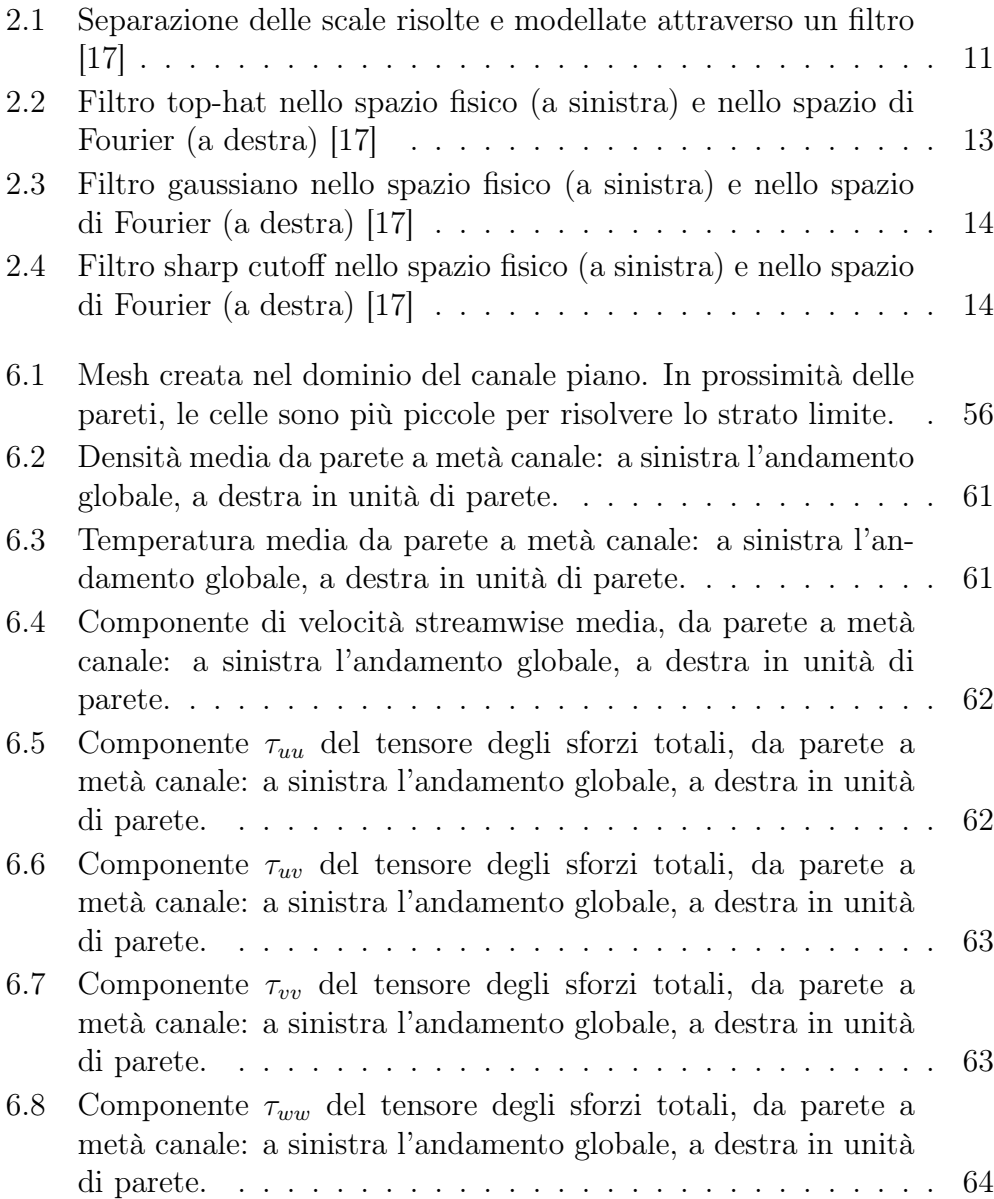

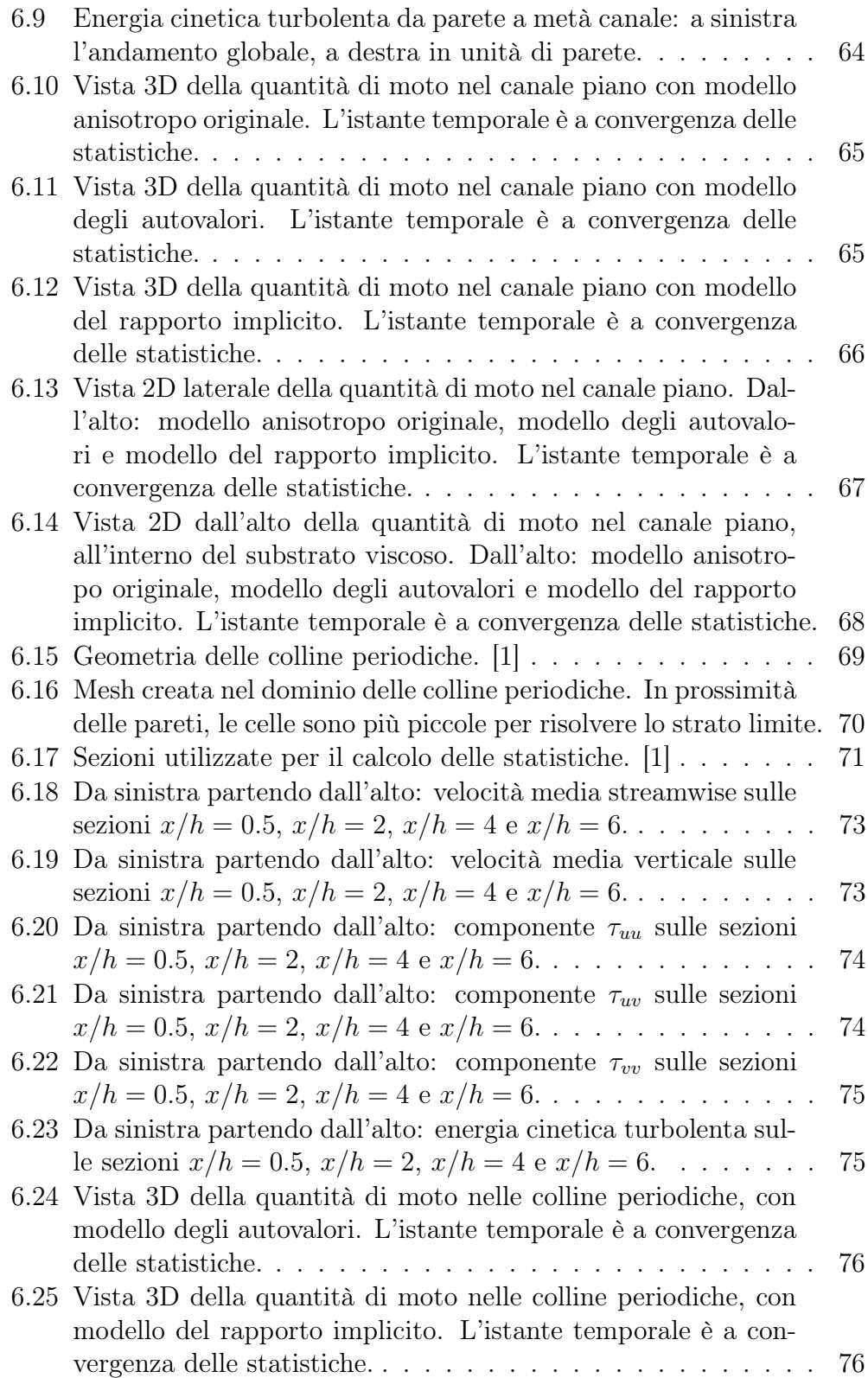

#### ELENCO DELLE FIGURE v

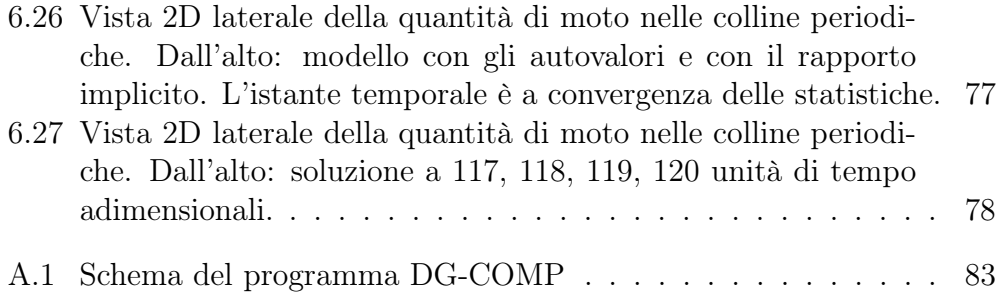

vi ELENCO DELLE FIGURE

## Elenco delle tabelle

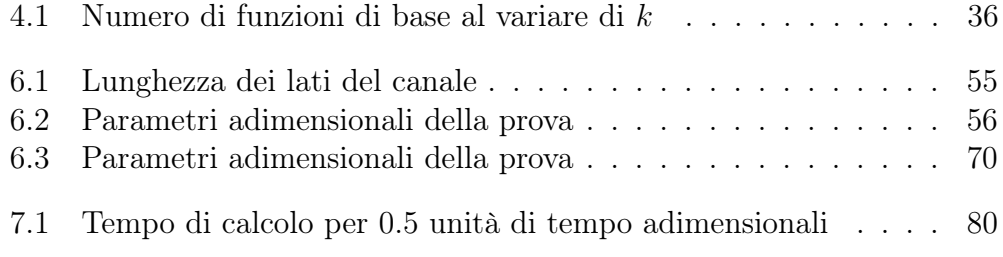

viii ELENCO DELLE TABELLE

## Sommario

Questo lavoro di tesi è volto a indagare alcuni aspetti della modellazione di turbolenza con approccio LES. Tale approccio si basa su un'operazione di filtraggio delle Equazioni di Navier-Stokes, operazione che dà origine ai cosiddetti termini sottogriglia all'interno delle equazioni. Il filtro che viene applicato può essere di tipo esplicito o implicito. Nel caso esplicito l'ampiezza del filtro è univocamente definita e associata alla forma del filtro stesso. Al contrario, nel caso implicito, che è quello più diffuso in letteratura, tale definizione non è univocamente stabilita.

In questa tesi verrà affrontato questo aspetto specifico, analizzando tre modalità di definizione dell'ampiezza del filtro di una LES e facendo confronti in termini di qualità dei risultati e di costo computazionale.

Parole chiave: turbolenza, Large Eddy Simulation, modelli sottogriglia.

### x  $SOMMARIO$

## Abstract

This work of thesis aims to investigate some aspects of turbulence modeling with a LES approach. This approach is based on a filtering operation of the Navier-Stokes equations, which gives rise to the so-called subgrid terms in the equations. The filter that is applied can be either explicit or implict. In the explicit case the amplitude of the filter is uniquely defined and associated to the shape of the filter itself. On the other hand, in the implicit case, that is the most widespread in literature, this definition is not uniquely fixed. In this thesis we will deal with this specific aspect, analyzing three definitions of the amplitude of a LES filter and making comparisons in terms of quality of results and computational cost.

Keywords: turbulence, Large Eddy Simulation, subgrid models.

### xii ABSTRACT

## Capitolo 1

## Introduzione

La maggior parte delle correnti fluide di interesse, in ambito industriale o di ricerca, è in regime turbolento. La tecnica numerica più accurata per calcolare il moto di un fluido è quella della Direct Numerical Simulation (DNS): le Equazioni di Navier-Stokes vengono risolte numericamente con una risoluzione tale da rappresentare tutte le scale rilevanti del fluido continuo, fino alle scale dissipative. Il vantaggio di questo metodo è certamente quello di riuscire a fornire una descrizione dettagliata di qualsiasi corrente, anche in regioni di separazione e in prossimità di pareti. Il problema principale delle DNS risiede nel costo computazionale: anche per effettuare un calcolo su geometrie semplici è necessario un calcolatore con prestazioni molto superiori a quelli usati quotidianamente. Inoltre il costo del calcolo segue indicativamente l'andamento di  $Re^3$ , cioè del numero di Reynolds a cui si trova la corrente elevato al cubo. Dunque gran parte delle correnti fluide di interesse, specialmente in campo aeronautico, richiederebbe risorse e tempi di calcolo decisamente onerosi.

Per superare i limiti imposti dalle DNS ci sono essenzialmente due approcci che si possono seguire: l'approccio RANS (Reynolds Averaged Navier-Stokes) e l'approccio LES (Large Eddy Simulation).

Una soluzione ottenuta per mezzo delle equazioni RANS, cioè le equazioni mediate di Navier-Stokes, non può che fornire il moto medio della corrente. Ciascun modello appartenente a questa famiglia necessita di certe equazioni di chiusura, dipendenti dal modello considerato. Inoltre, ogni modello è piuttosto specifico per il tipo di corrente considerata, piuttosto che essere utilizzabile in contesti diversi. C'è poi da considerare il fatto che nelle relazioni che esprimono i modelli sono presenti vari coefficienti, il cui valore viene assegnato in modo empirico o secondo indicazioni contenute in letteratura, comunque ottenute per via empirica. La risoluzione delle RANS, seppur con il termine di derivata temporale e su griglie tridimensionali, porta a risultati buoni ma non sufficientemente accurati in certi scenari. D'altra parte esse forniscono solamente la soluzione mediata della corrente. Nonostante questo, sono i modelli più usati in ambito industriale e hanno un costo computazionale decisamente ridotto rispetto alla DNS.

Il secondo approccio, considerato in questo lavoro di tesi, è quello della LES, la quale si basa su osservazioni fenomenologiche della turbolenza.

- Le strutture turbolente di grande scala hanno numeri di Reynolds relativamente elevati e, per instabilità, producono vortici di dimensioni più ridotte. La loro scala temporale è paragonabile a quella del moto medio. Inoltre estraggono energia cinetica dal moto medio per produrre energia cinetica turbolenta e sono generalmente anisotrope.
- Le strutture turbolente di scala intermedia sono generate dall'instabilità non lineare delle grandi strutture, sono anch'esse instabili e sostanzialmente trasferiscono ai vortici piccoli l'energia cinetica turbolente ricevuta dai vortici grandi.
- Le strutture turbolente di piccola scala nascono da interazioni non lineari fra quelle grandi e quelle intermedie. Sono strutture stabili in quanto caratterizzate da numeri di Reynolds bassi, hanno natura dissipativa e vita media molto più breve degli altri vortici. La loro dinamica è quindi praticamente indipendente da quella dei grandi vortici e quelli intermedi. Inoltre la loro struttura è più universale, ovvero indipendente dal tipo di corrente e relativamente isotropa.

A valle di queste considerazioni, si può concludere che i vortici grandi e medi devono essere necessariamente risolti esplicitamente, invece i vortici piccoli ben si prestano ad essere modellati. La filosofia di lavoro di una LES è questa, si evince che particolare attenzione va posta al modello di chiusura per ricostruire le scale al di sotto di una certa grandezza.

Per quanto riguarda il costo computazionale, quello di una LES si posiziona tra quello di una DNS e quello di una RANS: l'andamento è secondo il quadrato del numero di Reynolds,  $Re^2$ . È ancora un costo abbastanza elevato, tuttavia i risultati ottenibili da una simulazione LES, soprattutto in certe condizioni, sono migliori di quelli delle RANS. Per sua natura, una simulazione LES dà come risultato una soluzione non stazionaria della corrente fluida.

Storicamente questo tipo di simulazioni viene utilizzato particolarmente in campo meteorologico, tuttavia il numero di applicazioni è diffuso anche in campo industriale e sta allargandosi sempre più.

Verrà ora illustrata la struttura di questo lavoro.

Il primo capitolo costituisce l'introduzione alla tesi.

Nel secondo capitolo viene spiegata la trattazione teorica del modello matematico su cui ci si basa per risolvere le correnti turbolente con una simulazione a grandi vortici.

Segue il terzo capitolo, in cui vengono introdotti i modelli precedentemente utilizzati per i termini sottogriglia. Questo viene fatto anche perché le nuove definizioni di ampiezza del filtro verranno applicate a uno di questi modelli, quello anisotropo.

Il quarto capitolo è dedicato a una sommaria descrizione del software in cui è stato implementato il codice per il calcolo di simulazioni LES.

Nel quinto capitolo vengono presentati i nuovi modelli di definizione di ampiezza del filtro e si discutono le modifiche effettuate al modello anisotropo, applicando queste nuove definizioni.

Il sesto capitolo comincia con una descrizione dell'hardware utilizzato per svolgere i calcoli, a cui segue la presentazione dei risultati ottenuti nelle varie prove effettuate. Sono anche proposti confronti con altri risultati di interesse. Infine, viene svolta una conclusione sull'utilizzo dei nuovi metodi studiati.

## Capitolo 2

## Modello matematico

### 2.1 Il problema fluidodinamico

#### 2.1.1 Equazioni di Navier-Stokes

Per conoscere la dinamica di un fluido in movimento bisogna risolvere delle equazioni che abbiano come incognite le grandezze fluidodinamiche di interesse. Queste equazioni sono in primo luogo le equazioni di bilancio, in quanto sono scritte sulla base di principi di bilancio/conservazione di quantità fisiche. Tali equazioni rappresentano il bilancio di:

- Massa
- Quantità di moto
- Momento della quantità di moto
- Energia

La scrittura di queste equazioni di bilancio conduce alle Equazioni di Navier-Stokes:

$$
\begin{cases}\n\frac{\partial \rho}{\partial t} + \nabla \cdot (\rho \mathbf{u}) = 0 \\
\frac{\partial (\rho \mathbf{u})}{\partial t} + \nabla \cdot (\rho \mathbf{u} \otimes \mathbf{u}) + \nabla P - \nabla \cdot \boldsymbol{\sigma} = \rho \mathbf{f} \\
\frac{\partial (\rho e)}{\partial t} + \nabla \cdot (\rho e \mathbf{u}) + \nabla \cdot (P \mathbf{u}) - \nabla \cdot (\boldsymbol{\sigma} \cdot \mathbf{u}) + \nabla \cdot \mathbf{q} = \rho \mathbf{f} \cdot \mathbf{u}\n\end{cases}
$$
\n(2.1)

In queste equazioni compaiono i vari campi delle grandezze incognite di interesse: la densità  $\rho$ , la velocità **u**, la pressione  $P$ , l'energia interna specifica e. Si aggiungono poi il tensore degli sforzi viscosi  $\sigma$  e il flusso di calore q, i quali saranno modellati successivamente. Infine, con f si indica una generica forza di volume esterna (per unità di volume).

La prima equazione esprime il bilancio della massa, la seconda quello della quantità di moto e la terza quello dell'energia. Il bilancio del momento della quantità di moto si traduce nel fatto che il tensore degli sforzi viscosi, per fluidi ipotizzati continui non-polari, è simmetrico.

La scrittura appena riportata è in forma differenziale conservativa. Possiamo, per comodità sucessive, riscrivere le equazioni in notazione più compatta e sfruttando la notazione indiciale di Einstein:

$$
\begin{cases}\n\partial_t \rho + \partial_j(\rho u_j) = 0 \\
\partial_t(\rho u_i) + \partial_j(\rho u_i u_j) + \partial_i P - \partial_j \sigma_{ij} = \rho f_i \\
\partial_t(\rho e) + \partial_j(\rho e u_j) + \partial_j(P u_j) - \partial_j(u_i \sigma_{ij}) + \partial_j q_j = \rho f_j u_j\n\end{cases}
$$
\n(2.2)

#### 2.1.2 Reologia del fluido

Le Equazioni di Navier-Stokes ci permetteranno di risolvere una corrente comprimibile viscosa e con conduzione di calore. Tuttavia, il problema non è ancora chiuso: serve un modello reologico del fluido, cioè un modello che descriva il comportamento del fluido in esame quando sottoposto a sforzi. Il modello adottato è quello di fluido newtoniano, tipico per la maggior parte dei fluidi in natura. Un fluido viene detto newtoniano se il legame tra il tensore degli sforzi viscosi  $\sigma$  e il tensore delle velocità di deformazione  $S$  è lineare. Si può dimostrare che il legame analitico tra tali tensori è il seguente:

$$
\boldsymbol{\sigma} = 2\mu \mathcal{S} + \lambda (\boldsymbol{\nabla} \cdot \mathbf{u}) \mathbb{I}
$$
 (2.3)

Compaiono i due coefficienti di viscosità: il coefficiente di viscosità dinamico  $\mu$  e il *coefficiente di viscosità di volume* λ. Se si lavora sotto l'ipotesi di Stokes, possiamo riassumere la (2.3) in forma indiciale come:

$$
\sigma_{ij} = 2\mu \mathcal{S}_{ij} \tag{2.4}
$$

Il coefficiente di viscosità dinamica viene considerato una funzione della sola temperatura, secondo la legge di Sutherland:

$$
\mu(T) = \mu_0 \left(\frac{T}{T_0}\right)^\alpha \tag{2.5}
$$

in cui le grandezze di riferimento vanno assegnate.

#### 2.1.3 Flusso di calore

Il termine di flusso di calore ∇·q nell'equazione dell'energia viene modellato secondo la Legge di Fourier, la quale lega il flusso di calore al gradiente di temperatura:

$$
\mathbf{q} = -\kappa \nabla T \tag{2.6}
$$

o, in forma indiciale,

$$
q_j = -\kappa \partial_j T \tag{2.7}
$$

Il coefficiente  $\kappa$  che lega le due quantità è il *coefficiente di conducibilità* termica e vale:

$$
\kappa(T) = \frac{\mu(T)c_p}{Pr} \tag{2.8}
$$

dove compare il numero di Prandtl.

#### 2.1.4 Equazioni di stato

Sono infine necessarie due equazioni di stato: l'equazione di stato termica e quella calorica. Queste equazioni inseriscono un modello termodinamico di fluido all'interno del problema fluidodinamico. Nel caso di questo lavoro si opererà con un fluido ritenuto allo stato di gas e modellabile con la celebre equazione dei gas perfetti, la quale è proprio l'equazione di stato termica:

$$
P(\rho, T) = \rho RT \tag{2.9}
$$

dove R è la costante specifica del gas considerato.

L'equazione di stato calorica, invece, per il modello di gas perfetto è la seguente:

$$
e(T) = \frac{R}{\gamma - 1}T\tag{2.10}
$$

in cui viene espressa la relazione tra l'energia interna specifica e la temperatura.

A valle delle osservazioni fatte, possiamo riscrivere le Equazioni di Navier-Stokes:

$$
\begin{cases}\n\partial_t \rho + \partial_j(\rho u_j) = 0 \\
\partial_t(\rho u_i) + \partial_j(\rho u_i u_j) + \partial_i P - \partial_j \sigma_{ij} = \rho f_i \\
\partial_t(\rho e) + \partial_j(\rho e u_j) + \partial_j(P u_j) - \partial_j(u_i \sigma_{ij}) - \frac{c_p}{Pr} \partial_j(\mu \partial_j T) = \rho f_j u_j\n\end{cases}
$$
\n(2.11)

#### 2.1.5 Forma adimensionale e vettoriale compatta

Nell'ambito di una simulazione numerica, ma anche della sperimentazione in generale, è più utile lavorare con le equazioni appena presentate, ma adimensionalizzate. Un vantaggio dell'adozione della forma adimensionale è che, una volta ottenuta la soluzione, essa potrà essere riferita a qualsiasi altro flusso in similitudine geometrica e dinamica. Un altro vantaggio è che i termini avranno dei pesi che metteranno in evidenza la loro importanza nelle condizioni dinamiche di interesse.

Vengono scelte delle grandezze di riferimento: densità  $\rho_r$ , lunghezza  $L_r$ , velocità  $V_r$ , temperatura  $T_r$ . Le altre grandezze di riferimento necessarie sono definite nel seguente modo:

$$
t_r = \frac{L_r}{V_r} \qquad P_r = \rho_r RT_r \qquad \mu_r = \mu_0 \left(\frac{T_r}{T_0}\right)^\alpha \qquad \sigma_r = \frac{\mu_r V_r}{L_r}
$$
  
\n
$$
e_r = RT_r \qquad q_r = \frac{\mu_r c_p T_r}{Pr L_r} \qquad f_r = \frac{V_r^2}{L_r}
$$
\n(2.12)

L'introduzione di queste grandezze di riferimento permette di adimensionalizzare le grandezze che compaiono nelle equazioni, che fino ad ora erano dimensionali. Questo viene fatto considerando la generica grandezza dimensionale  $\phi$  e dividendola per la corrispondente quantità di riferimento  $\phi_r$ , ottenendo la variabile adimensionale  $\phi_a$ . Per comodità notazionale, poi, viene omesso il pedice <sup>a</sup>.

Il set di equazioni adimensionali a cui si giunge è il seguente:

$$
\begin{cases}\n\partial_t \rho + \partial_j(\rho u_j) = 0 \\
\partial_t(\rho u_i) + \partial_j(\rho u_i u_j) + \frac{1}{\gamma M^2} \partial_i P - \frac{1}{Re} \partial_j \sigma_{ij} = \rho f_i \\
\partial_t(\rho e) + \partial_j(\rho e u_j) + \partial_j(P u_j) - \frac{\gamma M^2}{Re} \partial_j(u_i \sigma_{ij}) + \frac{1}{\kappa Re Pr} \partial_j(q_j) = \gamma M^2 \rho f_j u_j\n\end{cases}
$$
\n(2.13)

avendo definito i numeri di Reynolds, di Mach e di Prandtl:

$$
Re = \frac{\rho_r V_r L_r}{\mu_r} \qquad M = \frac{V_r}{\sqrt{\gamma R T_r}} \qquad Pr = \frac{c_p \mu}{\kappa} \tag{2.14}
$$

A queste equazioni vanno aggiunte:

- La definizione di  $\gamma = c_p/c_v$
- $\bullet\,$  La definizione di $\kappa=R/c_p$
- <br>• L'equazione della reologia del fluido:  $\sigma_{ij}=\mu \mathcal{S}_{ij}$
- La legge (adimensionale) per la viscosità:  $\mu(T) = T^{\alpha}$
- $\bullet\,$  La legge di Fourier:  $q_i = -\kappa \partial_i T$
- La definizione di energia totale:  $e = e^i + \frac{\gamma M^2}{2}$  $\frac{M^2}{2}u_ku_k$ , dove l'energia interna è  $e^i = \frac{1-\kappa}{\kappa}$  $\frac{-\kappa}{\kappa}$ <sup>T</sup>
- L'equazione di stato termica (adimensionalizzata):  $P = \rho T$

Risulta conveniente introdurre una notazione vettoriale compatta, che si basa sulla definizione delle variabili conservative U:

$$
\mathbf{U} = \begin{bmatrix} \rho \\ \rho u_i \\ \rho e \end{bmatrix} \tag{2.15}
$$

Si procede definendo il vettore dei flussi convettivi:

$$
\mathbf{F}_{j}^{c}(\mathbf{U}) = \begin{bmatrix} \rho u_{j} \\ \rho u_{i} u_{j} + \frac{1}{\gamma M^{2}} P \delta_{ij} \\ (\rho e + P) u_{j} \end{bmatrix}
$$
(2.16)

Analogamente, si definisce il vettore dei flussi viscosi:

$$
\mathbf{F}_{j}^{v}(\mathbf{U},\partial_{j}\mathbf{U}) = \begin{bmatrix} 0 \\ \frac{1}{Re}\sigma_{ij} \\ \frac{\gamma M^{2}}{Re}u_{i}\sigma_{ij} - \frac{1}{\kappa Re Pr}q_{j} \end{bmatrix}
$$
(2.17)

Infine, si fa lo stesso con il termine forzante:

$$
\mathbf{S} = \begin{bmatrix} 0 \\ \rho f_i \\ \gamma M^2 \rho f_j u_j \end{bmatrix} \tag{2.18}
$$

Possiamo dunque scrivere le Equazioni di Navier-Stokes in forma adimensionale e vettoriale compatta:

$$
\partial_t \mathbf{U} + \partial_j \mathbf{F}_j^c(\mathbf{U}) - \partial_j \mathbf{F}_j^v(\mathbf{U}, \partial_j \mathbf{U}) = \mathbf{S}
$$
 (2.19)

### 2.2 La modellazione LES

Al fine di separare le scale spaziali più grandi, che saranno calcolate in modo "esatto", da quelle piccole, che saranno modellate, la procedura più utilizzata è l'applicazione di un filtro passa-basso (in termini di numero d'onda k) alla soluzione. Questa idea è schematizzata in Figura 2.1. Essa mostra gli spettri di energia in funzione del numero d'onda k, il quale è rappresentativo della scala delle strutture turbolente della corrente. Lo spettro totale è dato dalla somma di due contributi: quello risolto e quello modellato. Il contributo risolto è quello che riguarda le grandi scale, le quali, come detto, vengono risolte esplicitamente e pertanto la soluzione numerica viene calcolata in modo esatto. Il contributo modellato, invece, riguarda le piccole scale e viene calcolato sulla base di un modello di chiusura.

La separazione delle scale, ossia il numero d'onda k che confina le scale risolte e quelle modellate, può essere fatta in modo esplicito o in modo implicito.

#### 2.2.1 Filtraggio esplicito

Si procede supponendo che il filtro considerato sia omogeneo e isotropo: le sue proprietà sono indipendenti dalla posizione e dall'orientamento del sistema di

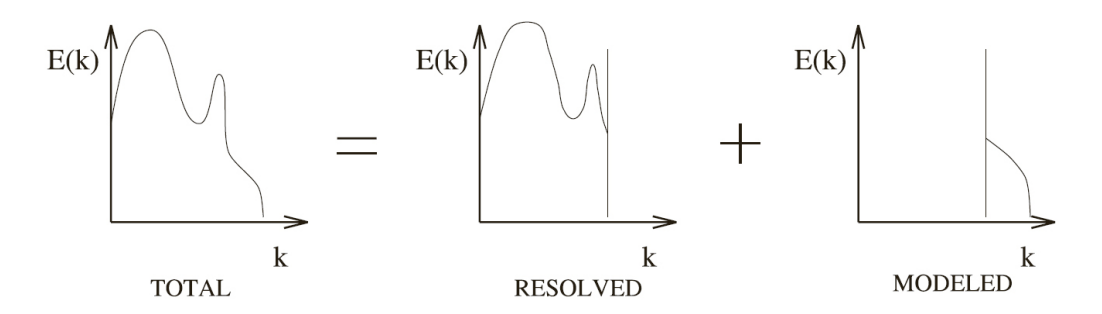

Figura 2.1: Separazione delle scale risolte e modellate attraverso un filtro [17]

riferimento spaziale. Questo comporta che il filtro sia applicato a un dominio illimitato e che il numero d'onda di taglio (cutoff ) sia costante e identico in ogni direzione.

Le scale vengono separate applicando un filtro passa-basso alla soluzione esatta. Tale filtraggio viene rappresentato matematicamente nello spazio fisico da una convoluzione. La parte filtrata  $\overline{\phi}(\mathbf{x}, t)$  di una variabile dipendente da posizione e tempo  $\phi(\mathbf{x}, t)$  è formalmente definita dalla seguente relazione:

$$
\overline{\phi}(\mathbf{x},t) = \int_{-\infty}^{+\infty} \int_{-\infty}^{+\infty} \phi(\mathbf{x}',t')G(\mathbf{x}-\mathbf{x}',t-t') dt' d\mathbf{x}'
$$
 (2.20)

In forma simbolica, questa relazione di convoluzione può essere scritta:

$$
\overline{\phi} = G \star \phi \tag{2.21}
$$

La forma del kernel G della convoluzione dipende dal tipo di filtro usato. A ogni tipo di filtro sono associati, nello spazio fisico, una lunghezza e un periodo di taglio: rispettivamente  $\overline{\Delta}$  e  $\overline{\tau}_c$ .

Una convoluzione nello spazio fisico corrisponde a un prodotto nello spazio di Fourier: questo porta alla definizione duale di grandezza filtrata. La relazione coinvolge la trasformata (lo spettro)  $\widehat{\phi}(\mathbf{k}, \omega)$  e la sua parte risolta  $\overline{\widehat{\phi}}(\mathbf{k}, \omega)$ ; esse sono legate dalla trasformata del kernel  $\widehat{G}(\mathbf{k}, \omega)$ , la quale altro non è che la funzione di trasferimento associata al kernel G.

$$
\overline{\widehat{\phi}}(\mathbf{k},\omega) = \widehat{\phi}(\mathbf{k},\omega)\widehat{G}(\mathbf{k},\omega)
$$
 (2.22)

In forma simbolica, questa relazione può essere scritta:

$$
\overline{\widehat{\phi}} = \widehat{G}\widehat{\phi} \tag{2.23}
$$

Il numero d'onda spaziale di taglio  $k_c$  è associato alla lunghezza di taglio  $\overline{\Delta}$ , così come la pulsazione di taglio  $\omega_c$  è associata al periodo  $\overline{\tau}_c$ .

Dopo aver definito la parte risolta di una grandezza, si può passare alla scrittura della parte non risolta (eliminata dal filtraggio), indicata con  $\phi'(\mathbf{x},t)$ :

$$
\phi'(\mathbf{x}, t) = \phi(\mathbf{x}, t) - \overline{\phi}(\mathbf{x}, t)
$$
\n(2.24)

Risulta, con semplici passaggi, che:

$$
\phi' = (1 - G) \star \phi \tag{2.25}
$$

Nello spazio di Fourier compare invece un prodotto anziché una convoluzione:

$$
\widehat{\phi}(\mathbf{k}, \omega) = \widehat{\phi}(\mathbf{k}, \omega) - \overline{\widehat{\phi}}(\mathbf{k}, \omega)
$$
\n(2.26)

Ossia:

$$
\widehat{\phi'} = (1 - \widehat{G})\widehat{\phi} \tag{2.27}
$$

Storicamente sono stati usati e si usano tutt'ora tre tipi di filtro esplicito. Per una lunghezza di taglio  $\overline{\Delta}$ , in un caso monodimensionale per semplicità, essi sono:

• Filtro a scatola o top-hat. Nello spazio fisico:

$$
G(x - \xi) = \begin{cases} \frac{1}{\overline{\Delta}} & |x - \xi| \le \frac{\overline{\Delta}}{2} \\ 0 & \text{altrimenti} \end{cases} \tag{2.28}
$$

Nello spazio di Fourier:

$$
\widehat{G}(k) = \frac{\sin(k\Delta/2)}{k\overline{\Delta}/2}
$$
\n(2.29)

• Filtro gaussiano. Nello spazio fisico:

#### 2.2. LA MODELLAZIONE LES 13

$$
G(x - \xi) = \sqrt{\frac{\gamma}{\pi \overline{\Delta}^2}} \exp\left(\frac{-\gamma |x - \xi|^2}{\overline{\Delta}^2}\right) \tag{2.30}
$$

Nello spazio di Fourier:

$$
\widehat{G}(k) = \exp\left(\frac{-\overline{\Delta}^2 k^2}{4\gamma}\right) \tag{2.31}
$$

dove  $\gamma = 6$  tipicamente.

• Filtro spettrale o sharp cutoff. Nello spazio fisico:

$$
G(x - \xi) = \frac{\sin[k_c(x - \xi)]}{k_c(x - \xi)}
$$
(2.32)

dove  $k_c = \frac{\pi}{\overline{\Lambda}}$ ∆ Nello spazio di Fourier:

$$
\widehat{G}(k) = \begin{cases} 1 & k \le k_c \\ 0 & \text{altrimenti} \end{cases} \tag{2.33}
$$

Le Figure 2.2, 2.3 e 2.4 mostrano la forma di questi filtri.

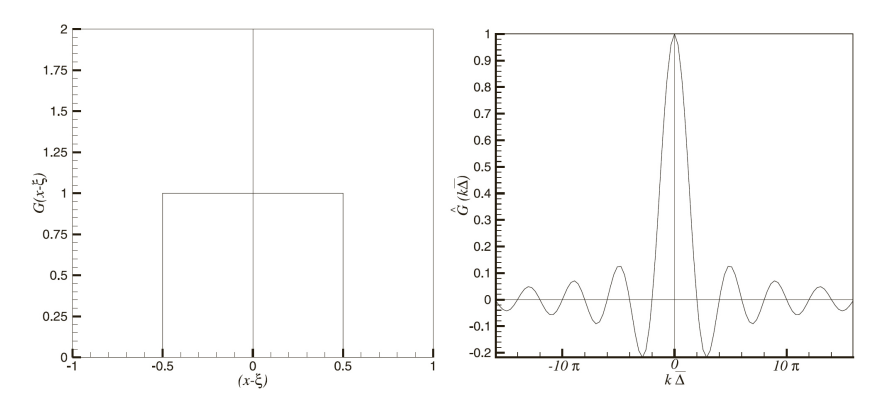

Figura 2.2: Filtro top-hat nello spazio fisico (a sinistra) e nello spazio di Fourier (a destra) [17]

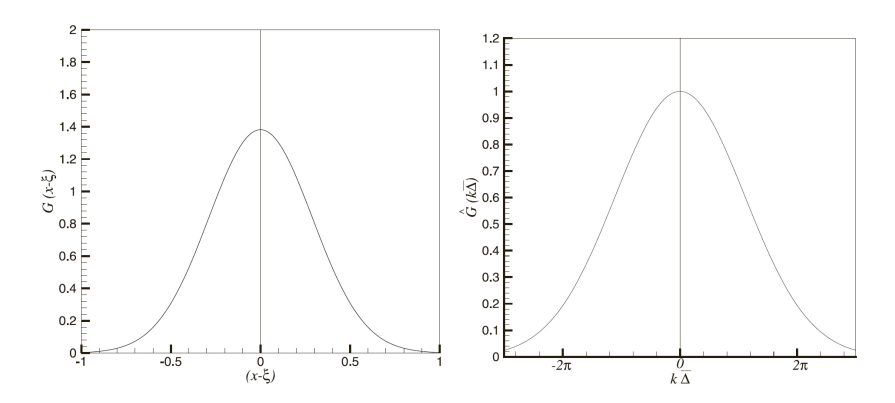

Figura 2.3: Filtro gaussiano nello spazio fisico (a sinistra) e nello spazio di Fourier (a destra) [17]

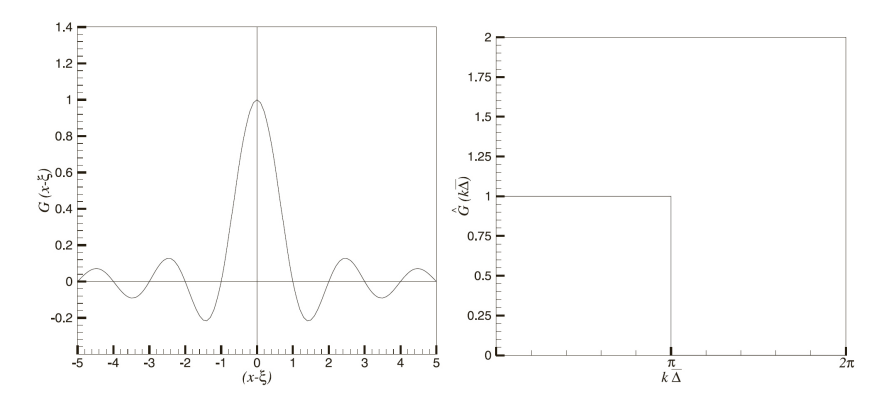

Figura 2.4: Filtro sharp cutoff nello spazio fisico (a sinistra) e nello spazio di Fourier (a destra) [17]

#### 2.2.2 Filtraggio implicito

Abbiamo anticipato che le equazioni LES sono ottenute da un'operazione di filtraggio delle Equazioni di Navier-Stokes; il filtro è caratterizzato dalla scala spaziale (la lunghezza tipica di separazione tra le scale risolte e quelle sottogriglia)  $\overline{\Delta}$ . Il filtraggio implicito consiste nel fare in modo che  $\overline{\Delta}$  dipenda dalla dimensione dell'elemento di griglia considerato e, nel caso di un metodo agli elementi finiti, dal grado polinomiale della funzione di base usata in ogni elemento. Di conseguenza,  $\overline{\Delta}$  è una funzione costante a tratti nello spazio. Verrà chiarito meglio come viene definita la scala spaziale quando si introdurrà la modellazione dei termini sottogriglia.

Si sottolinea che questo lavoro è mirato a comprendere meglio quale lunghezza caratteristica possa essere usata in un contesto a elementi finiti.

#### 2.2.3 Filtraggio delle Equazioni di Navier-Stokes

Procediamo ora all'applicazione del filtro al set di equazioni. Le grandezze a cui viene applicato il filtro sono indicate con ·.

L'operatore di filtraggio appena introdotto, utilizzato sulle Equazioni di Navier-Stokes, fa comparire dei termini che rappresentano delle quantità la cui scala è inferiore quella imposta dal filtro. Tali quantità vengono dette sottogriglia: nel caso di filtraggio implicito, corrispondono a scale inferiori a quella della griglia di calcolo. Le quantità sottogriglia andranno modellate opportunamente, in quanto la risoluzione delle equazioni che si otterranno non prevede il calcolo di quantità sotto la scala del filtro.

Quando si trattano le equazioni filtrate in campo comprimibile, al fine di evitare l'insorgere di termini sottogriglia nell'equazione di bilancio della massa, si introduce solitamente un operatore di filtraggio alla Favre. Esso viene indicato da  $\tilde{\cdot}$ . Questo filtraggio è definito implicitamente dalla decomposizione alla Favre:

$$
\overline{\rho u_i} = \overline{\rho} \widetilde{u}_i \qquad \qquad \overline{\rho} \overline{e} = \overline{\rho} \widetilde{e} \qquad \qquad \overline{P} = \overline{\rho} \overline{T} = \overline{\rho} \widetilde{T} \qquad (2.34)
$$

L'equazione della massa rimane dunque invariata a seguito del filtraggio. La sua espressione risulta:

$$
\partial_t \overline{\rho} + \partial_j(\overline{\rho}\widetilde{u}_j) = 0 \tag{2.35}
$$

L'equazione della quantità di moto, invece, diventa la seguente:

$$
\partial_t(\overline{\rho}\widetilde{u}_i) + \partial_j(\overline{\rho}\widetilde{u}_i\widetilde{u}_j) + \frac{1}{\gamma M^2} \partial_i \overline{P} - \frac{1}{Re} \partial_j \widetilde{\sigma}_{ij} =
$$
\n
$$
= -\partial_j(\overline{\rho u_i u_j} - \overline{\rho}\widetilde{u}_i\widetilde{u}_j) + \frac{1}{Re} \partial_j(\overline{\sigma}_{ij} - \widetilde{\sigma}_{ij}) + \overline{\rho}f_i
$$
\n(2.36)

A destra dell'uguale sono stati spostati termini che costituiranno dei termini sottogriglia. Si può osservare che essi hanno origine dal termine non lineare e dal termine viscoso, tuttavia, come verrà specificato tra poco, il termine sottogriglia legato alla viscosità risulterà trascurabile. In definitiva, quindi, la genesi dei termini sottogriglia nell'equazione della quantità di moto è esclusivamente a partire dal termine non lineare.

Per quanto riguarda l'equazione dell'energia, infine, risulta scritta in questo modo a seguito del filtraggio:

$$
\partial_t(\overline{\rho}\widetilde{e}) + \partial_j(\overline{\rho}\widetilde{e}\widetilde{u}_j) + \partial_j(\overline{P}\widetilde{u}_j) - \frac{\gamma M^2}{Re} \partial_j(\widetilde{u}_i \widetilde{\sigma}_{ij}) - \frac{1}{\kappa \, Re \, Pr} \partial_j \widetilde{q}_j =
$$
  
=  $-\partial_j(\overline{\rho h u_i} - \overline{\rho} \widetilde{h} \widetilde{u}_i) + \frac{\gamma M^2}{Re} \partial_j(\overline{u_i \sigma_{ij}} - \widetilde{u}_i \widetilde{\sigma}_{ij}) - \frac{1}{\kappa \, Re \, Pr} \partial_j(\overline{q}_i - \widetilde{q}_i) + (2.37)$   
+  $\gamma M^2 \overline{\rho} f_j \widetilde{u}_j$ 

Come si vede, il filtraggio ha portato alla comparsa di termini che sono stati spostati a destra dell'uguale: essi sono altri termini sottogriglia.

Possiamo, a questo punto, assegnare una nomenclatura a tutti i termini sottogriglia, così da poter riscrivere le equazioni in maniera più compatta. Abbiamo dunque:

$$
\tau_{ij} = \overline{\rho u_i u_j} - \overline{\rho} \widetilde{u}_i \widetilde{u}_j \tag{2.38}
$$

$$
\epsilon_{ij} = \overline{\sigma}_{ij} - \widetilde{\sigma}_{ij} \tag{2.39}
$$

$$
(\rho h u_i)^{sgs} = \overline{\rho h u_i} - \overline{\rho} \widetilde{h} \widetilde{u}_i \tag{2.40}
$$

$$
\phi_j^{sgs} = \overline{u_i \sigma_{ij}} - \widetilde{u}_i \widetilde{\sigma}_{ij} \tag{2.41}
$$

$$
\theta_i^{sgs} = \overline{q}_i - \widetilde{q}_i \tag{2.42}
$$

Riscriviamo ora il set di equazioni di Navier-Stokes in forma adimensionale, indiciale e filtrata:

$$
\begin{cases}\n\partial_t \overline{\rho} + \partial_j(\overline{\rho} \widetilde{u}_j) = 0 \\
\partial_t(\overline{\rho} \widetilde{u}_i) + \partial_j(\overline{\rho} \widetilde{u}_i \widetilde{u}_j) + \frac{1}{\gamma M^2} \partial_i \overline{P} - \frac{1}{Re} \partial_j \widetilde{\sigma}_{ij} = -\partial_j \tau_{ij} - \partial_j \epsilon_{ij}^{sgs} + \overline{\rho} f_i \\
\partial_t(\overline{\rho} \widetilde{e}) + \partial_j(\overline{\rho} \widetilde{e} \widetilde{u}_j) + \partial_j(\overline{P} \widetilde{u}_j) - \frac{\gamma M^2}{Re} \partial_j(\widetilde{u}_i \widetilde{\sigma}_{ij}) - \frac{1}{\kappa Re \, Pr} \partial_j \widetilde{q}_j = \\
= -\partial_j(\rho h u_j)^{sgs} + \frac{\gamma M^2}{Re} \partial_j \phi_j^{sgs} - \frac{1}{\kappa Re \, Pr} \partial_j \theta_j^{sgs} + \gamma M^2 \overline{\rho} f_j \widetilde{u}_j\n\end{cases} (2.43)
$$

In base alle analisi di [14] e sfruttando il fatto che  $\overline{\sigma}_{ij} \simeq \widetilde{\sigma}_{ij}$  e che  $\overline{q}_i \simeq \widetilde{q}_i$ ,<br>clausi tensini attravialis giaultare tressurabilis la particolare giuseppensa alcuni termini sottogriglia risultano trascurabili. In particolare, rimangono solamente il tensore degli sforzi sottogriglia  $\tau_{ij}$  e il flusso di entalpia sottogriglia  $(\rho h u_j)^{sgs}$  nell'equazione dell'energia.

#### 2.2. LA MODELLAZIONE LES 17

Per quanto riguarda il tensore degli sforzi sottogriglia, si può osservare che la traccia del tensore  $\tau_{ij}$  è il contributo sottogriglia dell'energia cinetica turbolenta sottogriglia, in quanto:

$$
\overline{\rho}\widetilde{e}_{kin} = \frac{1}{2} (\overline{\rho}\widetilde{u}_k \widetilde{u}_k + \tau_{kk})
$$
\n(2.44)

Per quanto riguarda, invece, il termine di flusso di entalpia sottogriglia, risulta comodo riscriverlo in un altro modo. Si introducono il flusso di calore sottogriglia  $Q_i^{sgs}$  $_{j}^{sgs}$ e il flusso di diffusione turbolenta $J_{i}^{sgs}$  $i^{sgs}$ , le cui espressioni sono:

$$
Q_i^{sgs} = \overline{\rho}(\widetilde{u_i T} - \widetilde{u}_i \widetilde{T})
$$
\n(2.45)

$$
J_i^{sgs} = \overline{\rho}(\widetilde{u_i u_k u_k} - \widetilde{u_i} \widetilde{u}_k \widetilde{u}_k) \tag{2.46}
$$

Così facendo si può esprimere il flusso di entalpia sottogriglia in funzione di queste due nuove quantità:

$$
(\rho h u_i)^{sgs} = \frac{1}{\kappa} Q_i^{sgs} + \frac{\gamma M^2}{2} (J_i^{sgs} - \tau_{kk} \widetilde{u}_i)
$$
\n(2.47)

È stato studiato in [14] come il termine (2.48) possa essere riscritto in una forma diversa, che permette di evidenziare quali termini debbano essere modellati:

$$
J_i^{sgs} = \tau(u_i, u_j, u_k) + 2\tilde{u}_k \tau_{ik} + \tilde{u}_i \tau_{kk}
$$
\n(2.48)

avendo definito

$$
\tau(u_i, u_j, u_k) = \overline{\rho u_i u_j u_k} - \widetilde{u}_i \tau_{jk} - \widetilde{u}_j \tau_{ik} - \widetilde{u}_k \tau_{ij} - \overline{\rho} \widetilde{u}_i \widetilde{u}_j \widetilde{u}_k \tag{2.49}
$$

A valle di queste osservazioni, le equazioni filtrate diventano:

$$
\begin{cases}\n\partial_t \overline{\rho} + \partial_j(\overline{\rho}\widetilde{u}_j) = 0 \\
\partial_t(\overline{\rho}\widetilde{u}_i) + \partial_j(\overline{\rho}\widetilde{u}_i\widetilde{u}_j) + \frac{1}{\gamma M^2} \partial_i \overline{P} - \frac{1}{Re} \partial_j \widetilde{\sigma}_{ij} = -\partial_j \tau_{ij} + \overline{\rho} f_i \\
\partial_t(\overline{\rho}\widetilde{e}) + \partial_j(\overline{\rho}\widetilde{e}\widetilde{u}_j) + \partial_j(\overline{P}\widetilde{u}_j) - \frac{\gamma M^2}{Re} \partial_j(\widetilde{u}_i\widetilde{\sigma}_{ij}) - \frac{1}{\kappa Re \, Pr} \partial_j \widetilde{q}_j = \\
= -\frac{1}{\kappa} \partial_j Q_j^{sgs} - \frac{\gamma M^2}{Re} \partial_j(J_j^{sgs} - \tau_{kk}\widetilde{u}_j) + \gamma M^2 \overline{\rho} f_j \widetilde{u}_j\n\end{cases} (2.50)
$$

A questo punto è conveniente, sia per comodità di notazione, sia per evidenziare la posizione dei termini, definire un vettore dei flussi sottogriglia:

$$
\mathbf{F}_{j}^{sgs}(\mathbf{U}) = \begin{bmatrix} 0 \\ \tau_{ij} \\ \frac{1}{\kappa} Q_{j}^{sgs} + \frac{\gamma M^{2}}{Re} (J_{j}^{sgs} - \tau_{kk}\widetilde{u}_{j}) \end{bmatrix}
$$
(2.51)

Si può così scrivere in forma compatta il set delle Equazioni di Navier-Stokes filtrate:

$$
\partial_t \mathbf{U} + \partial_j \mathbf{F}_j^c(\mathbf{U}) - \partial_j \mathbf{F}_j^v(\mathbf{U}, \partial_j \mathbf{U}) + \partial_j \mathbf{F}_j^{sgs}(\mathbf{U}) = \mathbf{S}
$$
 (2.52)

Quest'ultima equazione è la forma finale delle equazioni che verranno considerate per il calcolo delle correnti. Manca ancora, formalmente, la decrizione del modello matematico per le scale sottogriglia (piccole scale). I modelli che si andrà ad analizzare dovranno dunque chiudere il problema fornendo un'espressione per le tre grandezze sottogriglia:  $\tau_{ij}, Q_j^{sgs}$  $_j^{sgs}$  e  $J_j^{sgs}$ rsgs<br>j

## Capitolo 3

# Modellazione dei termini sottogriglia

### 3.1 Modellazione funzionale e strutturale

I termini sottogriglia presenti nelle equazioni filtrate rappresentano contributi che non vengono calcolati in modo deterministico risolvendo le equazioni, ma richiedono un modello fisico che descriva le dinamiche dei vortici di piccola scala.

Negli anni sono stati proposti tanti modelli per questi termini. La prima distinzione che va fatta è tra la modellazione funzionale e strutturale, presentata ad esempio in [17] e in [13]. Nel primo caso si suppone che l'azione delle scale sottogriglia sulle scale risolte sia essenzialmente di tipo energetico, risultando così completamente caratterizzata dal bilancio dell'energia tra le due scale. Il trasferimento di energia avviene principalmente dalle scale grandi a quelle piccole (outscatter ), ma può anche avvenire, in piccola parte, il fenomeno opposto e si parla di backscatter. Nel secondo caso, la strategia suppone di non conoscere i meccanismi di interazione tra le diverse scale: si ritiene sufficiente la conoscenza della struttura delle piccole scale. A seguito di un opportuno modello strutturale, la dinamica delle equazioni risolte deve garantire una forma universale alle piccole scale, che quindi saranno indipendenti dal moto delle scale risolte. In alternativa, è richiesta una forte correlazione di scala, in modo che la struttura delle scale sottogriglia possa essere dedotta dal campo risolto.

Questa tesi sfrutta l'approccio funzionale piuttosto che quello strutturale.

### 3.2 Modelli a viscosità turbolenta

#### 3.2.1 L'ipotesi di Boussinesq

Questa classe di modelli ha origine dall'ipotesi di Boussinesq, la cui interpretazione fisica è quella di assegnare un significato simile a quello del processo di diffusione molecolare al trasferimento di energia dalle grandi scale alle piccole. La diffusione molecolare viene descritta, in definitiva, da un termine nell'equazione della quantità di moto che è moltiplicato dal coefficiente di viscosità cinematica ν. I modelli basati sull'ipotesi di Boussinesq, allora, descrivono il trasferimento di energia (la cascata di Richardson) per mezzo di un termine che ha la stessa struttura matematica della diffusione molecolare, ma nel quale compare il coefficiente di viscosità turbolenta sottogriglia  $\nu_{sgs}.$ In analogia con il tensore degli sforzi viscosi, allora, anche la parte deviatorica del tensore degli sforzi sottogriglia (indicata con l'apice <sup>d</sup> ) viene messa in relazione con il tensore delle velocità di deformazione per mezzo di  $\nu_{sgs}$ come segue:

$$
\tau_{ij}^d = \tau_{ij} - \frac{1}{3}\tau_{kk}\delta_{ij} = -\overline{\rho}\nu_{sgs}\widetilde{S}_{ij}^d
$$
\n(3.1)

La viscosità turbolenta sottogriglia è una quantità scalare, questo implica che gli autovettori di  $\tau_{ij}^d$  e di  $\tilde{\mathcal{S}}_{ij}^d$  siano allineati. Questo fatto non ha nessuna base fisica ed è quindi una limitazione dei modelli a viscosità turbolenta. Il modello anisotropo, come si vedrà, supera questa problematica.

Modelli in questa forma sono quindi locali in spazio e tempo: si ipotizza una completa separazione tra scale risolte e sottogriglia. Queste ultime vengono pertanto considerate indipendenti dalle scale energetiche; è possibile supporre quindi isotropia alle piccole scale, ipotesi che permette una modellazione più semplice e universale.

Assumendo che la più piccola scala risolta appartenga alla banda inerziale, si può affermare che il trasferimento di energia attraverso la scala con il numero d'onda di cutoff sia uguale alla velocità di dissipazione svolta dalle scale più piccole. Questa scale possono essere considerate in equilibrio energetico con quelle grandi, ovvero sono in grado di portarsi istantaneamente al loro livello energetico. Questa è l'ipotesi di corrente in equilibrio spettrale, il che comporta uno spettro di energia costante nel tempo.

La parte isotropa del tensore degli sforzi sottogriglia,  $\tau_{kk}$ , va anch'essa modellata. Se ciò non venisse fatto, il contributo dell'energia cinetica sottogriglia risulterebbe nullo, come si può vedere tornando all'equazione (2.44). In linea teorica, la modellazione della parte isotropa può essere svolta indipendentemente da quella deviatorica, tuttavia si può pensare di modellare il tensore completo con un criterio di proporzionalità con il tensore delle velocità di deformazione ed estrarre a posteriori le parti deviatorica e isotropa.

In campo incomprimibile è indifferente considerare il tensore completo o solamente la sua parte deviatorica, grazie alla presenza del vincolo di incomprimibilità. La modellazione della parte isotropa, invece, richiede necessariamente un modello distinto, che non viene però considerato poiché la pressione perde il significato termodinamico, diventando un moltiplicatore di Lagrange. Proprio all'interno di quest'ultimo può essere incluso anche il contributo isotropo.

In campo comprimibile, invece, la divergenza del campo di velocità, e quindi la traccia del tensore delle velocità di deformazione, è in generale non nulla. Alcuni autori preferiscono comunque separare la modellazione della parte isotropa e quella deviatorica: il motivo è che il modello introdotto deve rispettare il vincolo di fornire un'energia cinetica sottogriglia definita positiva.

#### 3.2.2 Panoramica dei modelli

I modelli a viscosità turbolenta sottogriglia possono essere classificati in tre categorie, a seconda delle quantità che prendono in considerazione.

- Modelli basati sulle scale risolte: la viscosità sottogriglia viene valutata usando quantità globali legate alle scale risolte.
- Modelli basati sull'energia al numero d'onda di cutoff: la viscosità sottogriglia è calcolata a partire dall'energia del numero d'onda della più piccola scala risolta.
- Modelli basati sulle scale sottogriglia, i quali usano informazioni direttamente in relazione con le scale sottogriglia. Questi modelli sono solitamente più raffinati.

In [17] viene fatta un'ampia panoramica sui vari modelli appartenenti alle tre categorie appena menzionate:

- Il modello di Smagorinsky, che rappresenta un modello classico appartenente alla categoria dei modelli basati sulle scale risolte. Esso è il punto di partenza per la comprensione del modello dinamico di Germano e del modello anisotropo.
- Il modello della funzione di struttura di secondo ordine, sviluppato da Métais e Lesieur. È un'estensione nello spazio fisico di modelli basati sull'energia al numero d'onda di cutoff.
- Il modello basato sull'energia cinetica dei modi sottogriglia. Questa energia è considerata una variabile aggiuntiva del problema ed è valutata risolvendo un'equazione di evoluzione. Poiché contiene informazioni relative alle scale sottogriglia, esso è teoricamente più accurato nel trattare intermittenze alle grandi scale.
- Il modello di Yoshizawa, che comprende un'equazione di evoluzione per una quantità legata alla lunghezza caratteristica delle scale sottogriglia,  $\overline{\Delta}$ . Ha gli stessi vantaggi (e svantaggi) del modello precedente.
- Il Mixed Scale Model, che usa informazioni sia delle scale sottogriglia, sia delle scale risolte, ma senza introdurre ulteriori equazioni evolutive. I dati delle scale sottogriglia sono dedotti da ciò che è contenuto dalle scale più piccole risolte secondo un'estrapolazione in frequenza.

Verrà ora presentato il modello proposto da Smagorinsky e a seguire la sua estensione dinamica proposta da Germano [10] e Lilly [12]. Infine, viene presentato il modello anisotropo, frutto del lavoro di altre tesi e qui utilizzato, [13], [1].

### 3.2.3 Modello di Smagorinsky

Questo modello è un punto di riferimento per i modelli che verranno illustrati successivamente. Il modello di Smagorinsky si basa sulla fisica della teoria K41 di Kolmogorov, in particolare su un risultato dell'analisi dimensionale. La dissipazione di energia cinetica turbolenta è data da:

$$
\epsilon \simeq \frac{\nu^3}{\eta^4} \tag{3.2}
$$

dove  $\nu$  è la viscosità cinematica e  $\eta$  è la scala di Kolmogorov. Questa legge prende in considerazione tutte le scale di una corrente turbolenta.
Per analogia con questa osservazione, il modello di Smagorinsky prevede di scrivere:

$$
\epsilon = \frac{\nu^{sgs,3}}{\overline{\Delta}^4} \tag{3.3}
$$

dove, in luogo della scala di Kolmogorov, si utilizza la più piccola scala risolta dalla LES,  $\overline{\Delta}$ .

La dissipazione può anche essere espressa come

$$
\epsilon = -\frac{1}{\overline{\rho}} \tau_{ij} \widetilde{\mathcal{S}}_{ij} \tag{3.4}
$$

Introducendo in quest'ultima espressione un modello a viscosità turbolenta, cioè del tipo

$$
\tau_{ij} = -\overline{\rho} \nu_{sgs} \widetilde{S}_{ij} \tag{3.5}
$$

si arriva a

$$
\epsilon = \nu_{sgs} \widetilde{S}_{ij} \widetilde{S}_{ij} \tag{3.6}
$$

Abbiamo quindi due espressioni per la dissipazione, le quali permettono di scrivere:

$$
\frac{\nu^{sgs,3}}{\overline{\Delta}^4} = \nu_{sgs} \widetilde{\mathcal{S}}_{ij} \widetilde{\mathcal{S}}_{ij}
$$
 (3.7)

Da qui si ricava la viscosità turbolenta sottogriglia:

$$
\nu_{sgs} = \overline{\Delta}^2 \sqrt{\widetilde{S}_{ij} \widetilde{S}_{ij}} \tag{3.8}
$$

Possiamo riscrivere questa relazione sfruttando il fatto che  $|\widetilde{S}|^2 = \frac{1}{2}$  $\frac{1}{2}S_{ij}S_{ij}$  e inserendo una costante di correzione  $C_s^2$ . Questa è la costante di Smagorinsky, sempre positiva per evitare di avere dissipazione di segno sbagliato. Il valore tipico, fissato, è  $C_s^2 = 0.1$ . Il fatto che abbia questo valore, fissato e mai nullo, implica che la viscosità turbolenta sottogriglia sia sempre diversa da zero, il che significa che il modello di turbolenza è in qualche modo attivo e sempre dissipativo anche in regime laminare. Quello che otteniamo è:

$$
\nu_{sgs} = C_s^2 \overline{\Delta}^2 |\tilde{\mathcal{S}}| \tag{3.9}
$$

Solitamente,  $\nu_{sgs}$  viene moltiplicata per la funzione di Van Driest, la quale smorza la viscosità turbolenta in prossimità delle pareti:

$$
f_D(y^+) = 1 - \exp(-y^+/A)
$$
 (3.10)

dove A è una costante, tipicamente pari a 25.

**Sforzi sottogriglia** Una volta arrivati a trovare l'espressione per  $\nu_{sqs}$ , si può determinare il tensore degli sforzi sottogriglia. Questo tensore viene separato nella sua parte deviatorica e isotropa. Per quanto riguarda la parte deviatorica, si ha che:

$$
\tau_{ij}^d = \tau_{ij} - \frac{1}{3}\tau_{kk}\delta_{ij} = -\overline{\rho}\nu_{sgs}\widetilde{S}_{ij}^d \tag{3.11}
$$

in cui  $\mathcal{S}_{ij}^d$  indica la parte deviatorica di  $\mathcal{S}_{ij}$ . Inserendo l'espressione della viscosità precedentemente ricavata:

$$
\tau_{ij}^d = \tau_{ij} - \frac{1}{3}\tau_{kk}\delta_{ij} = -\overline{\rho}C_s^2 \overline{\Delta}^2 |\widetilde{S}| \widetilde{S}_{ij}^d f_D \tag{3.12}
$$

Per quanto riguarda la parte isotropa del tensore, invece, si sceglie di modellarla in analogia con quella deviatorica, utilizzando però una costante $C_i^2$ in generale diversa da  $C_s^2$ :

$$
\tau_{kk} = \overline{\rho} C_i^2 \overline{\Delta}^2 |\tilde{\mathcal{S}}|^2 \tag{3.13}
$$

In realtà alcuni autori pongono  $C_i^2 = 0$ , considerando la parte isotropa degli sforzi sottogriglia trascurabile rispetto al contributo della pressione.

Calore sottogriglia Passiamo ora a trattare il termine sottogriglia introdotto con l'equazione (2.45). Esso viene modellato in questo modo:

$$
Q_i^{sgs} = -\frac{Pr}{Pr^{sgs}} \overline{\rho} \nu_{sgs} \partial_i \widetilde{T}
$$
 (3.14)

dove è stato introdotto un opportuno numero di Prandtl sottogriglia,  $Pr^{sgs}$ , posto solitamente pari a quello molecolare.

Diffusione turbolenta sottogriglia Manca da modellare il termine di diffusione turbolenta sottogriglia,  $J_i^{sgs}$  $i<sup>sgs</sup>$ , introdotto con l'equazione (2.48). Sono disponibili poche proposte a riguardo, ma nell'ambito del modello di Smagorinsky si ritiene sufficiente modellare  $J_i^{sgs}$  $i<sup>sgs</sup>$  solo in funzione del tensore degli sforzi sottogriglia, considerando invece trascurabile il termine  $\tau(u_i, u_j, u_k)$ . In accordo con [11], si può approssimare come:

$$
J_i^{sgs} \simeq 2\widetilde{u}_k \tau_{ik} + \widetilde{u}_i \tau_{kk} \tag{3.15}
$$

Il modello di Smagorinsky ha una complessità relativamente modesta. Tuttavia presenta alcune limitazioni: innanzitutto viene tenuta valida l'ipotesi di allineamento del tensore degli sforzi sottogriglia con quello delle velocità di deformazione, attraverso la costante scalare  $\nu_{sgs}$ . Inoltre è un modello attivo anche a regime laminare. Infine, la costante  $C_s^2$  ha un valore imposto a priori e determinato empiricamente e si comporta in modo essenzialmente dissipativo. Una conseguenza del valore imposto a  $C_s^2$  è che il fenomeno di backscatter non può essere contemplato dal modello. Un'altra conseguenza è che il modello non si adatta localmente alle condizioni della corrente.

### 3.2.4 Modello dinamico isotropo

Le limitazioni del modello di Smagorinsky vengono parzialmente risolte dal modello dinamico isotropo, che sfrutta la procedura dinamica di Germano [10]. Tale procedura sfrutta la parte risolta della soluzione, così da calcolare la costante  $C_s^2$  in modo dinamico, ossia ad ogni passo temporale dell'integrazione e per ogni cella.

La procedura dinamica richiede l'introduzione di un secondo filtro, detto filtro test, indicato con  $\hat{\cdot}$ , la cui frequenza di taglio si trova nella banda delle frequenze risolte. È importante, inoltre, che questo filtro abbia un numero d'onda appartenente alla banda inerziale della corrente turbolenta considerata. Come per il filtro  $\overline{\cdot}$ , che separa le scale risolte da quelle modellate, è stata usata la scomposizione alla Favre  $\widetilde{\cdot}$ , per il filtro test viene usata una scomposizione alla Favre indicata con  $\cdot$ .

Sforzi sottogriglia Come già fatto, si separa la parte deviatorica da quella isotropa. Per la parte deviatorica degli sforzi sottogriglia viene usato un modello di tipo Smagorinsky:

$$
\tau_{ij}^d = \tau_{ij} - \frac{1}{3}\tau_{kk}\delta_{ij} = -\overline{\rho}C_s\overline{\Delta}^2|\widetilde{\mathcal{S}}|\widetilde{\mathcal{S}}_{ij}^d
$$
\n(3.16)

La costante  $C_s$  viene quindi determinata mediante la procedura che segue. Si considera innanzitutto l'equazione del bilancio della quantità di moto e si applica il filtro test. Si arriva a:

$$
\partial_t(\widetilde{\rho u}_i) + \partial_j(\widetilde{\rho u}_i \breve{u}_j) + \frac{1}{\gamma M^2} \partial_i \widehat{P} - \frac{1}{Re} \partial_j \widehat{\sigma}_{ij} = -\partial_j(\widehat{\tau}_{ij} + \mathcal{L}_{ij}) \tag{3.17}
$$

Compare il tensore degli sforzi di Leonard  $\mathcal{L}_{ij}$ , che sono quelli nella banda compresa tra il filtro test e il filtro sottogriglia. Questo tensore è noto dato che la banda di frequenze in cui si trova fa parte delle scale risolte. La sua espressione esatta, a meno di errori numerici, è:

$$
\mathcal{L}_{ij} = \widehat{\tilde{\rho}\tilde{u}_i\tilde{u}_j} - \widehat{\tilde{\rho}\tilde{u}_i\tilde{u}_j}
$$
\n(3.18)

Compare anche il termine  $\hat{\tau}_{ij}$ , il quale rappresenta gli sforzi sottogriglia  $\tau_{ij}$ , a cui viene successivamente applicato l'operatore di filtro test.

La somma degli sforzi sottogriglia e degli sforzi di Leonard dà il termine  $\widehat{\tau}_{ij} + \mathcal{L}_{ij}$ , a secondo membro dell'equazione della quantità di moto. Si tratta degli sforzi subtest. In questa espressione, dunque, compare un contributo noto e uno incognito. Si assume, per analogia con il modello sottogriglia e considerando l'ipotesi di similarità di scala, che anche gli sforzi subtest siano modellabili allo stesso modo:

$$
\widehat{\tau}_{ij}^d + \mathcal{L}_{ij}^d = -\widehat{\overline{\rho}} C_s \widehat{\Delta}^2 |\check{\overline{S}}| \check{\overline{S}}_{ij}^d \tag{3.19}
$$

Da questa ultima espressione possiamo ricavare quella per gli sforzi di Leonard modellati (parte deviatorica):

$$
\mathcal{L}_{ij}^{*,d} = -\hat{\tau}_{ij}^d - \hat{\overline{\rho}} C_s \hat{\Delta}^2 |\tilde{\overline{\mathcal{S}}}|\tilde{\overline{\mathcal{S}}}_{ij}^d
$$
\n(3.20)

Sostituiamo, infine, il modello per  $\tau_{ij}^d$ , a cui poi bisogna applicare il filtro test, come compare nell'equazione:

$$
\mathcal{L}_{ij}^{*,d} = \overline{\rho} C_s \widehat{\overline{\Delta}^2} |\widetilde{\mathcal{S}}| \widetilde{\mathcal{S}}_{ij}^d - \widehat{\overline{\rho}} C_s \widehat{\Delta}^2 |\widetilde{\mathcal{S}}| \widetilde{\widetilde{\mathcal{S}}}_{ij}^d \tag{3.21}
$$

Questa espressione racchiude 6 equazioni scalari in una sola incognita,  $C_s$ ; in realtà le equazioni sono 5, poiché c'è la condizione di traccia nulla. A causa del numero di equazioni, l'incognita viene calcolata con una procedura ai minimi quadrati che minimizzi l'errore tra gli sforzi di Leonard "esatti"

 $\mathcal{L}_{ij}^d$  e quelli modellati,  $\mathcal{L}_{ij}^{*,d}$  (considerando per entrambi la parte deviatorica). Definito quindi

$$
\mathcal{R}_{kl} = \widehat{\rho \Delta^2 |\tilde{\mathcal{S}}|} \widetilde{\mathcal{S}}_{kl}^d - \widehat{\rho} \widehat{\Delta}^2 |\tilde{\tilde{\mathcal{S}}}| \widetilde{\tilde{\mathcal{S}}}_{kl}^d \tag{3.22}
$$

si trova che

$$
C_s = \frac{\mathcal{L}_{ij}^d \mathcal{R}_{ij}}{\mathcal{R}_{kl} \mathcal{R}_{kl}} \tag{3.23}
$$

Una volta nota questa costante, è possibile calcolare la parte deviatorica degli sforzi sottogriglia.

Lo stesso viene fatto per la parte isotropa di questo tensore:

$$
\tau_{kk} = \overline{\rho}C_i\overline{\Delta}^2|\widetilde{\mathcal{S}}|^2
$$
\n(3.24)

La costante diventa nota attraverso la seguente relazione:

$$
C_i = \frac{\mathcal{L}_{kk}^d}{\hat{\rho}\hat{\Delta}^2|\tilde{\mathcal{S}}|^2 - \overline{\rho}\hat{\Delta}^2|\tilde{\mathcal{S}}|^2}
$$
(3.25)

Sono così calcolati tutti gli sforzi sottogriglia. La prima osservazione che va fatta è che i coefficienti del modello variano formalmente in ogni punto del dominio. La seconda osservazione è che la dissipazione alle scale sottogriglia può risultare negativa, ossia si ha trasferimento di energia dalle piccole alle grandi scale (backscatter).

Una terza importante osservazione riguarda la stabilità numerica dei coefficienti. Un accorgimento che viene preso consiste nel fare una media nelle direzioni di omogeneità; nel nostro caso si è scelto di mediare sulle singole celle della griglia. Inoltre vengono imposti un limite inferiore e uno superiore ai valori che i coefficienti possono assumere. Nel dettaglio, il limite inferiore viene dato richiedendo che la dissipazione globalmente positiva, considerando sia le scale risolte che quelle sottogriglia. Il limite superiore, invece, è dato dalla necessità di stabilità numerica, soprattutto nel caso in cui si utilizzi uno schema di integrazione esplicito, come verrà fatto nel software da noi utilizzato.

Calore sottogriglia Il secondo termine sottogriglia viene modellato secondo la medesima procedura dinamica appena descritta.

$$
Q_i^{sgs} = -\overline{\rho} C_Q \overline{\Delta}^2 |\tilde{\mathcal{S}}| \partial_i \tilde{T}
$$
 (3.26)

Nell'equazione dell'energia filtrata con il filtro test si può definire il flusso di calore di Leonard.

$$
\mathcal{L}_i^Q = \widehat{\tilde{\rho u}_i \tilde{T}} - \widehat{\tilde{\rho u}}_i \tilde{\tilde{T}} \tag{3.27}
$$

Definendo in modo analogo agli sforzi di Leonard modellati un opportuno vettore di calore di Leonard modellato  $\mathcal{L}_i^{*,Q}$  $i^{*,Q}_{i}$ , si può procedere definendo anche

$$
\mathcal{R}_k^Q = \overline{\rho \Delta}^2 |\widetilde{\mathcal{S}}| \partial_k \widetilde{T} - \widehat{\overline{\rho}} \widehat{\Delta}^2 |\widetilde{\mathcal{S}}| \partial_k \widetilde{\overline{T}}
$$
(3.28)

La costante viene trovata sempre ai minimi quadrati:

$$
C_Q = \frac{\mathcal{L}_i^Q \mathcal{R}_i^Q}{\mathcal{R}_k^Q \mathcal{R}_k^Q} \tag{3.29}
$$

Diffusione turbolenta sottogriglia Diversamente da quanto fatto nel modello di Smagorinsky, non viene trascurato nessun termine dell'espressione (2.48), ma esso viene modellato sfruttando il flusso di energia cinetica turbolenta. Si può poi introdurre la diffusione turbolenta di Leonard e procedere in analogia con quanto sviluppato in precedenza.

$$
J_i^{sgs} = -\overline{\rho} C_J \overline{\Delta}^2 |\widetilde{\mathcal{S}}| \partial_i \left( \frac{1}{2} \widetilde{u}_k \widetilde{u}_k \right) \tag{3.30}
$$

$$
\mathcal{L}_{i}^{J} = \widehat{\tilde{\rho}\tilde{u}_{i}\tilde{u}_{k}}\tilde{\tilde{u}}_{k} - \widehat{\tilde{\rho}\tilde{u}_{i}}\tilde{\tilde{u}}_{k}\tilde{\tilde{u}}_{k}
$$
\n(3.31)

$$
\mathcal{R}_k^J = \overline{\rho} \overline{\Delta}^2 |\widetilde{\mathcal{S}}| \widehat{\partial_k} \left( \frac{1}{2} \widetilde{u}_k \widetilde{u}_k \right) - \widehat{\overline{\rho}} \widehat{\Delta}^2 |\widetilde{\mathcal{S}}| \partial_k \left( \frac{1}{2} \widetilde{\widetilde{u}}_k \widetilde{\widetilde{u}}_k \right) \tag{3.32}
$$

$$
C_J = \frac{\mathcal{L}_i^J \mathcal{R}_i^J}{\mathcal{R}_k^J \mathcal{R}_k^J}
$$
(3.33)

### 3.2.5 Modello dinamico anisotropo

L'idea del modello dinamico anisotropo - su cui ci si baserà per gli sviluppi di questo lavoro di tesi - è quella di cercare di rappresentare meglio l'anisotropia delle quantità sottogriglia, a differenza dei modelli isotropi in cui la costante era una grandezza scalare. Questo modello, in altre parole, rimuove la limitazione che riguarda l'allineamento dei tensori sottogriglia con i gradienti delle quantità corrispondenti, ossia rimuove la limitazione data da una  $\nu_{sgs}$  scalare. Per farlo, ai coefficienti scalari da cui dipendevano i termini sottogriglia e che nel modello dinamico isotropo venivano calcolati con un procedimento ai minimi quadrati, viene data una forma matematica di tipo tensoriale.

Frutto del lavoro presentato in [1] e [13], verrà utilizzato in questa tesi come punto di partenza per le prove con nuovi modelli per la lunghezza caratteristica delle scale sottogriglia.

Sforzi sottogriglia Non si separa la parte deviatorica da quella isotropa. Viene usato un modello di tipo Smagorinsky, eccezion fatta per  $C_s$  che ora, come anticipato, è una grandezza tensoriale incognita, dato che dovrà essere ricavata dalla procedura dinamica di Germano.

$$
\tau_{ij} = -\overline{\rho}\overline{\Delta}^2 |\widetilde{\mathcal{S}}|\mathcal{B}_{ijrs}\widetilde{\mathcal{S}}_{rs}
$$
\n(3.34)

In questa espressione è sottointesa la sommatoria sugli indici r e s. Inoltre riguardo al tensore quadruplo  $\beta$  possiamo dire che è esprimibile nella forma:

$$
\mathcal{B}_{ijrs} = \sum_{\alpha,\beta=1}^{3} C_{\alpha\beta} a_{i\alpha} a_{j\beta} a_{r\alpha} a_{s\beta} \tag{3.35}
$$

Compaiono il tensore di secondo ordine di componenti  $C_{\alpha\beta}$ , simmetrico, e il tensore di rotazione di componenti  $a_{ij}$ . Tale tensore di rotazione è una matrice ortogonale con determinante positivo.

Una volta scelto il tensore di rotazione e calcolate le componenti  $C_{\alpha\beta}$ , è disponibile anche il tensore  $\mathcal{B}_{ijrs}$ , con il quale sarà poi possibile calcolare gli sforzi sottogriglia. L'espressione per questi ultimi che si ottiene sostituento  $\mathcal{B}_{ijrs}$  all'interno di  $\tau_{ij}$  è la seguente:

$$
\tau_{ij} = -\overline{\rho}\overline{\Delta}^2 |\tilde{\mathcal{S}}| \sum_{\alpha,\beta=1}^3 C_{\alpha\beta} a_{i\alpha} a_{j\beta} a_{r\alpha} a_{s\beta} \tilde{\mathcal{S}}_{rs}
$$
(3.36)

Come nel caso isotropo, l'applicazione di un filtro test conduce all'espressione "esatta" degli sforzi di Leonard:

$$
\mathcal{L}_{ij} = \widehat{\tilde{\rho}\tilde{u}_i\tilde{u}_j} - \widehat{\tilde{\rho}\tilde{u}_i\tilde{u}_j}
$$
\n(3.37)

La somma degli sforzi di Leonard e degli sforzi sottogriglia dà gli sforzi subtest  $\hat{\tau}_{ij} + \mathcal{L}_{ij}$ . Si modellano anche gli sforzi subtest con il modello anisotropo:

$$
\hat{\tau}_{ij} + \mathcal{L}_{ij} = -\hat{\overline{\rho}} \hat{\Delta}^2 |\tilde{\overline{S}}| \mathcal{B}_{ijrs} \tilde{\overline{S}}_{rs}
$$
(3.38)

Si moltiplica questa equazione per  $a_{i\alpha}a_{j\beta}$ :

$$
a_{i\alpha}a_{j\beta}(\hat{\tau}_{ij} + \mathcal{L}_{ij}) = -\hat{\overline{\rho}}\hat{\Delta}^2|\check{\tilde{S}}|C_{\alpha\beta}a_{r\alpha}a_{s\beta}\check{\tilde{S}}_{rs}
$$
(3.39)

Sostituiamo adesso il modello anisotropo degli sforzi sottogriglia precedentemente mostrato, a cui è applicato il filtro test, come compare nell'equazione. Esplicitiamo  $C_{\alpha\beta}$  e otteniamo:

$$
C_{\alpha\beta} = \frac{a_{i\alpha} \mathcal{L}_{ij} a_{j\beta}}{a_{r\alpha} a_{s\beta} \left( \overline{\rho} \overline{\hat{\Delta}}^2 | \widetilde{\mathcal{S}} | \widetilde{\mathcal{S}}_{rs} - \widehat{\overline{\rho}} \widehat{\hat{\Delta}}^2 | \widetilde{\mathcal{S}} | \widetilde{\mathcal{S}}_{rs} \right)}
$$
(3.40)

Da notare che si sceglie di saturare gli indici  $r e s$ . In lavori precedenti è stato scelto di usare la matrice identità come tensore di rotazione, ottenendo così:

$$
C_{ij} = \frac{\mathcal{L}_{ij}}{\overline{\rho}\overline{\widehat{\Delta}^2}|\widetilde{\mathcal{S}}|\widetilde{\mathcal{S}}_{ij} - \widehat{\overline{\rho}}\widehat{\Delta}^2|\widetilde{\mathcal{S}}|\widetilde{\mathcal{S}}_{ij}}\tag{3.41}
$$

Come per il modello dinamico isotropo, viene fatta una media su ogni elemento per motivi di stabilità numerica. Allo stesso modo, vengono applicati dei criteri di clipping dettati dal fatto di avere dissipazione globalmente positiva e di avere valori non eccessivamente elevati.

Una volta trovati i coefficienti, gli sforzi sottogriglia sono determinabili:

$$
\tau_{ij} = -\overline{\rho}\overline{\Delta}^2 |\widetilde{\mathcal{S}}| C_{ij} \widetilde{\mathcal{S}}_{ij}
$$
\n(3.42)

Calore sottogriglia Il termine di calore sottogriglia viene modellato in modo simile. La differenza rispetto al modello isotropo è che non c'è più una sola costante, ma un tensore (del secondo ordine):

$$
Q_i^{sgs} = -\overline{\rho}\overline{\Delta}^2 |\widetilde{\mathcal{S}}| \mathcal{B}_{ir}^Q \partial_r \widetilde{T}
$$
\n(3.43)

Il tensore  $\mathcal{B}_{ir}^Q$  è simmetrico e può essere ruotato sfruttanto il tensore di rotazione:

$$
\mathcal{B}_{ir}^Q = \sum_{\alpha=1}^3 C_\alpha^Q a_{i\alpha} a_{r\alpha} \tag{3.44}
$$

Otteniamo quindi l'espressione

$$
Q_i^{sgs} = -\overline{\rho}\overline{\Delta}^2 |\widetilde{\mathcal{S}}| \sum_{\alpha=1}^3 C_{\alpha}^Q a_{i\alpha} a_{r\alpha} \partial_r \widetilde{T}
$$
 (3.45)

dove le componenti di $C^Q_\alpha$ verranno calcolate con la procedura dinamica di Germano.

Nell'equazione dell'energia filtrata con il filtro test si può definire il flusso di calore di Leonard "esatto":

$$
\mathcal{L}_i^Q = \widehat{\overline{\rho}\widetilde{u}_i\widetilde{T}} - \widehat{\overline{\rho}}\widetilde{\widetilde{u}}_i\widetilde{\widetilde{T}} \tag{3.46}
$$

La somma del calore di Leonard e del calore sottogriglia dà il calore subtest  $\widehat{Q}_{i}^{sgs}+{\cal L}_{i}^{Q}$  $\mathcal{L}_i^Q$ . Si modella anche il calore subtest con il modello anisotropo:

$$
\widehat{Q}_{i}^{sgs} + \mathcal{L}_{i}^{Q} = -\widehat{\overline{\rho}} \widehat{\Delta}^{2} | \breve{\widetilde{S}} | \mathcal{B}_{ir}^{Q} \partial_{r} \widetilde{T}
$$
\n(3.47)

In questa equazione viene sostituito il modello anisotropo del calore sottogriglia già mostrato, a cui si applica il filtro test, come indicato. Si moltiplica per  $a_{i\alpha}$ , si somma su i e si esplicita  $C_{\alpha}^{Q}$ :

$$
C_{\alpha}^{Q} = \frac{a_{i\alpha} \mathcal{L}_{i}^{Q}}{a_{r\alpha} \left( \bar{\rho} \overline{\Delta}^{2} | \widetilde{\mathcal{S}} | \partial_{r} \widetilde{T} - \widehat{\rho} \widehat{\Delta}^{2} | \widetilde{\mathcal{S}} | \partial_{r} \widetilde{\overline{T}} \right)}
$$
(3.48)

Come osservato per gli sforzi sottogriglia, si può utilizzare come tensore di rotazione la matrice identità. A questo punto si può ricostruire il calore sottogriglia:

$$
Q_i^{sgs} = -\overline{\rho}\overline{\Delta}^2 |\widetilde{\mathcal{S}}| C_i^Q \partial_i \widetilde{T}
$$
\n(3.49)

Diffusione turbolenta sottogriglia Applichiamo la stessa procedura all'ultimo termine sottogriglia.

$$
J_i^{sgs} = -\overline{\rho}\overline{\Delta}^2 |\widetilde{\mathcal{S}}| \mathcal{B}_{ir}^J \partial_r \left(\frac{1}{2} \widetilde{u}_k \widetilde{u}_k\right)
$$
(3.50)

$$
C_{\alpha}^{J} = \frac{a_{i\alpha} \mathcal{L}_{i}^{J}}{a_{r\alpha} \left[ \bar{\rho} \overline{\Delta}^{2} | \tilde{\mathcal{S}} | \partial_{r} \left( \frac{1}{2} \tilde{u}_{k} \tilde{u}_{k} \right) - \hat{\bar{\rho}} \hat{\Delta}^{2} | \tilde{\mathcal{S}} | \partial_{r} \left( \frac{1}{2} \tilde{\tilde{u}}_{k} \tilde{\tilde{u}}_{k} \right) \right] }
$$
(3.51)

Nel caso di tensore di rotazione coincidente con la matrice identità, si ha quindi:

$$
J_i^{sgs} = -\overline{\rho}\overline{\Delta}^2 |\widetilde{\mathcal{S}}| C_i^J \partial_i \left(\frac{1}{2} \widetilde{u}_k \widetilde{u}_k\right) \tag{3.52}
$$

# Capitolo 4

# Metodo numerico

### 4.1 Descrizione generale

Come metodo numerico per la risoluzione delle equazioni (2.52) si è scelto un approccio agli elementi finiti, con una discretizzazione dello spazio fatta secondo il metodo Discontinuous Galerkin (DG), originariamente proposto come metodo per lo studio dello scattering dei neutroni da Reed e Hill [16]. Questo metodo è stato successivamente adattato allo studio di problemi ellittici, per esempio da Babuska, Baumann e Oden in [2]. Per il suo utilizzo nell'ambito di problemi iperbolici, si guardi ad esempio il lavoro di Cockburn e Shu [9]. Infine, l'estensione del metodo per la risoluzione di sistemi non lineari che contengono anche termini di diffusione è stata proposta in varie formulazioni, tra cui il metodo chiamato Local Discontinuous Galer $kin$  (LDG). È possibile trovare questa estensione in [8], formulata sempre da Cockburn e Shu.

Per l'integrazione temporale delle equazioni si considera un metodo numerico della famiglia di metodi di integrazione Runge-Kutta (RK). In particolare, il metodo è di tipo SSPRK a 5 passi.

Il metodo agli elementi finiti discontinui continua a godere dei vantaggi che comporta il metodo FEM: l'elevata accuratezza della soluzione, la possibilità di gestire geometrie complesse, la relativa semplicità dell'imposizione delle condizioni al contorno. Come si vedrà, inoltre, il caso specifico in esame condurrà ad avere un sistema in cui la matrice di massa è diagonale, con un evidente beneficio per il costo computazionale.

# 4.2 Formulazione LDG

Verrà ora presentata la formulazione del metodo usato per la discretizzazione spaziale del problema.

Riprendiamo le equazioni scritte in forma compatta

$$
\partial_t \mathbf{U} + \partial_j \mathbf{F}_j^c(\mathbf{U}) - \partial_j \mathbf{F}_j^v(\mathbf{U}, \partial_j \mathbf{U}) + \partial_j \mathbf{F}_j^{sgs}(\mathbf{U}) = \mathbf{S}
$$
 (4.1)

e definiamo il flusso complessivo

$$
\mathbf{F}_{j} = \mathbf{F}_{j}^{c}(\mathbf{U}) - \mathbf{F}_{j}^{v}(\mathbf{U}, \partial \mathbf{U}) + \mathbf{F}_{j}^{sgs}(\mathbf{U})
$$
(4.2)

La formalizzazione del metodo LDG richiede innanzitutto la formulazione debole delle equazioni di Navier-Stokes filtrate (2.52), ottenibile moltiplicando con delle funzioni test  $\mathbf{W} \in \mathcal{V}^5$  e integrando sul dominio di calcolo  $\Omega$ :

$$
\int_{\Omega} \mathbf{W}^T \partial_t \mathbf{U} + \int_{\Omega} \mathbf{W}^T \partial_j \mathbf{F}_j(\mathbf{U}, \partial \mathbf{U}) = \int_{\Omega} \mathbf{W}^T \mathbf{S} \qquad \forall \mathbf{W} \in \mathcal{V}^5 \qquad (4.3)
$$

#### 4.2.1 Discretizzazione in spazio

Per prima cosa viene effettuata una triangolazione  $\mathcal{T}_h$  del dominio di calcolo Ω, in una serie di elementi K non sovrapposti tali che

$$
\Omega \simeq \Omega_h = \bigcup_{K \in \mathcal{T}_h} K \tag{4.4}
$$

Gli elementi utilizzati nel presente lavoro sono dei tetraedri. Ogni faccia di ogni elemento ha inoltre una normale n, convenzionalmente uscente dall'elemento.

Al fine di ottenere una triangolazione regolare è possibile richiedere che sia rispettata su ciascun elemento K una condizione di regolarità. Definito infatti il diametro  $h_e = \max_{x,y \in e} |x - y|$  per ciascuna faccia e di ogni elemento K e posto  $\rho_K$  il diametro della più grande sfera contenuta in K, si richiede che

$$
\max_{e \in \partial K} \frac{h_e}{\rho_K} \le \delta \qquad \forall K \in \mathcal{T}_h \tag{4.5}
$$

per un opportuno  $\delta > 0$ . Tale condizione esclude la presenza di elementi eccessivamente deformati, ponendo quindi delle restrizioni sull'uso di griglie fortemente anisotrope.

Una volta effettuata la discretizzazione del dominio, si passa alla discretizzazione del set di equazioni in forma debole. Si considerano  $\mathbf{W} = \mathbf{W}_h$  e  $U = U_h$  appartenenti ad uno spazio finito-dimensionale  $\mathcal{V}_h^5$ , definito da

$$
\mathcal{V}_h = \left\{ v \in L^2(\Omega) \ t.c. \ v|_K \in \mathbb{P}^k(K), \ \forall K \in \mathcal{T}_h \right\}
$$
 (4.6)

dove  $\mathbb{P}^k(K)$  rappresenta lo spazio di funzioni polinomiali di grado al più k in ciascun elemento K della triangolazione.

Si osserva che non c'è alcuna richiesta di continuità globale per  $\mathbf{W}_h$  e  $\mathbf{U}_h$ , le quali potranno quindi essere discontinue in corrispondenza delle interfacce tra gli elementi. Le funzioni test e la soluzione discrete si possono scrivere quindi come delle espansioni:

$$
\mathbf{U}_{h}|_{K}(\mathbf{x},t) = \sum_{p=1}^{N_{\varphi}} \mathbf{u}_{p}(t)\varphi_{p}^{k}(\mathbf{x})
$$
\n(4.7)

$$
\mathbf{W}_{h}|_{K}(\mathbf{x},t) = \sum_{p=1}^{N_{\varphi}} \mathbf{w}_{p} \varphi_{p}^{k}(\mathbf{x})
$$
\n(4.8)

I coefficienti  $\mathbf{u}_p(t)$  e  $\mathbf{w}_p$  delle espansioni indicano i gradi di libertà rispettivamente della soluzione numerica e delle funzioni test nell'elemento K, mentre le  $N_{\varphi}$  funzioni di forma  $\varphi_p^k(\mathbf{x})$  costituiscono una base per lo spazio di funzioni polinomiali  $\mathbb{P}^k$ . Non ci sono vincoli sulle funzioni di base, è possibile sceglierle in modo che siano ortogonali su ciascun elemento K:

$$
\left(\varphi_p^k(\mathbf{x}), \varphi_q^k(\mathbf{x})\right)_K = \frac{|K|}{|\widehat{K}|} \delta_{pq} \tag{4.9}
$$

con  $|\widehat{K}|$ opportuna costante di normalizzazione coincidente con l'area dell'elemento di riferimento.

Il numero di funzioni di base  $N_{\varphi}$  è legato al grado k dell'approssimazione polinomiale adottata e alla dimensione spaziale d del dominio di calcolo. In Tabella 4.1 si riporta il numero di funzioni di base per i gradi polinomiali k più bassi e nel caso di dominio di calcolo tridimensionale.

| $k \begin{array}{c ccc} & 0 & 1 & 2 & 3 \end{array}$ |  |  |  |
|------------------------------------------------------|--|--|--|
| $N_{\varphi}$   1 4 10 20 35                         |  |  |  |

Tabella 4.1: Numero di funzioni di base al variare di k

A seguito della triangolazione effettuta è possibile riscrivere la forma debole delle equazioni considerate. Il problema in forma debole diventa quindi: trovare  $\mathbf{U}_h \in \mathcal{V}_h^5$  tale che

$$
\sum_{K \in \mathcal{T}_h} \left\{ \frac{d}{dt} \int_K \mathbf{W}_h^T \mathbf{U}_h + \sum_{e \in \partial K} \int_e \mathbf{W}_h^T \mathbf{F}_j (\mathbf{U}_h, \partial_j \mathbf{U}_h) n_j - \int_K \partial_j \mathbf{W}_h^T \mathbf{F}_j (\mathbf{U}_h, \partial_j \mathbf{U}_h) = \right\}
$$
  
= 
$$
\int_K \mathbf{W}_h^T \mathbf{S}(\mathbf{U}_h) \right\} \qquad \forall \mathbf{W}_h \in \mathcal{V}_h^5
$$
(4.10)

Si inseriscono ora le espansioni della soluzione e delle funzioni test, ottenendo un sistema di  $N_{\varphi}$  equazioni vettoriali. Avendo utilizzato un'approssimazione della soluzione che è discontinua alle interfacce degli elementi, sarà necessario risolvere l'ambiguità degli integrali di bordo introducendo opportuni flussi numerici  $H_j$ .

$$
\sum_{K \in \mathcal{T}_h} \left\{ \frac{d}{dt} \int_K \varphi_p^k \mathbf{U}_h + \sum_{e \in \partial K} \int_e \varphi_p^k \mathbf{H}_j(\mathbf{U}_h, \partial_j \mathbf{U}_h) n_j - \int_K \partial_j \varphi_p^k \mathbf{F}_j(\mathbf{U}_h, \partial_j \mathbf{U}_h) \right\} = \int_K \varphi_p^k \mathbf{S}(\mathbf{U}_h) \right\}
$$
\n
$$
p = 1...N_{\varphi}
$$
\n(4.11)

Sostituendo a questo punto lo sviluppo per la soluzione numerica  $U_h$ , si ottiene un sistema di equazioni differenziali ordinarie che governa l'evoluzione in tempo della soluzione discreta che si vuole determinare. Introducendo la matrice di massa locale M, il vettore locale dei gradi di libertà U e il vettore dei residui  $\mathbb{L}(\mathbb{U})$ , per ogni elemento K si può scrivere:

$$
\mathbb{M}\dot{\mathbb{U}} - \mathbb{L}(\mathbb{U}) = 0 \tag{4.12}
$$

La scelta di funzioni di base ortogonali nello spazio  $L^2$  conduce ad una matrice di massa diagonale.

#### 4.2. FORMULAZIONE LDG 37

Calcolo del gradiente. Per la formulazione con un metodo agli elementi finiti è importante la scelta dello spazio finito dimensionale in cui approssimare il gradiente  $\mathcal G$  della variabile U, definito da:

$$
\mathcal{G} - \nabla U = 0 \tag{4.13}
$$

Una scelta inconsistente per gli spazi approssimanti la variabile  $\mathcal G$  e le variabili conservative U può portare ad una soluzione affetta da modi spuri. Nel metodo LDG è consuetudine utilizzare il medesimo spazio finito dimensionale  $V_h$ : possiamo quindi esprimere il gradiente approssimandolo con una discretizzazione come:

$$
\mathcal{G}_{h,j|K}(\mathbf{x},t) = \sum_{p=1}^{N_{\varphi}} \mathbf{g}_{p,j}(t) \varphi_p^k(\mathbf{x})
$$
\n(4.14)

Torniamo ora all'equazione (4.13) e sostituiamo le quantità discretizzate del metodo LDG, al fine di ricavarne un'equazione per il calcolo del gradiente discreto  $\mathcal{G}_h$ :

$$
\int_{K} \varphi_{p}^{k} \mathcal{G}_{h,j} = \sum_{e \in \partial K} \int_{e} \varphi_{p}^{k} \mathbf{U}_{h} n_{j} - \int_{K} \partial_{j} \varphi_{p}^{k} \mathbf{U}_{h} \qquad p = 1...N_{\varphi} \qquad (4.15)
$$

Introduciamo a questo punto un'approssimazione  $\widehat{U}_h$  per il valore delle variabili alle interfacce tra gli elementi della griglia. Inoltre, integriamo per parti l'ultimo termine dell'equazione (4.15):

$$
\int_{K} \varphi_{p}^{k} \mathcal{G}_{h,j} = \sum_{e \in \partial K} \left\{ \int_{e} \varphi_{p}^{k} \widehat{\mathbf{U}}_{h} n_{j} - \int_{e} \varphi_{p}^{k} \mathbf{U}_{h} n_{j} \right\} + \int_{K} \varphi_{p}^{k} \partial_{j} \mathbf{U}_{h} \qquad p = 1...N_{\varphi}
$$
\n(4.16)

Da quest'ultima equazione si evince che il gradiente discreto sia dato dalla somma di un termine che prende in considerazione i salti alle interfacce tra gli elementi e un termine che contiene il gradiente di  $U_h$  sull'elemento K.

Flussi numerici. Non è ancora stata risolta l'ambiguità relativa al valore della soluzione assunta alle interfacce tra gli elementi: per farlo, si sfruttano i flussi numerici. Nel sistema di equazioni (4.11) si sostituisce il flusso  $\mathbf{F}_i$ con il flusso numerico  $H_j$ . Tornando per un attimo all'equazione (4.2), ci si accorge che ci sarà un contributo convettivo anche nel flusso numerico. Tale contributo viene valutato con l'approssimazione di Rusanov, secondo cui:

$$
\mathbf{H}_{j}^{c}(\mathbf{U}_{h}^{+},\mathbf{U}_{h}^{-}) = \frac{1}{2} \left[ \mathbf{F}_{j}^{c,+}(\mathbf{U}_{h}) n_{j}^{+} + \mathbf{F}_{j}^{c,-}(\mathbf{U}_{h}) n_{j}^{-} \right] + \frac{|\lambda|}{2} \left[ \mathbf{U}_{h}^{+} n_{j}^{+} + \mathbf{U}_{h}^{-} n_{j}^{-} \right]
$$
(4.17)

dove

$$
\lambda = \max_{+,-} (|\mathbf{u}_h \cdot \mathbf{n}, c) \tag{4.18}
$$

in cui  $c$  è la velocità del suono per un gas ideale politropico,  $c =$ √  $\overline{\gamma RT}.$ Il contributo viscoso dei flussi numerici viene valutato come suggerito nel lavoro di Bassi e Rebay [5], in pratica facendo un'operazione di media:

$$
\mathbf{H}_{j}^{v}(\mathbf{U}_{h},\mathbf{G}_{h})=\frac{1}{2}\left[\mathbf{F}_{j}^{v,+}(\mathbf{U}_{h},\mathbf{G}_{h})n_{j}^{+}+\mathbf{F}_{j}^{v,-}(\mathbf{U}_{h},\mathbf{G}_{h})n_{j}^{-}\right]
$$
(4.19)

C'è da specificare che la viscosità numerica tende ad rendere continua la soluzione tra un elemento e l'altro in una formulazione ad elementi finiti, mentre tende a renderla costante nel contesto dei volumi finiti. Dunque, nel nostro caso, questo fattore è meno critico.

Condizioni al contorno. Per quanto riguarda le condizioni al contorno di tipo Dirichlet, la formulazione agli elementi finiti ne comporta l'imposizione all'interno della forma debole. Inoltre, attraverso i flussi numerici e in particolare al valore della soluzione  $\mathbf{U}_h^+$  e  $\mathbf{U}_h^-$ , vengono gestite le condizioni di interfaccia elemento-contorno.

Si impone, infine, che la massa si conservi. Questo si traduce nell'avere un flusso di massa nullo attraverso la porzione di contorno su cui sono imposte condizioni di Dirichlet.

### 4.3 Integrazione temporale

Considerato il sistema di equazioni differenziali ordinarie (4.12), lo si vuole integrare al fine di ottenere l'avanzamento temporale della soluzione. Sfruttando il fatto che la matrice di massa è diagonale, l'integrazione può essere effettuata in modo efficiente usando un metodo esplicito per problemi ai valori iniziali. In particolare, il metodo scelto è lo schema di Runge-Kutta SSPRK(5,4): si tratta di un metodo esplicito a 5 stadi, accurato di ordine 4, che gode della proprietà SSP (Strong Stability Preserving). Questa proprietà garantisce stabilità di una certa norma dell'errore.

#### 4.3. INTEGRAZIONE TEMPORALE 39

Quando utilizzato per la risoluzione di problemi iperbolici alle derivate parziali, il metodo richiede il soddisfacimento di una condizione di stabilità numerica di tipo Courant-Friedrichs-Levy. Essa, quando usato un metodo agli elementi finiti, assume la forma:

$$
c\frac{\Delta t}{\Delta x} \le C\frac{1}{2k+1} \tag{4.20}
$$

dove c è la massima velocità caratteristica del problema e C una costante dell'ordine dell'unità.

Nel presente lavoro di tesi è stato usato il codice di calcolo DG-COMP, basato sulla libreria agli elementi finiti FEMilaro, disponibile sotto licenza GPL al sito https://gitserver.mate.polimi.it/redmine/projects/femilaro. Nel corso di questa tesi, dunque, si è dovuto lavorare alla modifica del codice.

Il linguaggio utilizzato per il codice è il FORTRAN 2003, versione recente e migliorata del linguaggio di programmazione FORTRAN. In questa versione, rispetto alla precedente, c'è un miglioramento dei tipi derivati di variabile, un supporto alla programmazione a oggetti e ai puntatori e altri miglioramenti. Già dalla versione precendente, inoltre, era possibile programmare nell'ottica della suddivisione del carico di lavoro tra più processori. Questo fatto è molto importante e verrà sfruttato necessariamente per svolgere i calcoli per questa tesi. La comunicazione tra i vari nodi di calcolo è garantita invece dal protocollo MPI (Message Passing Interface), una libreria molto efficace per svolgere questo compito. MPI ha anche il vantaggio della scalabilità: le prestazioni aumentano in modo proporzionale al numero di processori usati.

# Capitolo 5

# La dimensione caratteristica del filtro

### 5.1 Rassegna delle stime usate in letteratura

Il problema della definizione della lunghezza caratteristica per una simulazione LES con filtro implicito è stato discusso da diversi autori per anni. Quando si capì della necessità di adottare una lunghezza caratteristica che tenesse conto dell'anisotropia, fu proposta una definizione da Bardina, che è possibile trovare in [4]:

$$
\overline{\Delta} = \frac{(\Delta_1^2 + \Delta_2^2 + \Delta_3^2)^2}{3} \tag{5.1}
$$

Un anno dopo, nel 1981, Moin e Kim lavorano ad una nuova definizione che tenga conto dell'anisotropia, come riportato sempre in [4]:

$$
\overline{\Delta} = \left(\prod_{i=1}^{3} \Delta_i\right)^{1/3} \tag{5.2}
$$

Un tentativo atto perfino a rimuovere la dipendenza dalla lunghezza caratteristica è stato fatto da Bardina, Ferziger e Reynolds, sempre come riportato in [4]. Questa idea era stata proposta senza però apportare i benefici della procedura dinamica di Germano. In questa definizione ci si focalizza sulla viscosità turbolenta sottogriglia, che diventa dunque priva della lunghezza caratteristica:

$$
\nu_{sgs} = \frac{C_q^2}{C_m} |\langle u \rangle_i \langle u \rangle_i - \widetilde{u}_i \widetilde{u}_i| \left( \widetilde{\mathcal{S}}_{ij} \widetilde{\mathcal{S}}_{ij} \right)^{-1/2}
$$
(5.3)

Di norma, in quegli anni, la definizione di lunghezza caratteristica più diffusa era quella di Deardorff. Di questa definizione si parlerà poco più avanti. Il modello anisotropo di partenza per questo lavoro di tesi si basa proprio su questa definizione. Essa è in grado di avvantaggiarsi della procedura dinamica di Germano, ma non gode di una piena giustificazione fisica.

Un'altra proposta, citata nel libro di Sagaut [17], è di Yoshizawa: consiste nel valutare la lunghezza di taglio  $\overline{\Delta}$  attraverso un'equazione evolutiva per le scale sottogriglia, basata sulla dissipazione e sull'energia cinetica sottogriglia. Propone cioè di esprimere:

$$
\Delta_f = C_1 \frac{(q_{sgs}^2)^{3/2}}{\epsilon} + C_2 \frac{(q_{sgs}^2)^{3/2}}{\epsilon^2} \frac{Dq_{sgs}^2}{Dt} - C_3 \frac{(q_{sgs}^2)^{5/2}}{\epsilon^3} \frac{D\epsilon}{Dt}
$$
(5.4)

in cui compaiono tre coefficienti da imporre empiricamente, l'energia cinetica sottogriglia  $q_{sgs}^2$  e la dissipazione  $\epsilon$ . Risolvendo questa equazione evolutiva, si determina il valore di  $\overline{\Delta} = \frac{1}{C_s} \Delta_f$ .

# 5.2 Lunghezza caratteristica secondo Deardorff-Lilly

Finora sono state introdotte le equazioni che descrivono il problema fluidodinamico, è stato applicato un filtraggio e sono stati introdotti modelli per le quantità sottogriglia che chiudano il problema. L'unico dato mancante è la lunghezza caratteristica ∆, che delimita le scale risolte da quelle sottogriglia. Nel caso di modelli dinamici, serve anche la definizione di  $\widehat{\Delta}$ .

Il metodo più diffuso per il calcolo di  $\overline{\Delta}$  è stato proposto da Deardorff, seguito da alcune correzioni di Scotti, Meneveau e Lilly [18]. Questo metodo è applicabile in un contesto di elementi finiti, come quello di questo lavoro. Nel caso di una griglia di calcolo uniforme, è possibile procedere calcolando

$$
\overline{\Delta} = \left(\frac{\prod_{i=1}^{3} \Delta_i}{N_{\varphi}}\right)^{1/3} \tag{5.5}
$$

Compare il numero di funzioni di base relative al grado polinomiale usato: nel caso del filtro sottogriglia,  $k = 4$  e quindi  $N_{\varphi} = 35$ .

Se la discretizzazione del dominio non è uniforme, invece, cioè se la griglia presenta caratteristiche di anisotropicità, va aggiunta una funzione di correzione f:

$$
\overline{\Delta}(K) = \left(\frac{\prod_{i=1}^{3} \Delta^{(i)}(K)}{N_{\varphi}}\right)^{1/3} f \tag{5.6}
$$

Per capire come è definita la funzione  $f$ , si immagini di calcolare la lunghezza massima di ogni elemento nelle tre direzioni,  $\Delta_i$ , e di trovare quella massima:

$$
\overline{\Delta}_{max} = \max_{i} \overline{\Delta}_{i}
$$
\n(5.7)

Prese le due  $\overline{\Delta}_i$  relative alle direzioni in cui non si ha la lunghezza massima dell'elemento, si definiscono i rapporti:

$$
a_l = \frac{\overline{\Delta}_l}{\overline{\Delta}_{max}} \qquad \qquad a_k = \frac{\overline{\Delta}_k}{\overline{\Delta}_{max}} \tag{5.8}
$$

Finalmente, la funzione f è definita come:

$$
f = \cosh\sqrt{\frac{4}{27}[(\ln a_l)^2 - \ln a_l \ln a_k + (\ln a_k)^2]}
$$
 (5.9)

I modelli sottogriglia che sfruttano la procedura dinamica di Germano necessitano della definizione della lunghezza caratteristica del filtro test, ovvero  $\Delta$ . Tale definizione viene fatta in modo analogo a quanto visto per il filtro sottogriglia, con la sola differenza che il grado polinomiale relativo all'approssimazione subtest è  $\hat{k} = 2$ , a cui corrisponde un numero di funzioni di base  $N_{\hat{\varphi}} = 10$ .

## 5.3 Lunghezza caratteristica con autovalori

In precedenza altri autori si sono occupati di un modello sottogriglia in cui si sfruttano gli autovalori delle celle della griglia. Si veda ad esempio il lavoro di Bardina, Ferziger e Reynolds [3]. In quel lavoro essi intuiscono la necessità di introdurre un filtraggio di tipo anisotropo e affermano che è lecito aspettarsi che la viscosità turbolenta non sia più uno scalare, ma un tensore di secondo o quarto ordine. La loro scelta per la lunghezza caratteristica viene fatta proprio sulla base degli autovalori della cella, con la criticità che vengono considerate solo celle a parallelepipedo. La seconda criticità è che il modello da loro usato non sfrutta la procedura dinamica di Germano. Il modello che si intende sviluppare in questa tesi si propone di superare questi due limiti, implementando cioè un modello anisotropo, dinamico e che definisca in modo univoco la lunghezza caratteristica sulla base della forma delle celle della griglia di calcolo.

Consideriamo una griglia di calcolo, formata da un certo numero di elementi. Ciascun elemento è un solido geometrico di cui si può calcolare il tensore d'inerzia J. La matrice che corrisponde a tale tensore è diagonalizzabile, essendo definita positiva. Questo significa che è possibile trovare una matrice  $R$ , contenente gli autovettori di  $J$  affiancati per colonne, tale per cui valga:

$$
J = R\Lambda R^{-1} \tag{5.10}
$$

ovvero

$$
\Lambda = R^{-1}JR \tag{5.11}
$$

La matrice diagonale Λ che risulta dalla diagonalizzazione conterrà gli autovalori di J:

$$
\Lambda = \begin{bmatrix} \Lambda_{11} & 0 & 0 \\ 0 & \Lambda_{22} & 0 \\ 0 & 0 & \Lambda_{33} \end{bmatrix}
$$
 (5.12)

Da questa osservazione si ricorda che gli autovalori della matrice d'inerzia sono i momenti principali d'inerzia.

Uno dei requisiti che chiediamo al termine che rappresenta la lunghezza caratteristica  $\overline{\Delta}$  dell'elemento di griglia è che sia in grado di tenere conto dell'anisotropia dell'elemento stesso. Si farà in modo di sostituire la lunghezza caratteristica con una grandezza matriciale, così da poter tenere conto in modo efficace dell'anisotropia.

Il tensore d'inerzia ben rappresenta tale anisotropia. Inoltre si arriva a dimostrare che il tensore d'inerzia è visualizzabile per mezzo del cosiddetto ellissoide d'inerzia. Questo ellissoide ha equazione in coordinate cartesiane

$$
\Lambda_{11}x^2 + \Lambda_{22}y^2 + \Lambda_{33}z^2 = 1\tag{5.13}
$$

Ciò significa che gli autovalori della matrice d'inerzia sono legati anche ai semiassi dell'ellissoide d'inerzia. In particolare:

$$
a_i = \frac{1}{\sqrt{\Lambda_{ii}}} \tag{5.14}
$$

dove  $a_i$  indica il generico semiasse dell'ellissoide d'inerzia.

Quello che si è provato a fare è sostituire la lunghezza caratteristica scalare  $\overline{\Delta}$ con una matrice dipendente dagli autovalori della cella considerata. In questa nuova procedura vengono calcolate le componenti del tensore J (organizzate in una matrice) per ogni tetraedro di griglia, a partire dalle coordinate dei suoi vertici. Per fare questo, ci si è serviti di opportune formule studiate da Tonon, in [19]. Si normalizza per il volume del tetraedro considerato. Infine, attraverso una funzione apposita, si calcolano gli autovalori e gli autovettori di ogni matrice. Quello che si ottiene, per quanto riguarda gli autovalori, sono delle quantità in  $\left[\frac{1}{n}\right]$  $\frac{1}{m}$ .

Dimensionalmente  $\overline{\Delta}$  è una lunghezza: si dovrà quindi prendere il reciproco degli autovalori. Questo è in accordo con quanto visto per il valore dei semiassi dell'ellissoiode d'inerzia. Si osserva, poi, che nei termini sottogriglia  $\overline{\Delta}$  compare sempre elevata al quadrato. La matrice  $\overline{D}$  che si vorrà utilizzare in luogo di  $\overline{\Delta}$  potrebbe assumere la seguente forma:

$$
\overline{D} = \begin{bmatrix} \frac{1}{\Lambda_{11}^2} & 0 & 0\\ 0 & \frac{1}{\Lambda_{22}^2} & 0\\ 0 & 0 & \frac{1}{\Lambda_{33}^2} \end{bmatrix}
$$
(5.15)

A questo punto si osserva che, così come la matrice è piena, anche questa matrice  $\overline{D}$ , che è rappresentativa dell'inerzia del tetraedro considerato, dovrà essere piena. Una seconda ragione è che la presenza di numerosi zeri in questa matrice rischia però di mal rappresentare l'anisotropia delle celle: si avrebbero numerosi termini nulli a partecipare nelle sommatorie dei termini sottogriglia. I termini extradiagonali possono essere riempiti sfruttando i termini diagonali in modo opportuno. Si passa quindi a una matrice fatta in questo modo:

$$
\overline{D} = \begin{bmatrix} \frac{1}{\Lambda_{11}^2} & \frac{1}{\Lambda_{11}\Lambda_{22}} & \frac{1}{\Lambda_{11}\Lambda_{33}}\\ \frac{1}{\Lambda_{11}\Lambda_{22}} & \frac{1}{\Lambda_{22}^2} & \frac{1}{\Lambda_{22}\Lambda_{33}}\\ \frac{1}{\Lambda_{11}\Lambda_{33}} & \frac{1}{\Lambda_{22}\Lambda_{33}} & \frac{1}{\Lambda_{33}^2} \end{bmatrix}
$$
(5.16)

L'ultima modifica apportata alla matrice  $\overline{D}$  viene fatta notando che, al momento, non c'è alcuna dipendenza dal grado polinomiale usato dal metodo numerico, a cui, ricordiamo, è associato un numero di funzioni di forma pari a  $N_{\varphi}$ . La matrice finale, che sostituisce  $\overline{\Delta}^2$  nel rappresentare le lunghezze sottogriglia, è:

$$
\overline{D} = \frac{1}{N_{\varphi}^{2}} \begin{bmatrix} \frac{1}{\Lambda_{11}^{2}} & \frac{1}{\Lambda_{11} \Lambda_{22}} & \frac{1}{\Lambda_{11} \Lambda_{33}}\\ \frac{1}{\Lambda_{11} \Lambda_{22}} & \frac{1}{\Lambda_{22}^{2}} & \frac{1}{\Lambda_{22} \Lambda_{33}}\\ \frac{1}{\Lambda_{11} \Lambda_{33}} & \frac{1}{\Lambda_{22} \Lambda_{33}} & \frac{1}{\Lambda_{33}^{2}} \end{bmatrix}
$$
(5.17)

Si andrà a modificare il modello anisotropo, il quale sfrutta una seconda lunghezza caratteristica, dovuta al filtro test. Tale lunghezza caratteristica verrà sostituita da una matrice  $\widehat{D}$  analoga a  $\overline{D}$ , con la differenza che cambierà  $\frac{1}{N_{\varphi}^2}$ .

Sforzi turbolenti Scriviamo nuovamente l'espressione matematica degli sforzi sottogriglia per il modello anisotropo:

$$
\tau_{ij} = -\overline{\rho}\overline{\Delta}^2 |\widetilde{\mathcal{S}}|\mathcal{B}_{ijrs}\widetilde{\mathcal{S}}_{rs}
$$
\n(5.18)

Se vogliamo, possiamo esplicitare la sommatoria per maggiore chiarezza:

$$
\tau_{ij} = -\overline{\rho}\overline{\Delta}^2 |\widetilde{\mathcal{S}}| \sum_{r,s=1}^3 \left( \mathcal{B}_{ijrs} \widetilde{\mathcal{S}}_{rs} \right) \tag{5.19}
$$

Il tensore quadruplo è ottenuto da:

$$
\mathcal{B}_{ijrs} = \sum_{\alpha,\beta=1}^{3} C_{\alpha\beta} a_{i\alpha} a_{j\beta} a_{r\alpha} a_{s\beta} \tag{5.20}
$$

e quindi, sostituendolo negli sforzi turbolenti sottogriglia,

$$
\tau_{ij} = -\overline{\rho}\overline{\Delta}^2 |\widetilde{\mathcal{S}}| \sum_{r,s=1}^3 \left( \sum_{\alpha,\beta=1}^3 C_{\alpha\beta} a_{i\alpha} a_{j\beta} a_{r\alpha} a_{s\beta} \widetilde{\mathcal{S}}_{rs} \right)
$$
(5.21)

Riordiniamo i termini ponendoli sotto il segno di sommatoria con gli indici coinvolti:

$$
\tau_{ij} = -\overline{\rho}\overline{\Delta}^2 |\widetilde{\mathcal{S}}| \sum_{\alpha,\beta=1}^3 \left[ C_{\alpha\beta} a_{i\alpha} a_{j\beta} \sum_{r,s=1}^3 \left( a_{r\alpha} a_{s\beta} \widetilde{\mathcal{S}}_{rs} \right) \right]
$$
(5.22)

Spostiamo ora le quantità costanti all'interno delle sommatorie, ottenendo così:

$$
\tau_{ij} = -\sum_{\alpha,\beta=1}^{3} \left[ C_{\alpha\beta} a_{i\alpha} a_{j\beta} \overline{\Delta}^2 \sum_{r,s=1}^{3} \left( a_{r\alpha} \widetilde{S}_{rs} \overline{\rho} |\widetilde{S}| a_{s\beta} \right) \right]
$$
(5.23)

A questo punto si fa la scelta di usare come tensore di rotazione, aventi componenti  $a_{ij}$ , proprio il tensore  $R$  contenente gli autovettori del tetraedro. La quantità  $\overline{\Delta}^2$  viene invece sostituita da  $\overline{D}$ :

$$
\tau_{ij} = -\sum_{\alpha,\beta=1}^{3} \left[ C_{\alpha\beta} a_{i\alpha} a_{j\beta} \overline{D}_{\alpha\beta} \sum_{r,s=1}^{3} \left( a_{r\alpha} \widetilde{\mathcal{S}}_{rs} \overline{\rho} |\widetilde{\mathcal{S}}| a_{s\beta} \right) \right]
$$
(5.24)

Vediamo ora come modificare la procedura dinamica di Germano per il calcolo dei coefficienti  $C_{\alpha\beta}$ .

$$
C_{\alpha\beta} = \frac{a_{i\alpha} \mathcal{L}_{ij} a_{j\beta}}{a_{r\alpha} a_{s\beta} \left( \bar{\rho} \overline{\Delta}^2 |\tilde{S}| \tilde{S}_{rs} - \hat{\rho} \hat{\Delta}^2 |\tilde{S}| \tilde{S}_{rs} \right)}
$$
(5.25)

Nel nuovo modello si utilizzano le matrici  $\overline{D}$  e  $\widehat{D}$ , dunque:

$$
C_{\alpha\beta} = \frac{a_{i\alpha} \mathcal{L}_{ij} a_{j\beta}}{a_{r\alpha} a_{s\beta} \left( \overline{\rho} \overline{D}_{\alpha\beta} \vert \tilde{S} \vert \tilde{S}_{rs} - \hat{p} \hat{D}_{\alpha\beta} \vert \tilde{S} \vert \tilde{S}_{rs} \right)}
$$
(5.26)

Flusso di calore Seguiamo adesso un procedimento analogo per scrivere la nuova espressione del flusso di calore sottogriglia:

$$
Q_i^{sgs} = -\overline{\rho}\overline{\Delta}^2 |\widetilde{\mathcal{S}}| \mathcal{B}_{is}^Q \partial_s \overline{T}
$$
\n(5.27)

Se vogliamo, possiamo esplicitare la sommatoria per maggiore chiarezza:

$$
Q_i^{sgs} = -\overline{\rho}\overline{\Delta}^2 |\widetilde{\mathcal{S}}| \sum_{s=1}^3 \left( \mathcal{B}_{is}^Q \partial_s \overline{T} \right)
$$
(5.28)

Il tensore doppio è esprimibile anche in questo caso attraverso la terna di rotazione:

$$
\mathcal{B}_{is}^Q = \sum_{\alpha=1}^3 C_\alpha^Q a_{i\alpha} a_{s\alpha} \tag{5.29}
$$

e quindi, inserendolo nel flusso di calore,

$$
Q_i^{sgs} = -\overline{\rho}\overline{\Delta}^2 |\tilde{\mathcal{S}}| \sum_{s=1}^3 \left( \sum_{\alpha=1}^3 C_\alpha^Q a_{i\alpha} a_{s\alpha} \partial_s \overline{T} \right)
$$
(5.30)

Riordiniamo, come già fatto, le sommatorie:

$$
Q_i^{sgs} = -\overline{\rho}\overline{\Delta}^2 |\widetilde{\mathcal{S}}| \sum_{\alpha=1}^3 \left[ C_{\alpha}^Q a_{i\alpha} \sum_{s=1}^3 \left( a_{s\alpha} \partial_s \overline{T} \right) \right]
$$
(5.31)

Spostando i termini costanti all'interno, si ha:

$$
Q_i^{sgs} = -\sum_{\alpha=1}^3 \left[ C_{\alpha}^Q a_{i\alpha} \overline{\Delta}^2 \sum_{s=1}^3 \left( a_{s\alpha} \partial_s \overline{T} \overline{\rho} |\widetilde{\mathcal{S}}| \right) \right]
$$
(5.32)

Arrivati a questo punto, si procede come fatto per gli sforzi turbolenti sottogriglia; si sceglie cioè di usare come tensore di rotazione, aventi componenti  $a_{ij}$ , il tensore R contenente gli autovettori del tetraedro. Come già detto, si sostituisce  $\overline{D}$  in luogo di  $\overline{\Delta}^2$ .

$$
Q_i^{sgs} = -\sum_{\alpha=1}^3 \left[ C_{\alpha}^Q a_{i\alpha} \overline{D}_{\alpha\beta} \sum_{s=1}^3 \left( a_{s\alpha} \partial_s \overline{T} \overline{\rho} |\widetilde{\mathcal{S}}| \right) \right]
$$
(5.33)

Vediamo ora come modificare la procedura dinamica di Germano per il calcolo dei coefficienti  $C_{\alpha}^Q$ .

$$
C_{\alpha}^{Q} = \frac{a_{j\alpha} \mathcal{L}_{j}^{Q}}{a_{r\alpha} \left( \bar{\rho} \overline{\Delta}^{2} | \tilde{S} | \partial_{r} \tilde{T} - \hat{\rho} \hat{\Delta}^{2} | \check{S} | \partial_{r} \tilde{\tilde{T}} \right)}
$$
(5.34)

Sostituiamo le matrici utilizzate:

$$
C_{\alpha}^{Q} = \frac{a_{j\alpha} \mathcal{L}_{j}^{Q}}{a_{r\alpha} \left( \overline{\rho} \overline{D}_{\alpha\beta} |\tilde{S}| \partial_{r} \tilde{T} - \hat{\rho} \hat{D}_{\alpha\beta} |\check{S}| \partial_{r} \tilde{\tilde{T}} \right)}
$$
(5.35)

Diffusione turbolenta Trattiamo ora l'ultimo termine sottogriglia che compare nelle equazioni filtrate: il termine di diffusione turbolenta.

$$
J_i^{sgs} = -\overline{\rho}\overline{\Delta}^2 |\widetilde{S}| \mathcal{B}_{is}^J \overline{u}_k \partial_s \overline{u}_k \tag{5.36}
$$

Se vogliamo, possiamo esplicitare la sommatoria per maggiore chiarezza:

$$
J_i^{sgs} = -\overline{\rho}\overline{\Delta}^2 |\widetilde{\mathcal{S}}| \sum_{s=1}^3 (\mathcal{B}_{is}^J \overline{u}_k \partial_s \overline{u}_k)
$$
(5.37)

La diffusione turbolenta è più complicata degli altri due termini sottogriglia in quanto presenta una ulteriore sommatoria (implicita nell'espressione scritta sopra). Questa sommatoria sarebbe sull'indice k per le componenti  $\overline{u}_k$  della velocità filtrata.

Il tensore doppio è esprimibile anche in questo caso attraverso la terna di rotazione:

$$
\mathcal{B}_{is}^J = \sum_{\alpha=1}^3 C_\alpha^J a_{i\alpha} a_{s\alpha} \tag{5.38}
$$

e quindi

$$
J_i^{sgs} = -\overline{\rho}\overline{\Delta}^2 |\widetilde{\mathcal{S}}| \sum_{s=1}^3 \left( \sum_{\alpha=1}^3 C_\alpha^J a_{i\alpha} a_{s\alpha} \overline{u}_k \partial_s \overline{u}_k \right) \tag{5.39}
$$

Riordiniamo, come già fatto, le sommatorie:

$$
J_i^{sgs} = -\overline{\rho}\overline{\Delta}^2 |\widetilde{S}| \sum_{\alpha=1}^3 \left[ C_{\alpha}^J a_{i\alpha} \sum_{s=1}^3 \left( a_{s\alpha} \overline{u}_k \partial_s \overline{u}_k \right) \right]
$$
(5.40)

Spostiamo i termini all'interno:

$$
J_i^{sgs} = -\sum_{\alpha=1}^3 \left[ C_{\alpha}^J a_{i\alpha} \overline{\Delta}^2 \sum_{s=1}^3 \left( a_{s\alpha} \overline{u}_k \partial_s \overline{u}_k \overline{\rho} |\tilde{\mathcal{S}}| \right) \right]
$$
(5.41)

Come ormai usuale, si usa come tensore di rotazione il tensore R contenente gli autovettori del tetraedro.  $\overline{\Delta}^2$  viene sostituita dalla matrice  $\overline{D}$ .

$$
J_i = -\sum_{\alpha=1}^3 \left[ C_{\alpha}^J a_{i\alpha} \overline{D}_{\alpha\beta} \sum_{s=1}^3 \left( a_{s\alpha} \overline{u}_k \partial_s \overline{u}_k \overline{\rho} |\tilde{\mathcal{S}}| \right) \right]
$$
(5.42)

Vediamo ora come modificare la procedura dinamica di Germano per il calcolo dei coefficienti  $C^J_\alpha$ .

$$
C_{\alpha}^{J} = \frac{a_{j\alpha} \mathcal{L}_{j}^{J}}{a_{r\alpha} \left[ \overline{\rho} \overline{\Delta}^{2} | \tilde{S} | \overline{\partial_{r} \left( \frac{1}{2} \tilde{u}_{k} \tilde{u}_{k} \right) - \hat{\rho} \hat{\Delta}^{2} | \tilde{S} | \partial_{r} \left( \frac{1}{2} \tilde{u}_{k} \tilde{u}_{k} \right) \right] }
$$
(5.43)

Inseriamo le matrici:

$$
C_{\alpha}^{J} = \frac{a_{j\alpha} \mathcal{L}_{j}^{J}}{a_{r\alpha} \left[ \overline{\rho} \overline{D}_{\alpha\beta} | \tilde{S} | \partial_{r} \left( \frac{1}{2} \tilde{u}_{k} \tilde{u}_{k} \right) - \hat{\rho} \hat{D}_{\alpha\beta} | \tilde{\tilde{S}} | \partial_{r} \left( \frac{1}{2} \tilde{\tilde{u}}_{k} \tilde{\tilde{u}}_{k} \right) \right] }
$$
(5.44)

### 5.4 Lunghezza caratteristica implicita

Pope [15] riflette sul fatto che il modello LES non è completo fintanto che la quantità  $\overline{\Delta}$  dipende dalla grandezza locale della griglia. Le simulazioni LES sembrano dipendere dalla griglia se i moti nelle cui scale si concentra gran parte dell'energia non sono risolti in modo accurato. L'approccio LES, per essere completo, richiede una conoscenza a priori della corrente, così che la griglia (e il filtro  $\overline{\Delta}$ ) possa essere specificata in modo appropriato.

Di seguito viene presentata una procedura che permette di rendere implicita la presenza della quantità  $\overline{\Delta}$ , così da andare oltre all'osservazione di Pope. Questa procedura può essere seguita solamente con modelli sottogriglia dinamici; in particolare ci si soffermerà sul modello anisotropo.

L'obiettivo dei passaggi che seguono è cercare di esprimere i coefficienti del modello anisotropo non in funzione della lunghezza del filtro sottogriglia  $\overline{\Delta}$ o della lunghezza del filtro test  $\hat{\Delta}$ , quanto piuttosto in funzione del loro rapporto. Verranno poi imposti il valore di questo rapporto, secondo quanto riportato in letteratura. Nel modello anisotropo tradizionale accadeva che la matrice dei coefficienti dei termini sottogriglia era distinta dalla lunghezza caratteristica. In questo nuovo modello si fa in modo che essi vengano compresi in una sola quantità e sarà quest'ultima a venire modellata. Per esempio, per il termine di sforzi sottogriglia, si avrà:

$$
C_{\alpha\beta}^* = \overline{\Delta}^2 C_{\alpha\beta} \tag{5.45}
$$

Quello che conta, infatti, è il rapporto tra queste due lunghezze: intuitivamente, ma anche da quanto affermato da Carati e Cabot in [7], sarà la procedura dinamica a scalare opportunamente i coefficienti che andranno poi a determinare le quantità sottogriglia.

Rendere implicita la lunghezza caratteristica all'interno delle quantità sottogriglia è un procedimento relativamente semplice e che, tra l'altro, apporta un piccolo beneficio in termini di costo computazionale rispetto ai calcoli proposti da Deardorff e Lilly.

Sforzi sottogriglia Riprendiamo l'espressione degli sforzi sottogriglia:

$$
\tau_{ij} = -\overline{\rho}\overline{\Delta}^2 |\widetilde{\mathcal{S}}|\mathcal{B}_{ijrs}\widetilde{\mathcal{S}}_{rs}
$$
\n(5.46)

dove

$$
\mathcal{B}_{ijrs} = \sum_{\alpha,\beta=1}^{3} C_{\alpha\beta} a_{i\alpha} a_{j\beta} a_{r\alpha} a_{s\beta} \tag{5.47}
$$

Compaiono il tensore di secondo ordine di componenti  $C_{\alpha\beta}$ , simmetrico, e il tensore di rotazione di componenti  $a_{ij}$ . Tale tensore di rotazione è una matrice ortogonale con determinante positivo. Il modello anisotropo non prescrive come scegliere il tensore di rotazione, sebbene le componenti del tensore  $C_{\alpha\beta}$ dipendano anche da  $a_{ij}$ . Sono state proposte diverse scelte differenti in passato, ad esempio date dall'affiancare in una matrice dei vettori allineati con la vorticità, oppure gli autovettori del tensore velocità di deformazione, oppure, semplicemente, i versori della terna cartesiana canonica  $\delta_{ij}$ . In altri lavori non si è osservata una forte dipendenza dalla scelta operata, dunque, in questo caso, si può optare per quella più semplice, ovvero l'ultima:

$$
\tau_{ij} = -\overline{\rho}\overline{\Delta}^2 |\widetilde{\mathcal{S}}| \sum_{\alpha,\beta=1}^3 C_{\alpha\beta} \delta_{i\alpha} \delta_{j\beta} \delta_{r\alpha} \delta_{s\beta} \widetilde{\mathcal{S}}_{rs}
$$
(5.48)

Seguendo la procedura precedentemente mostrata, si arriva a scrivere l'espressione generale per il calcolo dei coefficienti in cui si saturano gli indici r e s e si sceglie di usare la matrice identità come tensore di rotazione:

$$
C_{ij} = \frac{\mathcal{L}_{ij}}{\overline{\rho}\overline{\widehat{\Delta}^2}|\widetilde{\mathcal{S}}|\widetilde{\mathcal{S}}_{ij} - \widehat{\overline{\rho}}\widehat{\Delta}^2|\widetilde{\mathcal{S}}|\widetilde{\mathcal{S}}_{ij}}\tag{5.49}
$$

Si può raccogliere il termine  $\overline{\Delta}^2$ :

$$
C_{ij} = \frac{\mathcal{L}_{ij}}{\Delta^2 \left( \overline{\rho} | \overline{\widetilde{\mathcal{S}} | \widetilde{\mathcal{S}}_{ij}} - \overline{\widetilde{\rho}} \frac{\widehat{\Delta}^2}{\Delta^2} | \overline{\widetilde{\mathcal{S}}} | \overline{\widetilde{\mathcal{S}}}_{ij} \right)}
$$
(5.50)

Tipicamente, secondo quanto riportato in [21], il filtro test viene scelto in modo tale da avere un rapporto pari a 2 con il filtro sottogriglia, ovvero  $\widehat{\Delta}^2/\overline{\Delta}^2 = 2$ . Portando a sinistra il  $\overline{\Delta}^2$ , si ottiene l'espressione:

$$
\overline{\Delta}^2 C_{ij} = \frac{\mathcal{L}_{ij}}{\overline{\rho} |\widetilde{\mathcal{S}}| \widetilde{\mathcal{S}}_{ij} - 2\widehat{\overline{\rho}}| \widetilde{\mathcal{S}}| \widetilde{\mathcal{S}}_{ij}} \tag{5.51}
$$

ovvero, definendo  $C_{ij}^* = \overline{\Delta}^2 C_{ij}$ ,

$$
C_{ij}^* = \frac{\mathcal{L}_{ij}}{\overline{\rho}|\widetilde{\mathcal{S}}|\widetilde{\mathcal{S}}_{ij} - 2\widehat{\overline{\rho}}|\widetilde{\mathcal{S}}|\widetilde{\mathcal{S}}_{ij}}\tag{5.52}
$$

Il tensore degli sforzi sottogriglia, a questo punto, è diventato:

$$
\tau_{ij} = -\overline{\rho}|\widetilde{\mathcal{S}}|C_{ij}^*\widetilde{\mathcal{S}}_{ij}
$$
\n(5.53)

Come si vede, l'osservazione più importante è che non è più presente la lunghezza caratteristica.

Calore sottogriglia Come visto, l'espressione con cui viene calcolata questa grandezza nel modello anisotropo è la seguente:

$$
Q_i^{sgs} = -\overline{\rho}\overline{\Delta}^2 |\widetilde{\mathcal{S}}| \mathcal{B}_{ir}^Q \partial_r \widetilde{T}
$$
\n(5.54)

dove

$$
\mathcal{B}_{ir}^Q = \sum_{\alpha=1}^3 C_{\alpha}^Q a_{i\alpha} a_{r\alpha} \tag{5.55}
$$

La scelta fatta per il tensore di rotazione  $a_{ij}$  porta a scrivere:

$$
Q_i^{sgs} = -\overline{\rho}\overline{\Delta}^2 |\widetilde{\mathcal{S}}| \sum_{\alpha=1}^3 C_{\alpha}^Q \delta_{i\alpha} \delta_{r\alpha} \partial_r \widetilde{T}
$$
(5.56)

Le componenti di  $C^Q_\alpha$ verranno calcolate con la procedura dinamica di Germano. Il risultato generale è stato già dimostrato, si riporta ora l'espressione nel caso particolare per il tensore di rotazione scelto:

$$
C_i^Q = \frac{\mathcal{L}_i^Q}{\overline{\rho}\overline{\Delta}^2 |\widetilde{\mathcal{S}}| \partial_r \widetilde{T} - \widehat{\overline{\rho}}\widehat{\Delta}^2 |\widetilde{\mathcal{S}}| \partial_r \widetilde{\overline{T}}}
$$
(5.57)

Si raccoglie quindi, come fatto per il termine degli sforzi sottogriglia, la lunghezza sottogriglia:

$$
C_i^Q = \frac{\mathcal{L}_i^Q}{\Delta^2 \left( \overline{\rho} \vert \overline{\hat{\mathcal{S}}} \vert \partial_r \tilde{T} - \overline{\hat{\rho}} \frac{\widehat{\Delta}^2}{\overline{\Delta}^2} \vert \breve{\tilde{\mathcal{S}}} \vert \partial_r \breve{\tilde{T}} \right)}
$$
(5.58)

Si impone ora il rapporto tra i due filtri e si sposta dall'altra parte dell'uguale la  $\overline{\Delta}^2$ :

$$
\overline{\Delta}^2 C_i^Q = \frac{\mathcal{L}_i^Q}{\overline{\rho} |\widetilde{\mathcal{S}}| \partial_r \widetilde{T} - 2\widehat{\rho} |\widetilde{\mathcal{S}}| \partial_r \widetilde{\overline{T}}}
$$
(5.59)

ossia, definita la quantità $C^{Q,*}_i = \overline{\Delta}^2 C^Q_i$  $i^Q$ :

$$
C_i^{Q,*} = \frac{\mathcal{L}_i^Q}{\overline{\rho}|\widetilde{\mathcal{S}}|\partial_r \widetilde{T} - 2\widehat{\overline{\rho}}|\widetilde{\mathcal{S}}|\partial_r \widetilde{\overline{T}}}
$$
(5.60)

Il calore sottogriglia diventa dunque:

$$
Q_i^{sgs} = -\overline{\rho} |\widetilde{\mathcal{S}}| C_i^{Q,*} \partial_i \widetilde{T}
$$
\n(5.61)

Non è più presente la lunghezza caratteristica sottogriglia, come desiderato.

Diffusione turbolenta sottogriglia Una procedura analoga va seguita per trattare il termine di diffusione turbolenta sottogriglia.

$$
J_i^{sgs} = -\overline{\rho}\overline{\Delta}^2 |\widetilde{\mathcal{S}}| \mathcal{B}_{ir}^J \partial_r \left(\frac{1}{2} \widetilde{u}_k \widetilde{u}_k\right)
$$
(5.62)

$$
C_i^J = \frac{\mathcal{L}_i^J}{\overline{\rho}\overline{\Delta}^2|\widetilde{\mathcal{S}}|\partial_r(\frac{1}{2}\widetilde{u}_k\widetilde{u}_k) - \widehat{\overline{\rho}}\widehat{\Delta}^2|\widetilde{\mathcal{S}}|\partial_r(\frac{1}{2}\widetilde{\widetilde{u}}_k\widetilde{\widetilde{u}}_k)}\tag{5.63}
$$

$$
C_i^J = \frac{\mathcal{L}_i^J}{\Delta^2 \left[ \overline{\rho} | \widetilde{\mathcal{S}} | \widehat{\partial_r \left( \frac{1}{2} \widetilde{u}_k \widetilde{u}_k \right)} - \widehat{\overline{\rho}} \frac{\widehat{\Delta}^2}{\Delta^2} | \widetilde{\mathcal{S}} | \partial_r \left( \frac{1}{2} \widetilde{\overline{u}}_k \widetilde{\overline{u}}_k \right) \right]}
$$
(5.64)

$$
\overline{\Delta}^2 C_i^J = \frac{\mathcal{L}_i^J}{\overline{\rho} |\widetilde{\mathcal{S}}| \widehat{\partial_r} \left( \frac{1}{2} \widetilde{u}_k \widetilde{u}_k \right) - 2 \widehat{\overline{\rho}} | \widetilde{\mathcal{S}}| \partial_r \left( \frac{1}{2} \widetilde{\breve{u}}_k \widetilde{\breve{u}}_k \right)} \tag{5.65}
$$

Definito quindi  $C_i^{J,*} = \overline{\Delta}^2 C_i^J$ , si può scrivere:

$$
C_i^{J,*} = \frac{\mathcal{L}_i^J}{\overline{\rho}|\widetilde{\mathcal{S}}|\widehat{\partial_r(\frac{1}{2}\widetilde{u}_k\widetilde{u}_k)} - 2\widehat{\overline{\rho}}|\widetilde{\widetilde{\mathcal{S}}}|\partial_r(\frac{1}{2}\widetilde{\widetilde{u}}_k\widetilde{\widetilde{u}}_k)}\tag{5.66}
$$

E quindi

$$
J_i^{sgs} = -\overline{\rho} |\widetilde{\mathcal{S}}| C_i^{J,*} \partial_i \left( \frac{1}{2} \widetilde{u}_k \widetilde{u}_k \right)
$$
(5.67)

Anche in questo caso, come desiderato, è stata tolta la dipendenza dalla lunghezza caratteristica.

# Capitolo 6

# Risultati

# 6.1 Prove nel canale piano

Il primo dominio in cui sono state fatte prove è stato un canale piano. Il riferimento per il confronto dei risultati in fase di postprocessing è fornito da una DNS effettuata da Wei e Pollard [20].

### 6.1.1 Parametri della prova

Griglia di calcolo La prima osservazione che va fatta è che le dimensioni del dominio vanno scelte opportunamente, in modo da contenere anche le strutture turbolente più grandi. In questo modo è corretto l'utilizzo di condizioni al contorno periodiche nelle direzioni di omogeneità. Un altro requisito è che ciascuna componente di velocità sia scorrelata con se stessa per una traslazione pari a metà della dimensione del canale nella direzione di omogeneità considerata.

Il dominio di calcolo è un parallelepipedo di dimensioni  $L_x$ ,  $L_y$ ,  $L_z$ , allineato con un sistema di riferimento in modo che x sia l'asse streamwise, y sia normale alle pareti corrisponenti a due facce del parallelepipedo e z sia l'asse spanwise. La lunghezza dei tre lati è riassunta in Tabella 6.1.

|                     |        | $L_x$ $L_y$ $L_z$  |   |
|---------------------|--------|--------------------|---|
| DNS Wei, Pollard 12 |        | $\cdot$            | 6 |
| T.ES                | $4\pi$ | 2 $\frac{4}{3}\pi$ |   |

Tabella 6.1: Lunghezza dei lati del canale

|                       |  | $Re \quad Re_{\tau} \quad M \quad Pr \quad \gamma$ |  |
|-----------------------|--|----------------------------------------------------|--|
| 2800 186 0.7 0.72 1.4 |  |                                                    |  |

Tabella 6.2: Parametri adimensionali della prova

La mesh nel dominio è stata creata con il software Octave. Si tratta di una mesh di tipo strutturato, costituita da un certo numero di esaedri, i quali a loro volta sono composti da 6 tetraedri. Nel dettaglio, il numero di esaedri scelto per le tre dimensioni è rispettivamente 16, 16, 12; ogni esaedro è poi formato da 6 tetraedri. La griglia è stata creata in modo da avere una maggiore risoluzione in prossimità delle pareti (normali all'asse y), così da poter risolvere correttamente la corrente nello strato limite. La Figura 6.1 mostra la geometria del canale e la mesh all'interno.

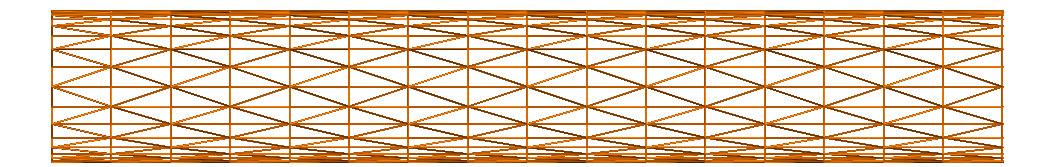

Y<br>z x

Figura 6.1: Mesh creata nel dominio del canale piano. In prossimità delle pareti, le celle sono più piccole per risolvere lo strato limite.

Parametri fisici In Tabella 6.2 sono riportati i parametri adimensionali che governano la dinamica della corrente in esame: la scelta è stata fatta in modo da essere coerente con il riferimento dato dalla prova di Wei e Pollard.

Condizioni iniziali e al contorno Per quanto riguarda le condizioni iniziali, il valor medio della componente di velocità u segue la legge di parete, invece le altre due componenti hanno valor medio nullo. Il profilo iniziale della quantità di moto è costituito da un profilo logaritmico, a cui però, a

#### 6.1. PROVE NEL CANALE PIANO 57

ciascuna componente della quantità di moto, viene sommata una perturbazione casuale. L'intensità di tale disturbo può essere di circa il 10% della velocità media: una perturbazione troppo intensa a livello delle scale più piccole ne provoca una loro immediata instabilità. Si fa allora in modo di collocare la perturbazione principalmente alle scale più grandi, caratterizzare da un grado polinomiale più basso. La quantità casuale che viene sommata a ciascuna componente è la seguente:

$$
\text{rnd} = \text{rnd}\left[1 - 0.9\left(\frac{r}{r_{max}}\right)^2\right] \tag{6.1}
$$

dove  $r$  e  $r_{max}$  sono rispettivamente il grado della funzione considerata e il massimo grado polinomiale. La condizione iniziale sulla velocità è quindi:

$$
\mathbf{u} = \begin{bmatrix} u^+ \frac{Re_\tau}{Re} + \text{rnd} \\ \text{rnd} \\ \text{rnd} \end{bmatrix}
$$
 (6.2)

Le variabili densità, pressione etemperatura sono considerate uniformi all'istante iniziale, con valore pari a quello di parete:

$$
\rho = \rho_w \qquad P = P_w \qquad T = T_w \tag{6.3}
$$

Per quanto riguarda le condizioni al contorno, vengono imposte periodiche nelle direzioni di omogeneità x e z. Si richiede poi che valgano le condizioni di no-slip e pareti isoterme.

#### 6.1.2 Risorse di calcolo

La simulazione è stata fatta sul cluster Galileo del CINECA. Questo supercomputer dispone di 516 nodi di calcolo, ciascuno dotato di 2 processori da 8 core Intel Xeon e5-2630 con architettura Haswell e frequenza di clock di 2.40 GHz. Ogni nodo di calcolo ha a disposizione 128 GB di memoria RAM, ossia 8 GB per core. La performance di picco è di 1000 TFlops/s. La rete interna è una ad elevate prestazioni Infiniband QDR a 40 GB/s. Lo spazio di archiviazione è di 2000 TB.

Per la nostra simulazione sono stati utilizzati 12 nodi, per un totale di 192 core, e 192 GB di memoria RAM. La griglia di calcolo è stata dunque partizionata per mezzo di un apposito script Octave, il quale a sua volta chiama il software METIS per effettuare la partizione vera e propria.

#### 6.1.3 Confronto e analisi dei risultati

Il programma DG-COMP salva dei files contenenti la soluzione numerica a certi istanti temporali decisi in input. Una volta terminato il calcolo, è disponibile la soluzione in tutto il domino. Per il calcolo delle statistiche di interesse, tuttavia, non viene utilizzata l'intera soluzione, quanto piuttosto la soluzione in certe collezioni di punti. Le statistiche sono state fatte mediando nelle direzioni di omogeneità e nel tempo, dopo avere raggiunto una condizione di regime e stazionarietà statistica. Nel caso del canale piano, si è deciso che ciascuna collezione sia costituita da punti appartenenti a un piano parallelo a xz. Vengono poi presi in considerazione vari piani a diverse quote  $y$  del canale, in modo non uniforme, ma più fitto in prossimità delle pareti. Questo accorgimento viene preso naturalmente per avere una risoluzione adeguata delle statistiche nello strato limite. È stato necessario introdurre un numero di piani sufficientemente grande da ottenere un buon numero di punti per tracciare i grafici e poterli poi confrontare con quelli della DNS di Wei e Pollard.

La soluzione viene scritta in forma modale ed è necessario ricorrere a degli script di Octave, sviluppati appositamente, per estrarre dalla soluzione completa quella sulle collezioni di punti; una volta fatto questo, si procede con il calcolo delle statistiche. Finalmente, si riescono a ottenere i singoli punti da tracciare nei grafici. Va effettuata un'opportuna normalizzazione delle grandezze al fine di renderle coerenti con i dati della DNS.

Sono state effettuate due simulazioni: una con il modello anisotropo in cui si sfrutta la definizione della lunghezza caratteristica per mezzo degli autovalori, secondo quanto descritto in dettaglio; un'altra in cui la lunghezza caratteristica viene resa implicita, sempre secondo quanto descritto.

Quello che si sta per mostrare è l'andamento delle statistiche di interesse dalla parete a metà canale: l'altra metà avrà valori simmetrici. Verrà fatto un confronto tra la DNS di Wei e Pollard, il modello anisotropo "originale" (già sviluppato dal Politecnico di Milano) con la lunghezza caratteristica calcolata secondo la definizione di Deardorff e i due modelli nuovi sviluppati. Il profilo di densità media è una statistica rilevante in quanto la corrente si trova in campo comprimibile. In questo caso il modello migliore è quello che
#### 6.1. PROVE NEL CANALE PIANO 59

sfrutta la lunghezza caratteristica implicita, in azzurro, ma anche il modello anisotropo di partenza, in rosso, si comporta decisamente bene. Discorso diverso per il modello che sfrutta gli autovalori, che sembra avere problemi nel ricostruire la densità (Figura 6.2).

La temperatura media viene ricostruita piuttosto bene dai modelli anisotropo originale e con il rapporto implicito, meno bene dal modello con gli autovalori. Questo modello, evidentemente, è meno accurato nel ricostruire le grandezze legate alla termodinamica (Figura 6.3). È stato fatto un ulteriore tentativo di modifica del modello con gli autovalori, cercando di lavorare su alcuni coefficienti legati alla stabilità numerica del metodo, ottenendo però risultati inaccurati.

Il profilo di velocità streamwise viene calcolato molto bene da tutti i modelli: è la statistica che viene ricostruita meglio (Figura 6.4 a sinistra). È interessante visualizzare il grafico della velocità streamwise adimensionalizzata con la skin friction velocity  $u_{\tau}$ . Il modello che riproduce meglio la curva nera della DNS è quella del modello anisotropo originale, anche se è praticamente coincidente con quella del rapporto implicito. Il modello con gli autovalori si comporta esattamente come gli altri due vicino a parete, mentre si discosta maggiormente dalla DNS avvicinandosi a metà canale (Figura 6.4 a destra). La velocità trasversale e la componente spanwise devono risultare mediamente nulle. I risultati sono assolutamente corretti per tutti i modelli usati, ma non riportiamo i grafici.

La componente  $\tau_{uu}$  del tensore degli sforzi (totali: risolti e modellati) viene ricalcata molto bene da tutti i modelli, si nota un leggero miglioramento nel caso del modello con gli autovalori (Figura 6.5).

Riportiamo una componente del taglio  $\tau_{uv}$ , contenuta nel tensore degli sforzi. L'andamento in prossimità della parete risulta molto buono per tutti i modelli, come si può osservare nel grafico in unità di parete. Tuttavia si nota che il modello con gli autovalori si comporta in modo eccellente, riuscendo quasi a riprodurre l'accuratezza della DNS (Figura 6.6).

Anche la componente  $\tau_{vv}$  del tensore degli sforzi viene sottostimata dalla LES. In questo caso, il modello migliore risulta quello che sfrutta gli autovalori e la differenza è notevole. L'andamento a parete è particolarmente buono (Figura 6.7).

Il modello con gli autovalori si comporta meglio degli altri anche per il calcolo della componente  $\tau_{ww}$ , fornendo un risultato estremamente accurato in prossimità della parete (Figura 6.8).

Infine, l'energia cinetica turbolenta: viene ricostruita molto bene da tutti i modelli, in particolare il modello con gli autovalori sembra cogliere leggermente meglio il picco (Figura 6.9).

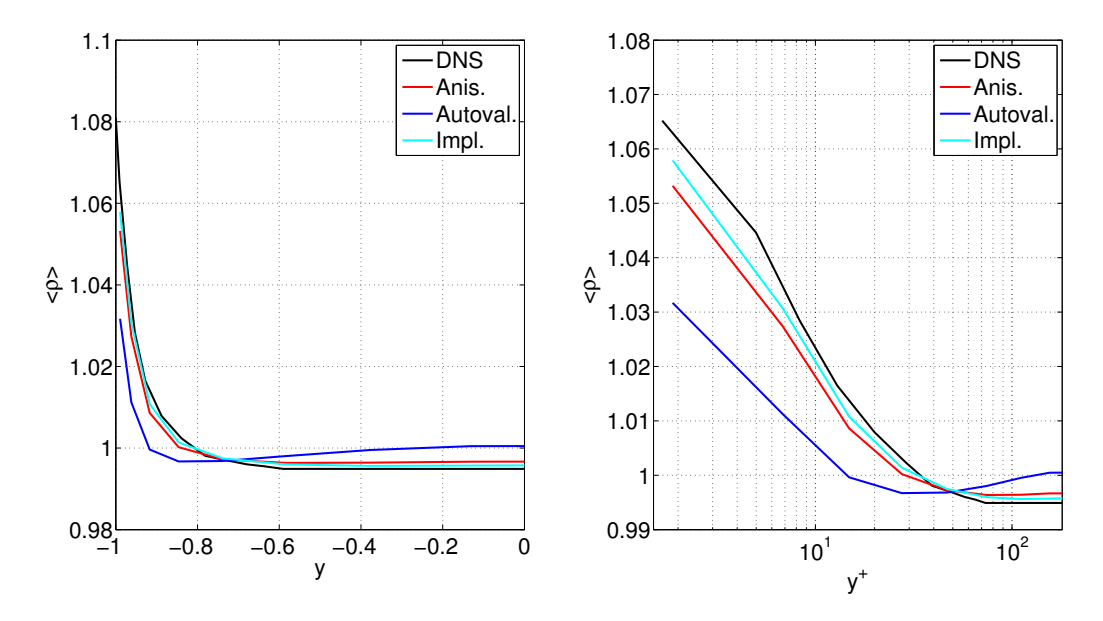

Figura 6.2: Densità media da parete a metà canale: a sinistra l'andamento globale, a destra in unità di parete.

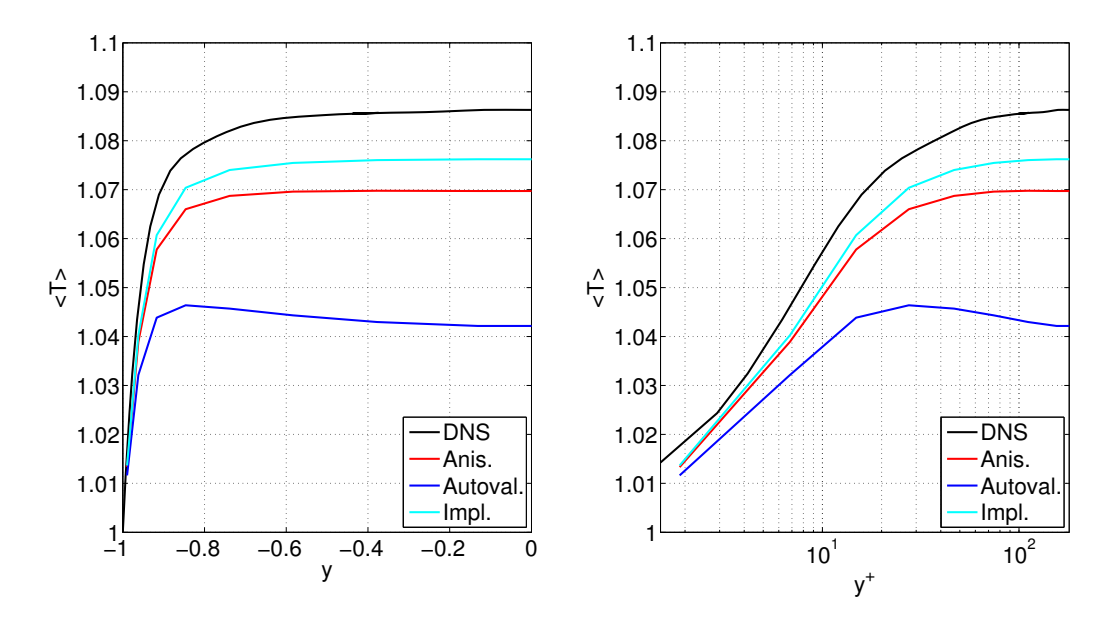

Figura 6.3: Temperatura media da parete a metà canale: a sinistra l'andamento globale, a destra in unità di parete.

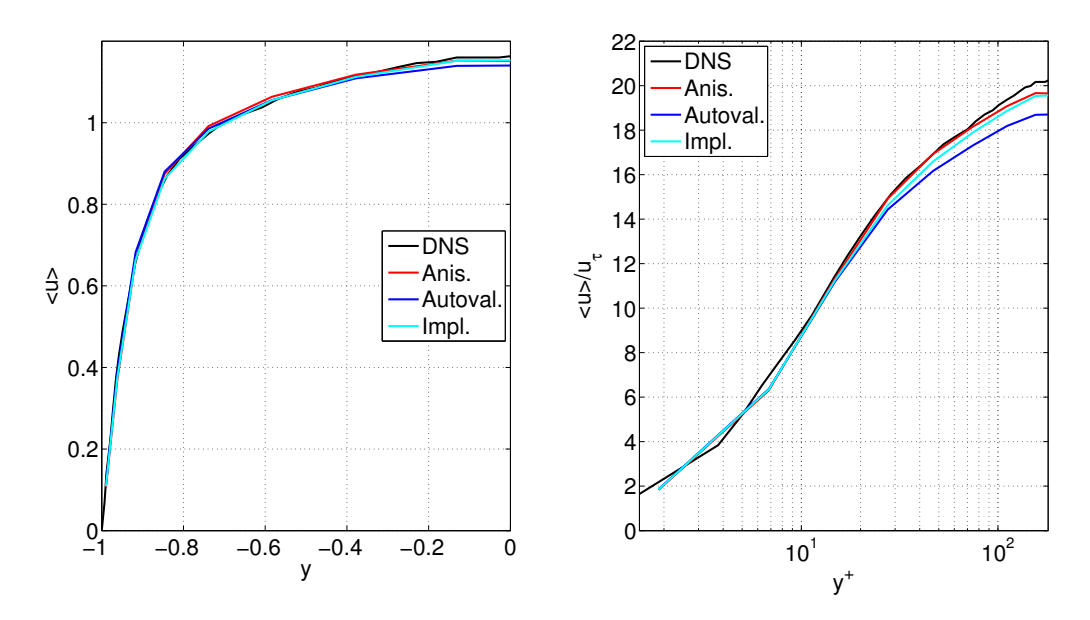

Figura 6.4: Componente di velocità streamwise media, da parete a metà canale: a sinistra l'andamento globale, a destra in unità di parete.

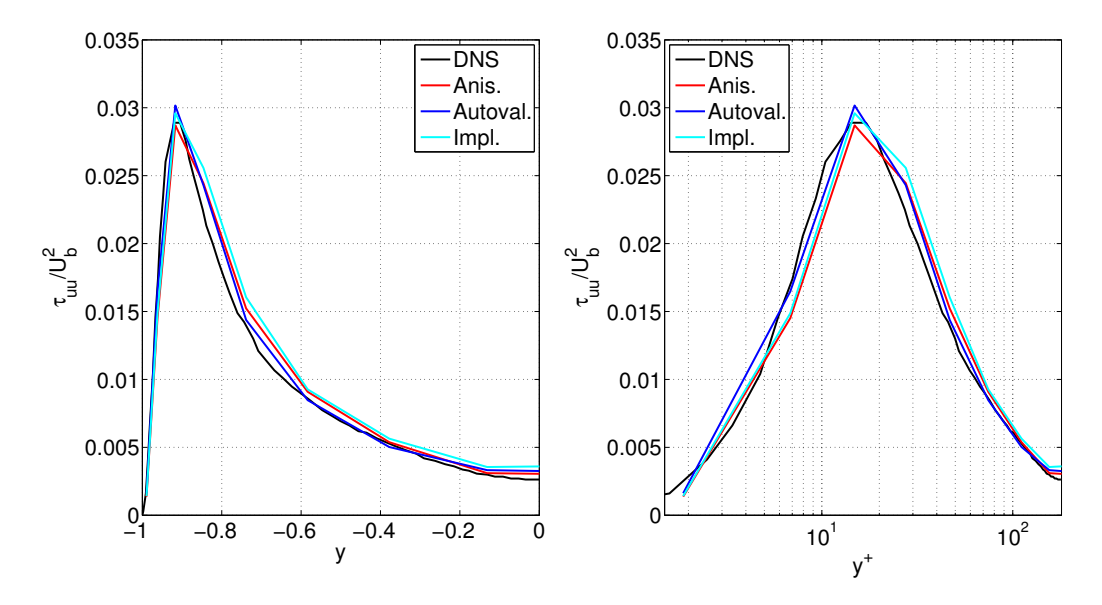

Figura 6.5: Componente  $\tau_{uu}$  del tensore degli sforzi totali, da parete a metà canale: a sinistra l'andamento globale, a destra in unità di parete.

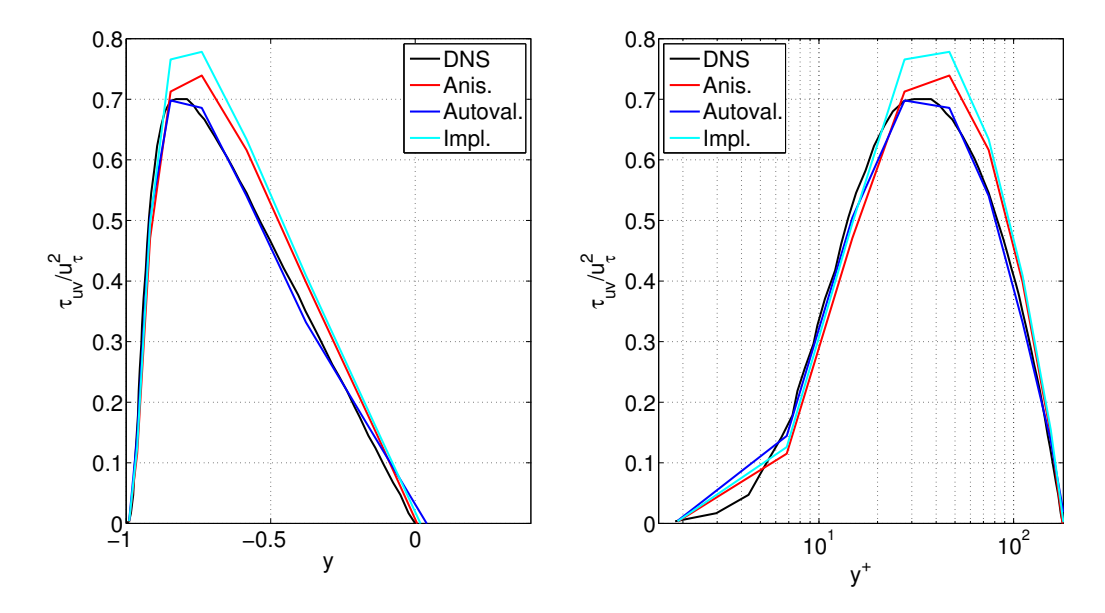

Figura 6.6: Componente  $\tau_{uv}$  del tensore degli sforzi totali, da parete a metà canale: a sinistra l'andamento globale, a destra in unità di parete.

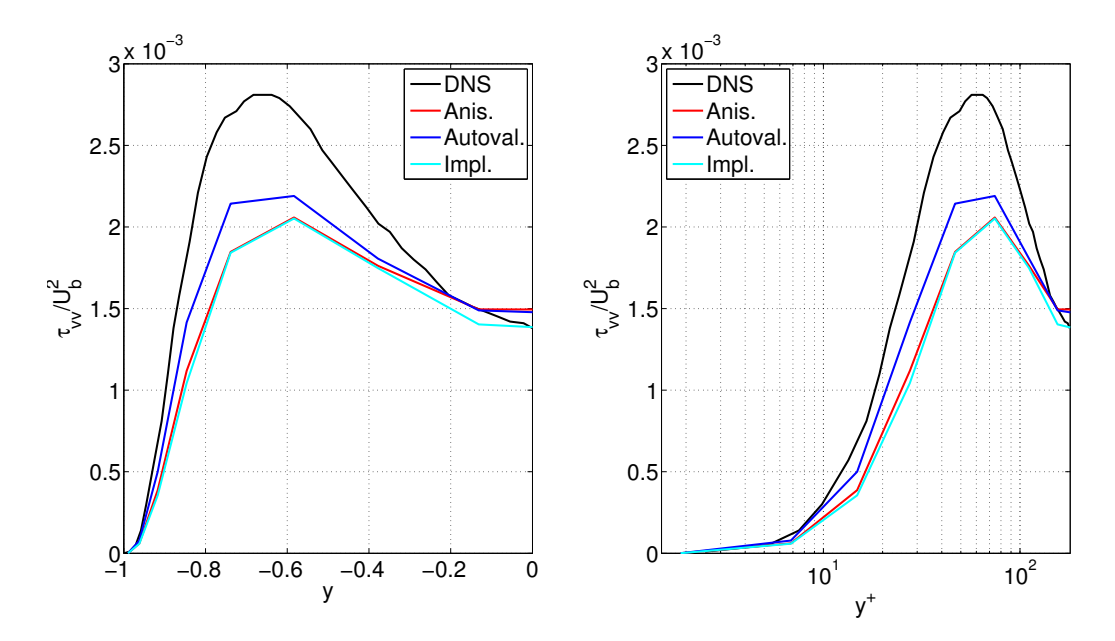

Figura 6.7: Componente  $\tau_{vv}$  del tensore degli sforzi totali, da parete a metà canale: a sinistra l'andamento globale, a destra in unità di parete.

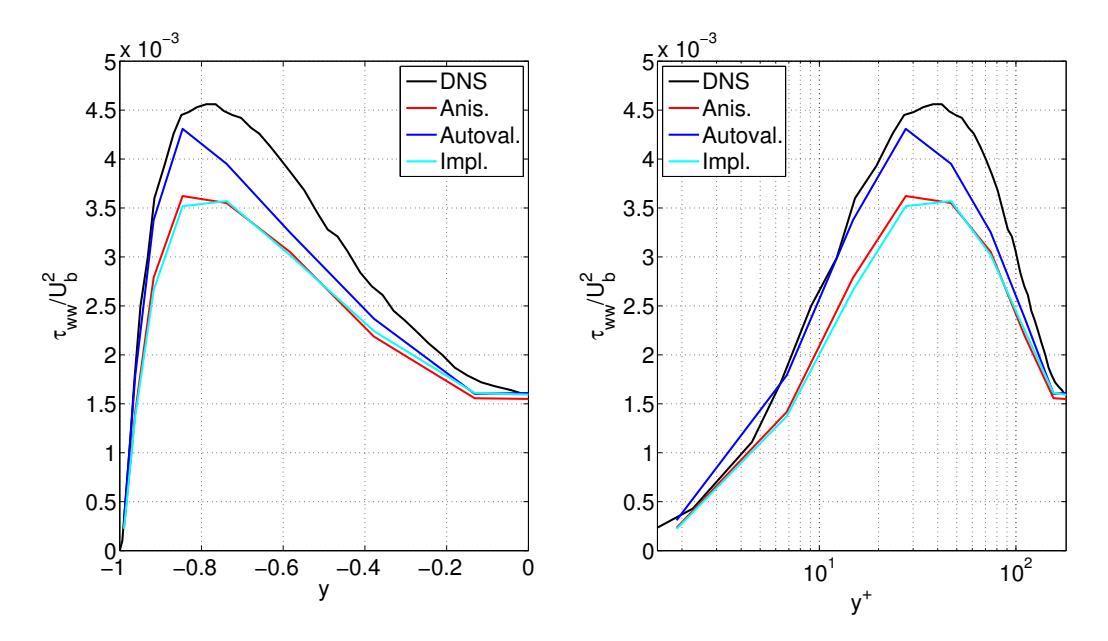

Figura 6.8: Componente  $\tau_{ww}$  del tensore degli sforzi totali, da parete a metà canale: a sinistra l'andamento globale, a destra in unità di parete.

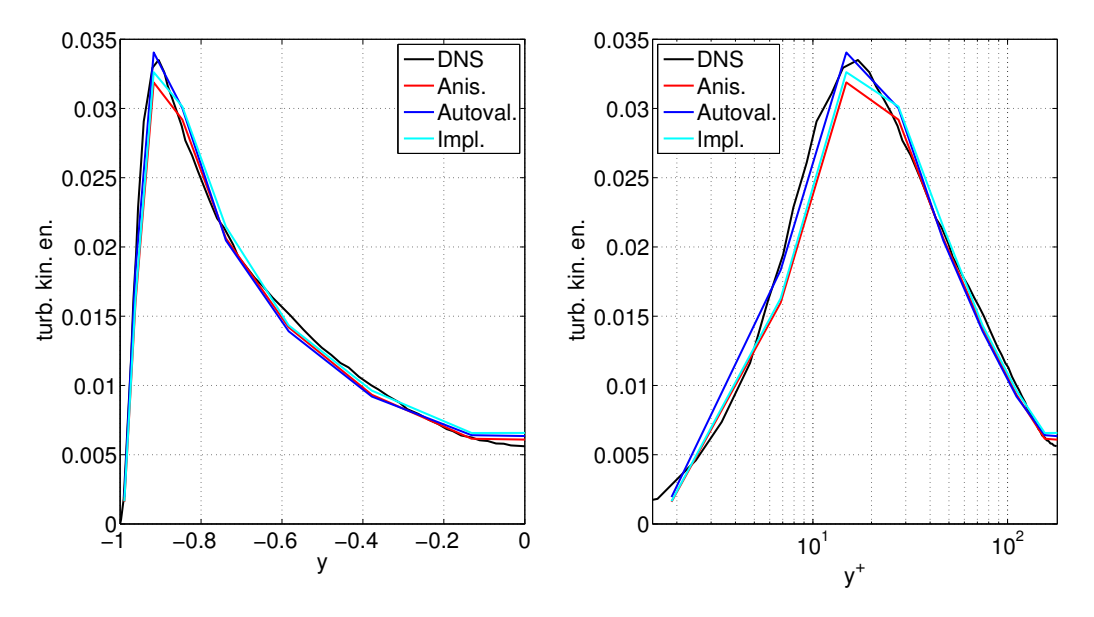

Figura 6.9: Energia cinetica turbolenta da parete a metà canale: a sinistra l'andamento globale, a destra in unità di parete.

Tramite l'utilizzo di altri script Octave, è stato possibile visualizzare con il software Paraview delle immagini della soluzione, per fare un'indagine qua-

#### 6.1. PROVE NEL CANALE PIANO 65

litativa. Avendo in uscita files relativi a vari istanti temporali, sarà mostrata la soluzione dell'ultimo istante a cui è giunto il calcolo, comunque in una condizione di convergenza delle statistiche.

Le Figure 6.10, 6.11 e 6.12 fanno vedere il campo della quantità di moto nel canale, rispettivamente con il modello anisotropo originale, con gli autovalori e con il rapporto implicito.

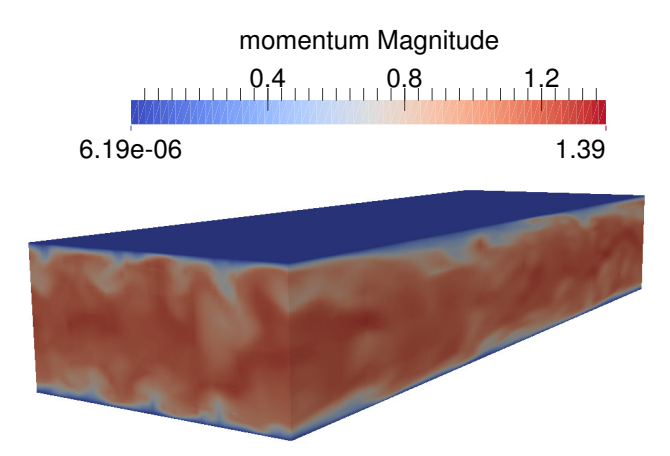

Figura 6.10: Vista 3D della quantità di moto nel canale piano con modello anisotropo originale. L'istante temporale è a convergenza delle statistiche.

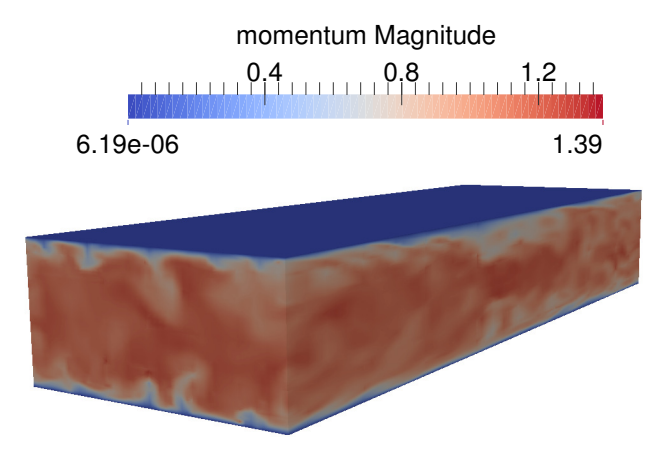

Figura 6.11: Vista 3D della quantità di moto nel canale piano con modello degli autovalori. L'istante temporale è a convergenza delle statistiche.

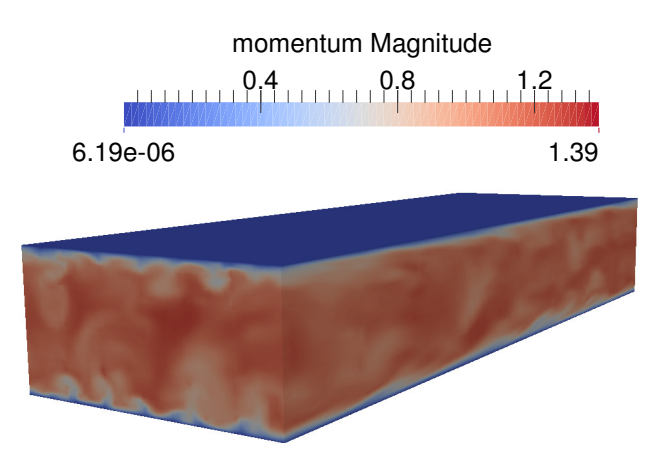

Figura 6.12: Vista 3D della quantità di moto nel canale piano con modello del rapporto implicito. L'istante temporale è a convergenza delle statistiche.

#### 6.1. PROVE NEL CANALE PIANO 67

Per notare meglio le differenze tra i modelli, la Figura 6.13 contiene la visualizzazione della quantità di moto vista nel piano xy (la corrente scorre da sinistra a destra). Sono rappresentati il modello originale e i due nuovi modelli.

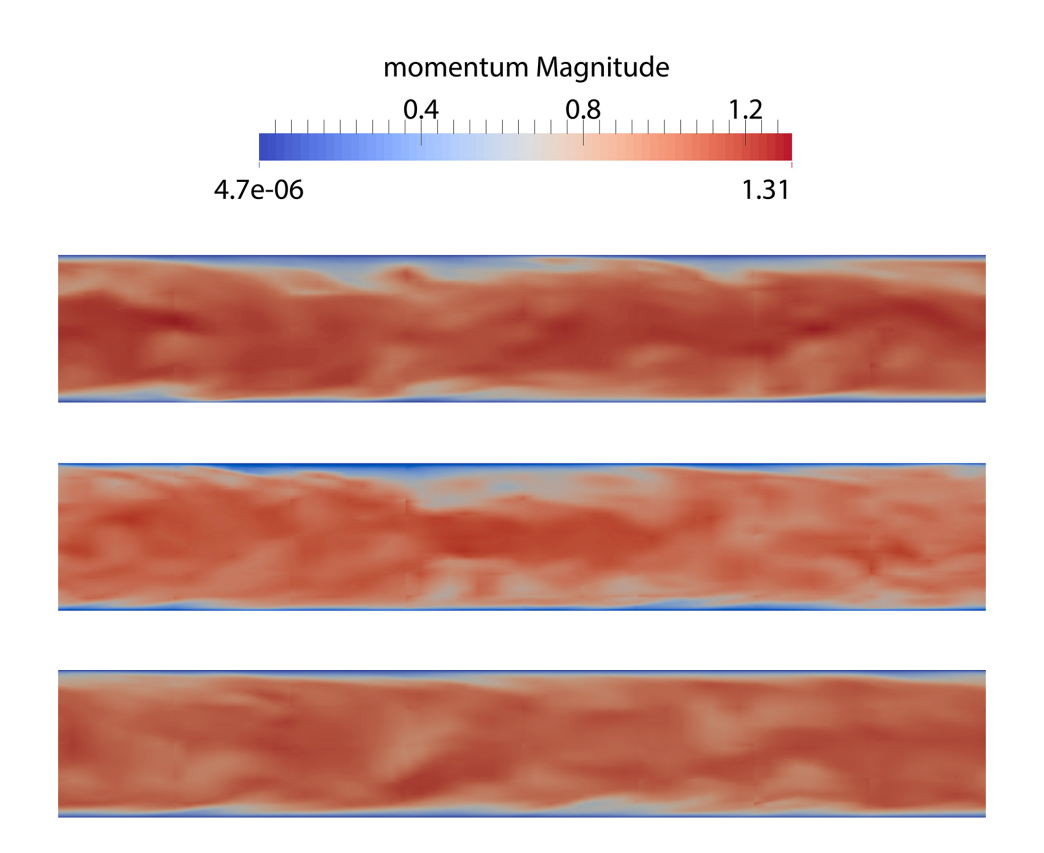

Figura 6.13: Vista 2D laterale della quantità di moto nel canale piano. Dall'alto: modello anisotropo originale, modello degli autovalori e modello del rapporto implicito. L'istante temporale è a convergenza delle statistiche.

Un altro aspetto molto interessante è la ricostruzione delle Low Speed Streaks (LSS) all'interno del substrato viscoso. Come si può osservare dalla Figura 6.14, i modelli riescono a prevedere la presenza di queste strutture coerenti. Lo fanno senza particolari differenze l'uno dall'altro, osservazione confermata dall'andamento coincidente nella Figura 6.4.

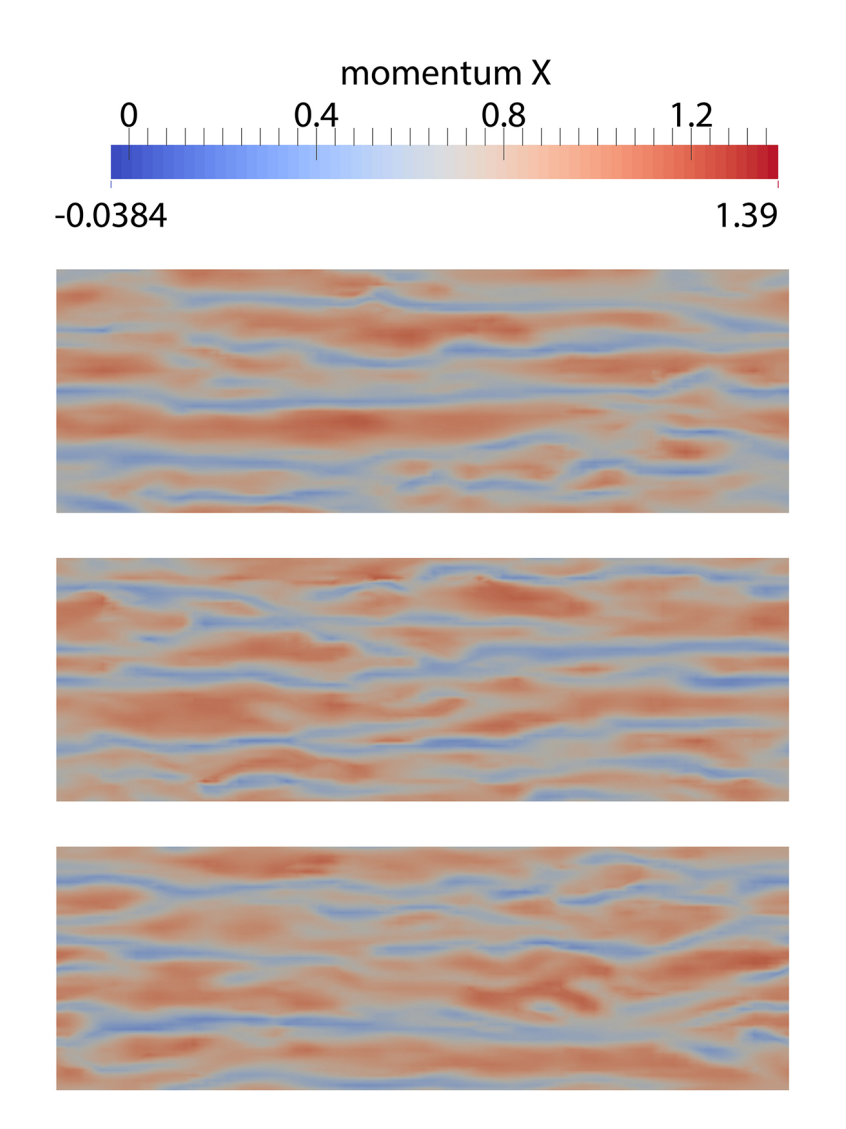

Figura 6.14: Vista 2D dall'alto della quantità di moto nel canale piano, all'interno del substrato viscoso. Dall'alto: modello anisotropo originale, modello degli autovalori e modello del rapporto implicito. L'istante temporale è a convergenza delle statistiche.

### 6.2 Prove nelle colline periodiche

La seconda geometria utilizzata per le simulazioni è quella delle colline periodiche (così chiamate per il tipo di condizioni al contorno imposte). Questa volta la DNS di riferimento è quella svolta da Breuer [6]. Il passaggio a questa nuova geometria è giustificato dal fatto che si volessero provare i nuovi modelli su una geometria che richiedesse una griglia non strutturata. Per i nuovi modelli infatti, specialmente per quello che sfrutta gli autovalori, è di interesse studiare il comportamento con griglie di tipo non strutturato, in cui la forma e la dimensione delle celle sono molto variegate. Le colline periodiche costituiscono una complicazione della geometria rispetto al canale piano, pur rimanendo una geometria abbastanza semplice e dove è quindi possibile svolgere test comparativi.

Nella Figura 6.15 è possibile vedere le dimensioni della geometria considerata per fare le prove, in accordo con quella utilizzata da Breuer. Due colline di altezza h sono all'inflow e all'outflow. La lunghezza streamwise è di  $L_x =$ 9.0h, quella spanwise di  $L_z = 4.5h$  e l'altezza è di  $L_y = 3.036h$ .

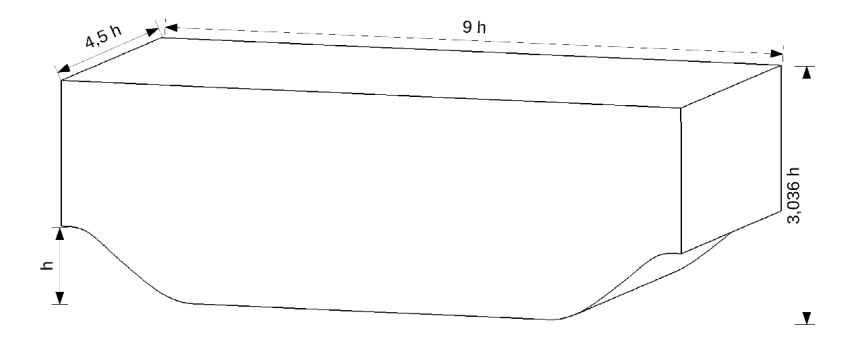

Figura 6.15: Geometria delle colline periodiche. [1]

#### 6.2.1 Parametri della prova

Griglia di calcolo Il modo più pratico di effettuare la triangolazione su questo nuovo dominio, a differenza di quello del canale piano, è quello di utilizzare un programma apposito, come Gmsh. Grazie ad esso, è stato possibile realizzare una mesh non strutturata nell'intero dominio, eccezion fatta per la zona in prossimità della parete, in cui la scelta migliore continua a rimanere una mesh di tipo strutturato. Questo permetterà di ottenere risultati migliori a causa della presenza dello strato limite. Inoltre, la mesh non struttutturata viene fatta in modo da essere più raffinata avvicinandosi alla parete. Nella Figura 6.16 è visualizzata la mesh del dominio.

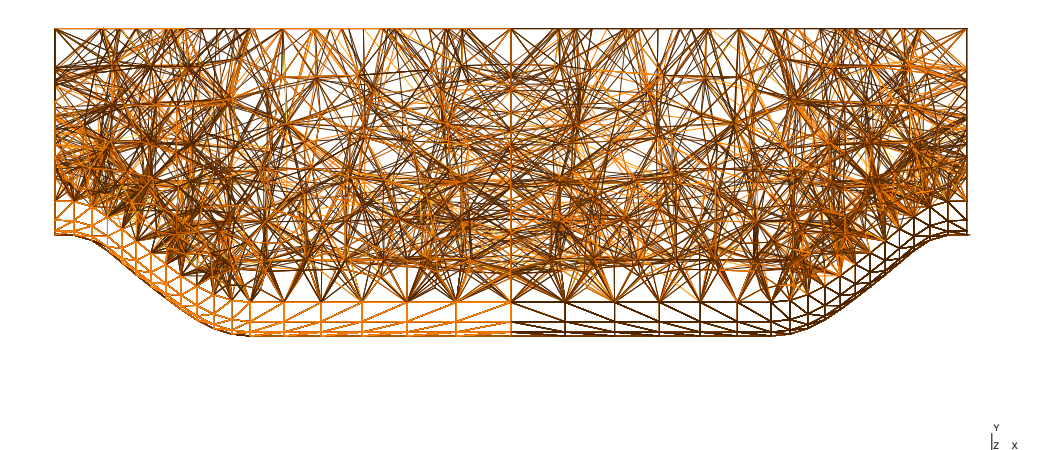

Figura 6.16: Mesh creata nel dominio delle colline periodiche. In prossimità delle pareti, le celle sono più piccole per risolvere lo strato limite.

|  | $Re \quad Re_{\tau} \quad M \quad Pr \quad \gamma$ |  |
|--|----------------------------------------------------|--|
|  | 2800 186 0.2 0.72 1.4                              |  |

Tabella 6.3: Parametri adimensionali della prova

Parametri fisici In Tabella 6.3 si possono guardare i parametri adimensionali della corrente: anche in questo caso, sono stati scelti per essere coerenti con quelli della prova di Breuer.

Condizioni iniziali e al contorno Per la prova vengono imposte condizioni di no-slip e temperatura costante sulle pareti superiore e inferiore. Inoltre vengono imposte condizioni periodiche in direzione streamwise e spanwise.

#### 6.2.2 Risorse di calcolo

È stato usato anche in questo caso il cluster Galileo del CINECA.

Per la nostra simulazione sono stati utilizzati 12 nodi, per un totale di 192 core, e 192 GB di memoria RAM. La griglia di calcolo è stata dunque partizionata per mezzo di un apposito script Octave, il quale a sua volta chiama il software METIS per effettuare la partizione vera e propria.

#### 6.2.3 Confronto e analisi dei risultati

Nel caso delle colline periodiche non è più significativo utilizzare come collezioni di punti quelle di piani paralleli al piano xz. Contano invece piani paralleli al piano yz, ovvero perpendicolari alla direzione streamwise della corrente. Le statistiche vengono dunque calcolate mediando le quantità di interesse in spazio (direzione spanwise) e tempo. I piani paralleli al piano  $yz$ scelti per le statistiche sono nelle posizioni  $x/h = 0.5$ ,  $x/h = 2$ ,  $x/h = 4$  e  $x/h = 6$ . Il primo piano è scelto appena dopo la separazione della corrente, il secondo all'inizio della parete inferiore, il terzo appena prima del riattacco e l'ultimo piano nella regione di riattacco. La Figura 6.17 mostra la posizione di questi piani.

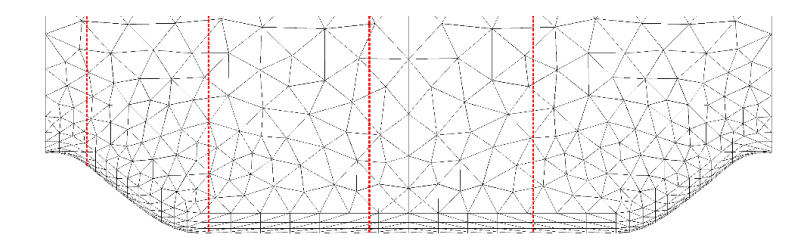

Figura 6.17: Sezioni utilizzate per il calcolo delle statistiche. [1]

Anche per questa prova sono state effettuate le simulazioni con il modello degli autovalori e con il modello della lunghezza caratteristica implicita. Si riportano i grafici che mostrano l'andamento della statistiche di interesse per le quattro sezioni di canale su cui sono stata estratte le statistiche. Verrà fatto un confronto tra la DNS di Breuer, il modello anisotropo con la lunghezza caratteristica calcolata secondo la definizione di Deardorff e i due modelli nuovi sviluppati.

I grafici della componente streamwise della velocità media sono estremamente somiglianti con quelli della DNS di riferimento: i modelli di chiusura si comportano ugualmente bene (Figura 6.18).

La velocità media verticale ha andamenti molto differenti di sezione in sezione. Entrambi i modelli con gli autovalori e con il rapporto implicito danno risultati migliori del modello anisotropo originale (Figura 6.19).

La componente  $\tau_{uu}$  viene ricostruita piuttosto bene dal modello anisotropo originale. I nuovi modelli, comunque, si comportano generalmente in modo sufficientemente accurato (Figura 6.20).

L'andamento della componente  $\tau_{uv}$  è colto bene, meglio che nel caso del canale piano. I nuovi modelli, in modo particolare quello con il rapporto implicito, riescono a prevedere molto bene i picchi (Figura 6.21).

Anche per la componente  $\tau_{vv}$  i nuovi modelli funzionano leggermente meglio dell'anisotropo originale, sebbene la ricostruzione dei picchi non sia ottimale in nessuno dei casi (Figura 6.22).

Per l'energia cinetica turbolenta i nuovi modelli hanno un ottimo funzionamento; il modello con il rapporto implicito è forse leggermente migliore (Figura 6.23).

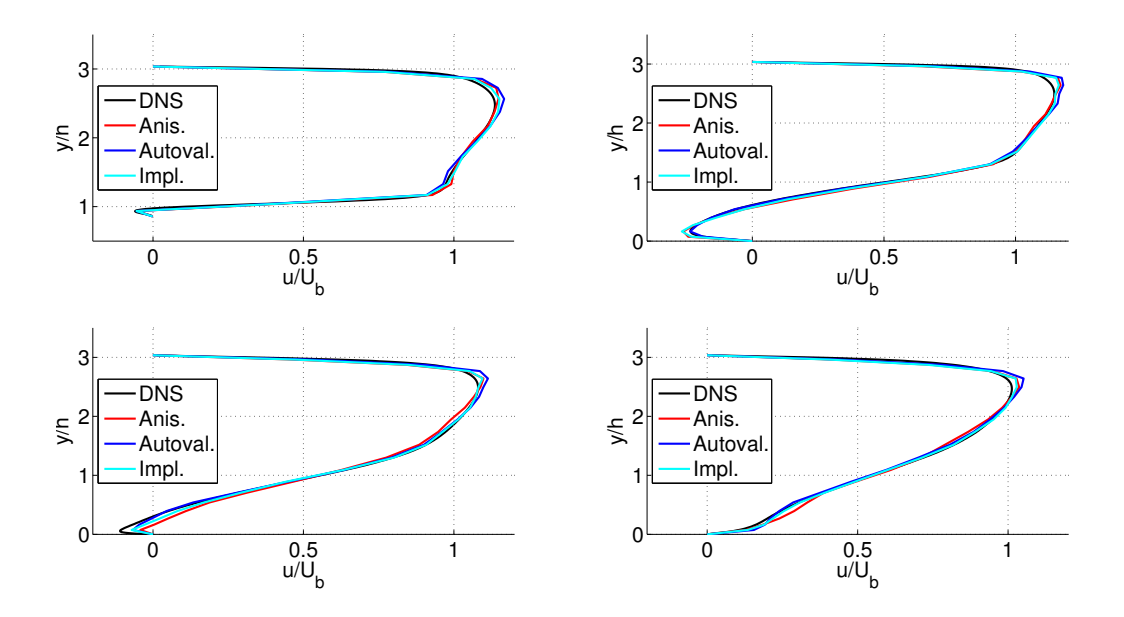

Figura 6.18: Da sinistra partendo dall'alto: velocità media streamwise sulle sezioni  $x/h = 0.5, x/h = 2, x/h = 4$  e  $x/h = 6$ .

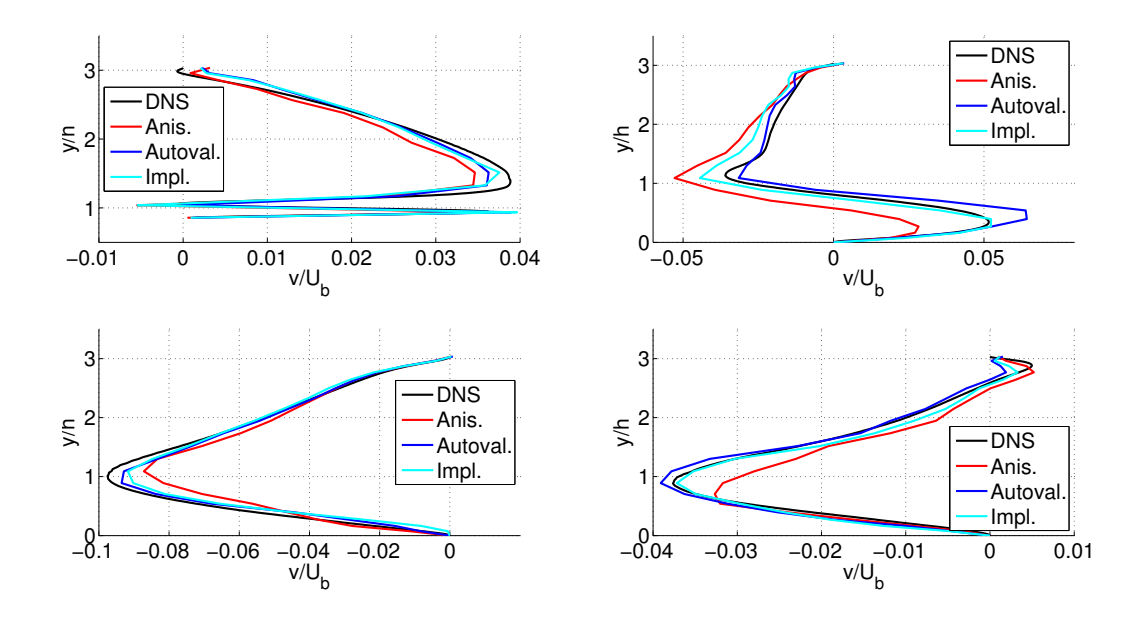

Figura 6.19: Da sinistra partendo dall'alto: velocità media verticale sulle sezioni  $x/h = 0.5, x/h = 2, x/h = 4$  e  $x/h = 6$ .

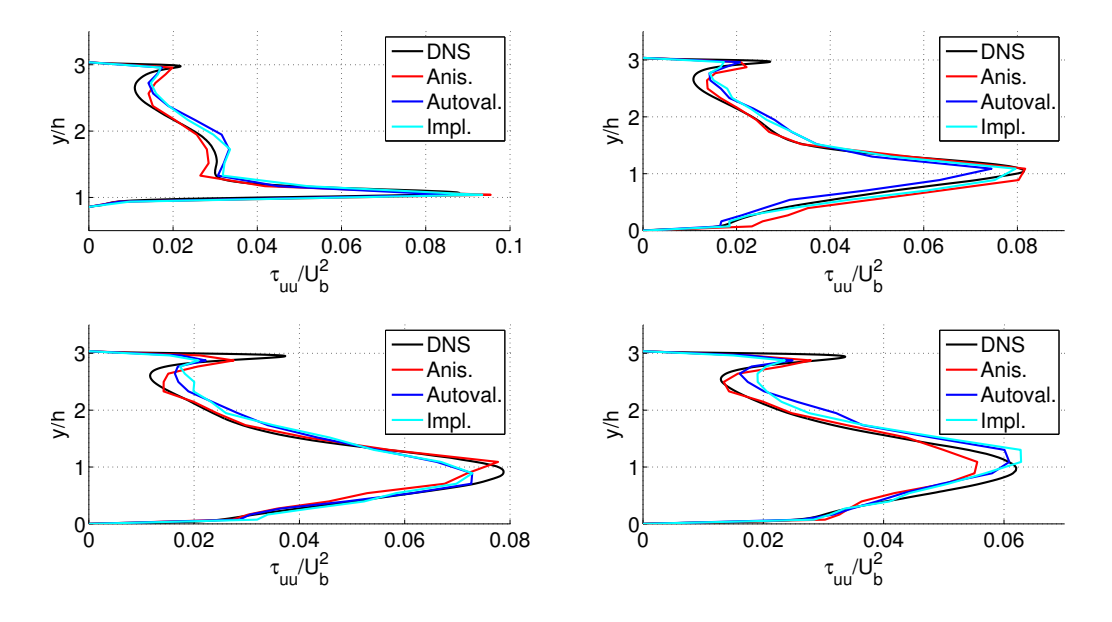

Figura 6.20: Da sinistra partendo dall'alto: componente  $\tau_{uu}$  sulle sezioni  $x/h = 0.5$ ,  $x/h = 2, x/h = 4$  e  $x/h = 6$ .

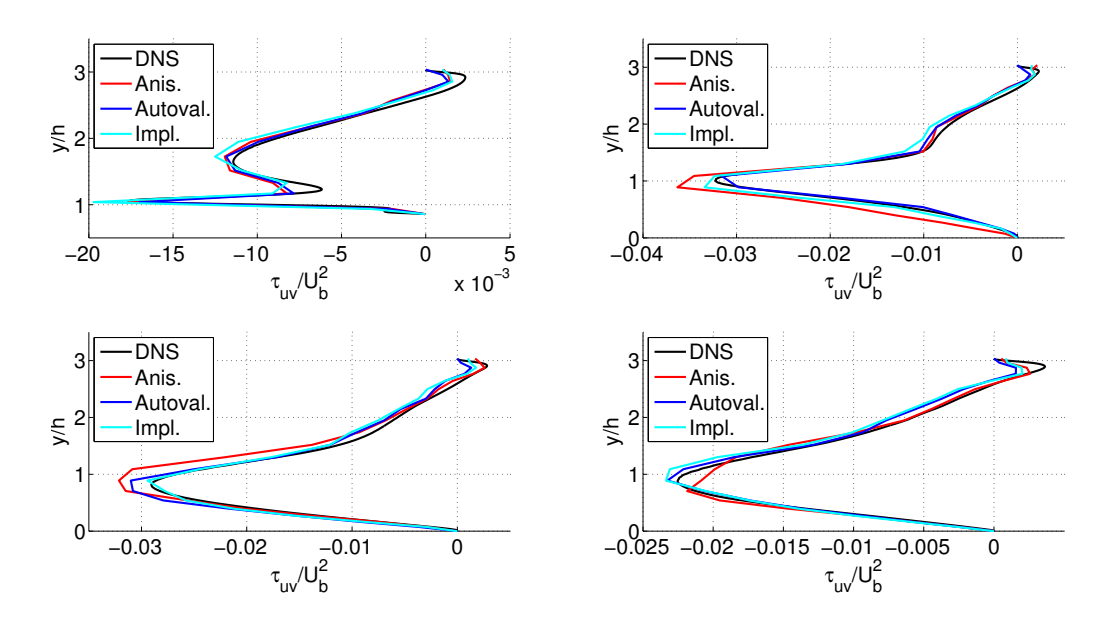

Figura 6.21: Da sinistra partendo dall'alto: componente  $\tau_{uv}$  sulle sezioni  $x/h = 0.5$ ,  $x/h = 2, x/h = 4$  e  $x/h = 6$ .

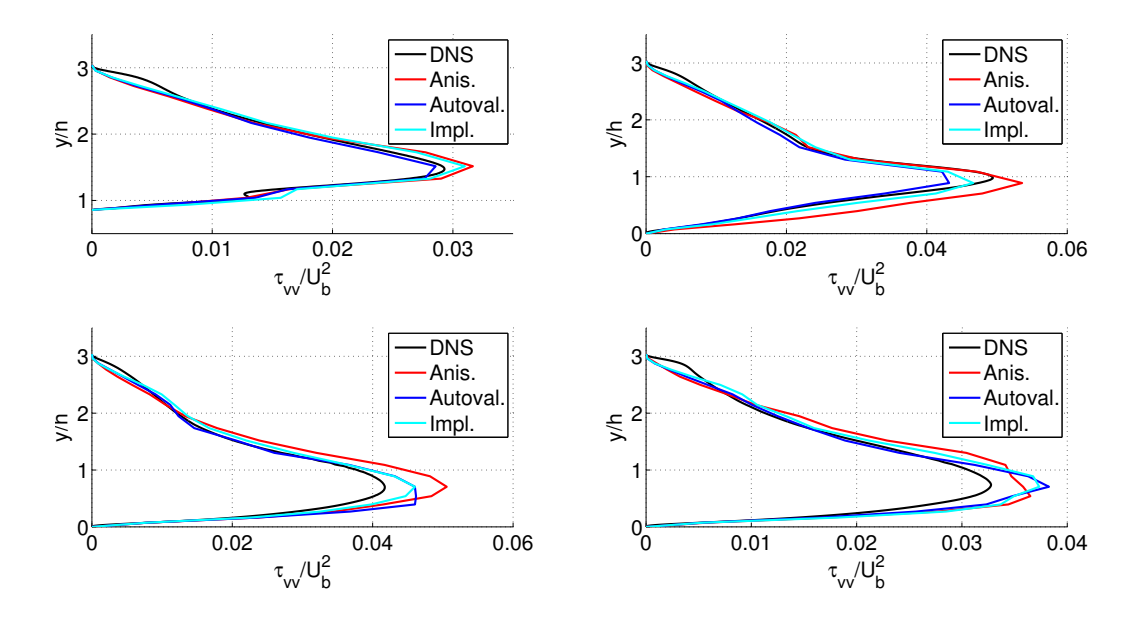

Figura 6.22: Da sinistra partendo dall'alto: componente  $\tau_{vv}$  sulle sezioni  $x/h = 0.5$ ,  $x/h = 2, x/h = 4$  e  $x/h = 6$ .

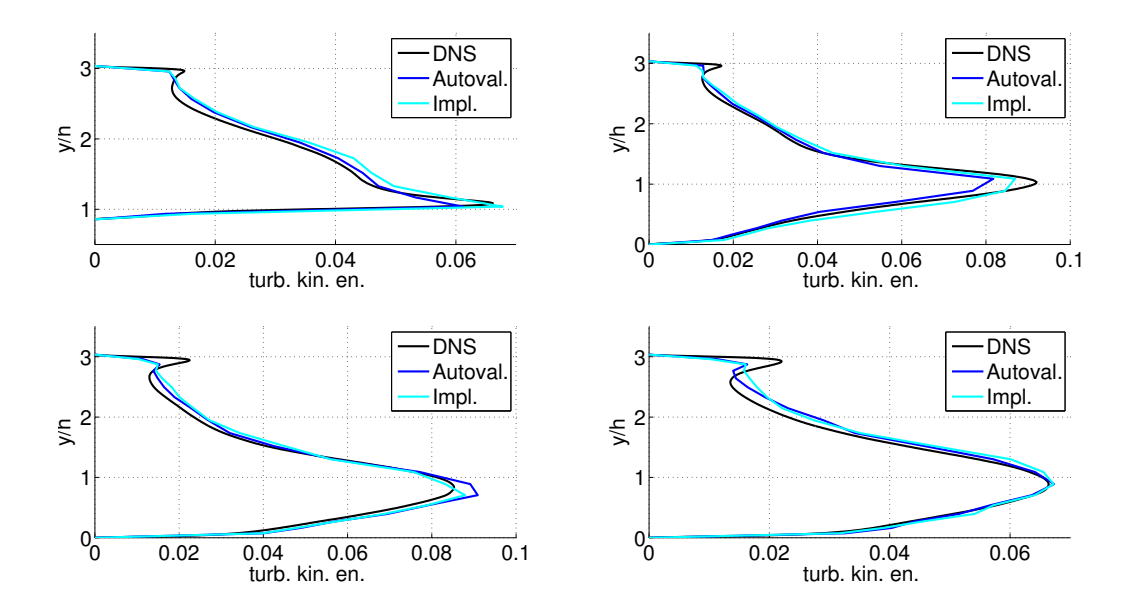

Figura 6.23: Da sinistra partendo dall'alto: energia cinetica turbolenta sulle sezioni  $x/h = 0.5, x/h = 2, x/h = 4$  e  $x/h = 6$ .

Come per il canale piano, sono state generate immagini della soluzione con

il software di postprocessing Paraview. Le Figure 6.24 e 6.24 mostrano la soluzione del campo della quantità di moto per i due nuovi modelli: con gli autovalori e con il rapporto implicito.

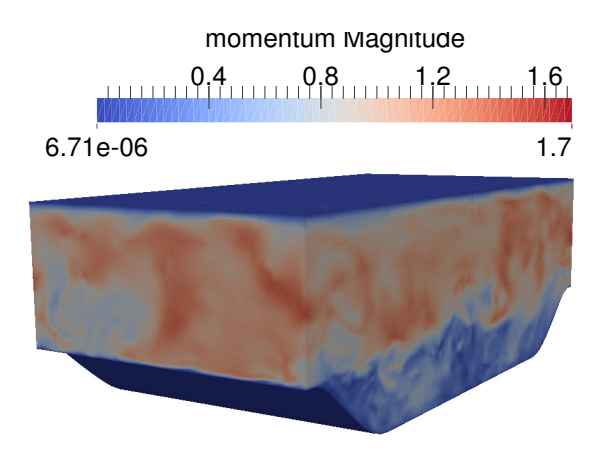

Figura 6.24: Vista 3D della quantità di moto nelle colline periodiche, con modello degli autovalori. L'istante temporale è a convergenza delle statistiche.

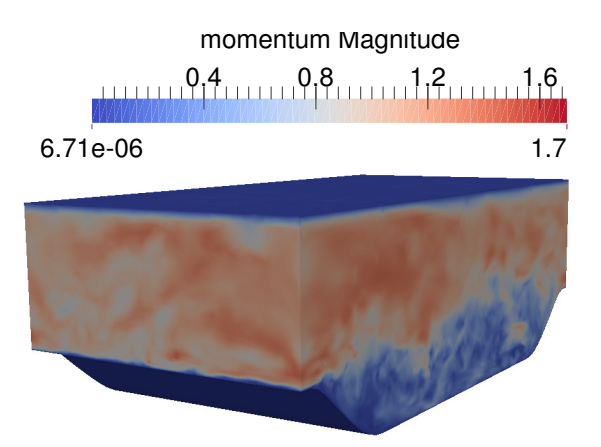

Figura 6.25: Vista 3D della quantità di moto nelle colline periodiche, con modello del rapporto implicito. L'istante temporale è a convergenza delle statistiche.

Per evidenziare eventuali discrepanze macroscopiche, la Figura 6.26 mostra un confronto tra il modello con gli autovalori e quello con il rapporto implicito. Tuttavia l'utilizzo di un modello piuttosto che dell'altro non sembra comportare tali eventuali differenze, il che poteva essere intuito anche dai grafici visti in precedenza.

#### 6.2. PROVE NELLE COLLINE PERIODICHE 77

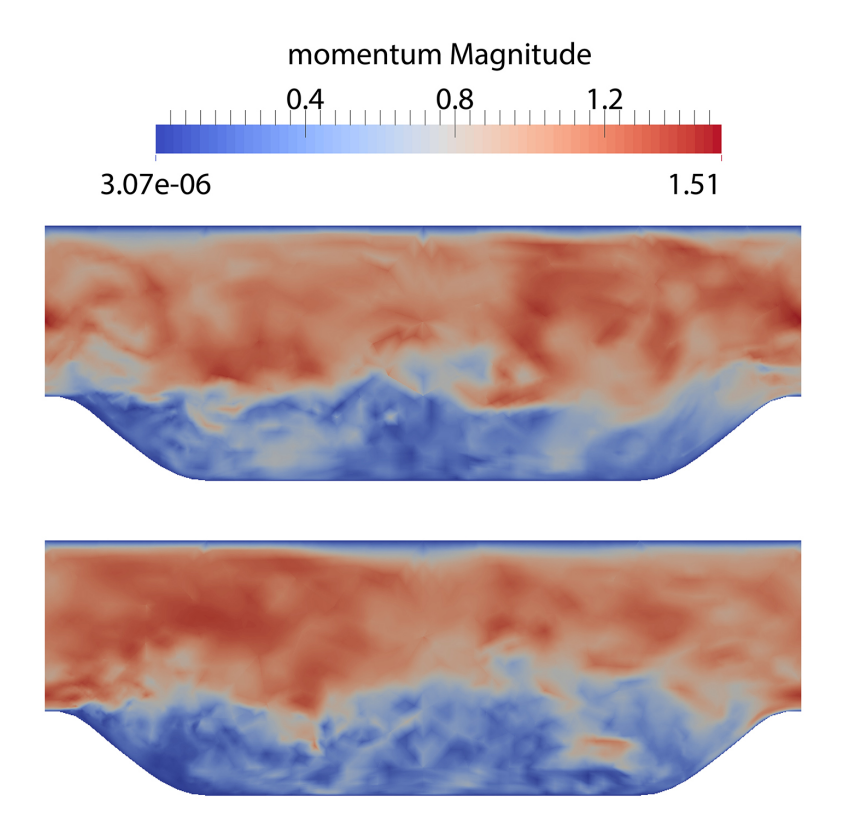

Figura 6.26: Vista 2D laterale della quantità di moto nelle colline periodiche. Dall'alto: modello con gli autovalori e con il rapporto implicito. L'istante temporale è a convergenza delle statistiche.

La Figura 6.27, invece, mostra le immagini ravvicinate del campo di quantità di moto a diversi istanti temporali in sequenza, così da poter osservare in modo qualitativo l'evoluzione delle strutture turbolente. Per estrarre queste immagini è stato usato il modello con gli autovalori.

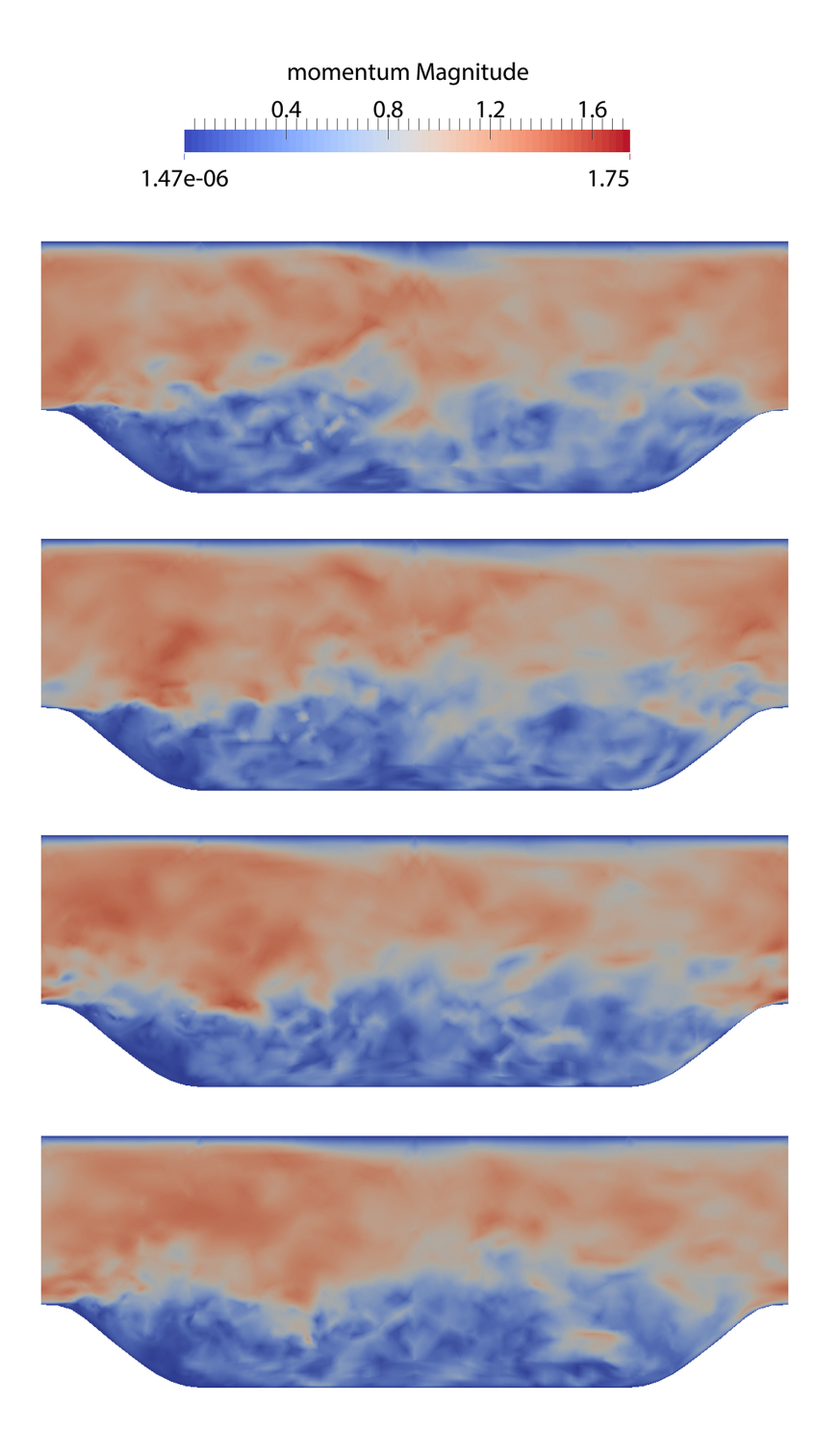

Figura 6.27: Vista 2D laterale della quantità di moto nelle colline periodiche. Dall'alto: soluzione a 117, 118, 119, 120 unità di tempo adimensionali.

### Capitolo 7

## Conclusioni

Il fatto di avere avuto come termine di paragone il modello anisotropo originale ha fatto sì che si potesse fare un confronto per testare la bontà dei due nuovi modelli per la lunghezza caratteristica. Inoltre, il fatto di aver condotto due prove in condizioni diverse per la geometria e per le condizioni fisiche della corrente ha permesso di osservare (in piccola parte, naturalmente) l'universalità dei nuovi modelli e la loro robustezza al variare delle condizioni.

Ciò che è emerso è che i modelli si comportano sostanzialmente bene entrambi, tuttavia il modello che sfrutta la definizione della lunghezza caratteristica attraverso gli autovalori delle celle presenta due problemi. Il primo riguarda la sua scarsa accuratezza nel ricostruire grandezze termodinamiche. Questo difetto risulta marginale se si considerano simulazioni incomprimibili, in cui esse non hanno particolare influenza salvo casi specifici. Sarebbe quindi un difetto su cui si potrebbe andare oltre in certi casi, se non fosse per la presenza di un secondo difetto: il costo computazionale. Come si è potuto notare nella trattazione del modello, il calcolo dei termini sottogriglia necessita di effettuare diverse sommatorie di termini, il che si traduce in un certo numero di cicli annidati all'interno del codice. Questi cicli riducono l'efficienza globale dell'algoritmo, ma data la loro struttura non c'è un modo più efficiente per svolgerli. Inoltre, fatto di minore importanza ma pur sempre rilevante, la presenza dei tensori di rotazione con gli autovettori richidere un maggiore uso di memoria, sia nei files di griglia, sia nei files contenenti la soluzione. Analizziamo il costo computazionale osservando la Tabella 7.1.

Come si legge chiaramente, il costo computazionale è a favore del modello con la lunghezza caratteristica implicita. Il modello con gli autovalori richiede

|                                |          | Canale piano Colline periodiche |
|--------------------------------|----------|---------------------------------|
| Modello originale              | 2 minuti | 5 minuti                        |
| Modello con autovalori         | 3 minuti | 8 minuti                        |
| Modello con rapporto implicito | 2 minuti | 5 minuti                        |

Tabella 7.1: Tempo di calcolo per 0.5 unità di tempo adimensionali

mediamente una volta e mezzo il tempo necessario al modello con il rapporto implicito. Anche se confrontato con il modello anisotropo originale, che sfrutta la definizione di Deardorff, si vede che il costo è praticamente lo stesso, se non minore. La definizione di lunghezza caratteristica implicita, seppure sia una modifica semplice al codice, porta con sé un significato importante perché toglie la dipendenza della lunghezza caratteristica dalla geometria della griglia. In questo modo, la definizione risulta universale. Ulteriori sviluppi potrebbero essere volti a indagare l'accuratezza del modello al variare del rapporto imposto, inoltre si potrebbe verificare il buon funzionamento su altre geometrie.

D'altro canto, il modello anisotropo che stima la lunghezza caratteristica attraverso gli autovalori non è del tutto da scartare: i risultati ottenuti sono comunque buoni, soprattutto per certe quantità, e si vede che in diversi casi il comportamento è migliore sia rispetto alla definizione di Deardorff, sia al modello con il rapporto implicito. Si tratta di un modello che presenta buone caratteristiche di robustezza, verificate col fatto che i tetraedri utilizzati per le prove erano di forme e dimensioni molto variabili. La sua carenza risiede nella predizione delle grandezze termodinamiche, carenza che potrebbe essere colmata con lo studio di opportuni criteri di troncamento dei coefficienti, su cui si è accennato ad un tentativo di lavoro. Il costo computazionale potrebbe venire in tal caso giustificato da una accuratezza ancora migliore.

# Appendice A

## Programma di calcolo

L'implementazione del codice che svolge i calcoli descritti finora è contenuta nel programma DG-COMP, sviluppato da ex laureandi e dottorandi. Il codice si serve del linguaggio di programmazione di Fortran 2003. Il funzionamento del codice è schematizzato nella Figura A.1. L'utente deve fornire al programma tre cose:

- Un file di input, che contiene il nome del modello di turbolenza che si vuole usare, il nome del file di griglia e delle statistiche, i parametri numerici, le condizioni al contorno e iniziali e altri dati.
- I file contenenti la griglia ed eventualmente quelli contenenti una soluzione, nel caso si voglia far iniziare il calcolo a partire da una soluzione precedente.
- Un file con i parametri fisici della prova, quali il numero di Reynolds e di Mach, oltre che l'intensità delle perturbazione iniziale della corrente.

Ricevute in ingresso queste informazioni, il programma è pronto a svolgere i calcoli. Il file contenente il main del programma è chiamato dg comp: esso chiama il modulo mod\_grid per la costruzione della griglia o la sua importazione da file esterni (come nel nostro caso). Chiama inoltre il modulo mod\_base che si occupa della costruzione dello spazio delle funzioni polinomiali per il metodo agli elementi finiti. Infine, chiama il modulo mod dgcomp ode che gestisce l'integrazione temporale attraverso chiamate ad altri sottomoduli specifici. Tra questi, ciò che interessa per questa tesi è mod\_dgcomp\_rhs, il quale è un lungo modulo per il calcolo del termine di destra (Right-Hand Side) delle equazioni. Tutto ciò che non è sotto forma di derivata temporale, infatti, viene fittiziamente spostato a destra dell'uguale e gestito in questo modulo. Tra i termini di destra, naturalmente, ci sono quelli relativi alle quantità sottogriglia: essi vengono calcolati con una chiamata al modulo mod turb flux, il quale chiama a sua volta mod turb flux base. A questo punto il modulo ha la possibilità di fare intervenire vari sottomoduli, la scelta dipende da ciò che l'utente ha impostato nel file di input alla riga che fa scegliere il modello di turbolenza. Tra questi c'è il modello anisotropo, contenuto nel modulo mod\_anisotropic\_flux : poiché il modello anisotropo è quello più avanzato e recente, è stato scelto di utilizzarlo e modificarlo al fine di sperimentare i nuovi metodi per la definizione della lunghezza caratteristica delle scale sottogriglia.

È presente un altro modulo, chiamato mod  $dqcomp$  statistics, che si occupa delle strategie di calcolo delle statistiche. Questo calcolo, in accordo con il lavoro di Maggioni [13], aumenta di circa il 5% il tempo di calcolo.

Uno dei punti di forza di DG-COMP è che è in grado di lavorare in parallelo, così da poter suddividere il lavoro su un numero a piacere di processori e velocizzando enormemente il calcolo.

Durante l'integrazione temporale, DG-COMP salva in uscita dei files contenenti la soluzione trovata. La frequenza con cui questi files vengono salvati dipende da un parametro imposto dall'utente nel file di input. Questi files possono essere successivamente elaborati tramite i software Octave e Paraview, che permettono di svolgere le operazioni in fase di postprocessing.

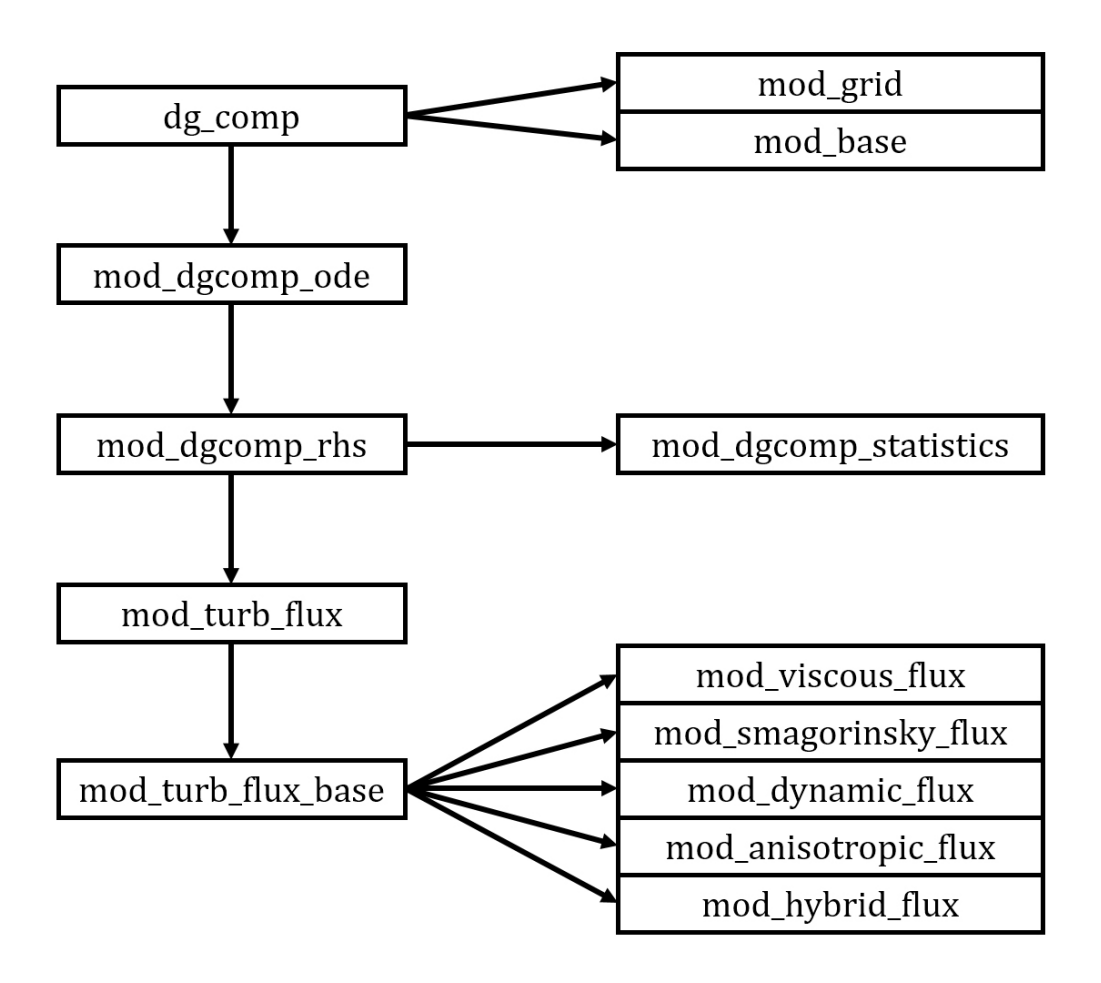

Figura A.1: Schema del programma DG-COMP

### **Bibliografia**

- [1] A. Abbà, L. Bonaventura, M. Nini, M. Restelli. Anisotropic dynamic models for Large Eddy Simulation of compressible flows with a hig order DG method. 40, 2015
- [2] I. Babuska, C. E. Baumann, J. T. Oden. A Discontinuous hp Finite Element Method for Diffusion Problems. Journal of Computational Physics, 146:491-519, 1998
- [3] J. Bardina, J. H Ferziger, W. C. Reynolds. Improved Subgrid Scale Models for Large Eddy Simulation. AIAA paper 80-1357, 1980
- [4] J. Bardina, J. H Ferziger, W. C. Reynolds. Improved Turbulence Models Based on Large Eddy Simulation of Homogeneous, Incompressible, Turbulent Flows. NASA NCC-2-15, Report No. TF-19, 1983
- [5] F. Bassi, A. Crivellini, S. Rebay, M. Savini. Discontinuous Galerkin Solution of the Reynolds-Averaged Navier-Stokes and  $\kappa-\omega$  Turbulence Model Equations. Computers and Fluids, 34(4):507-540, 2005
- [6] M. Breuer, N. Peller, C. Rapp, M. Manhart. Flow over periodic hills numerical and experimental study in a wide range of Reynolds numbers. Computers and Fluids, 38:33-457, 2009
- [7] D. Carati, W. Cabot. Anisotropic eddy viscosity models. Center for Turbulence Research, proceedings of the summer program, 249-258, 1996
- [8] B. Cockburn, C. Shu. The Local Discontinuous Galerkin Method fo Time-Dependent Convection-Diffusion Systems. SIAM J. Numer. Anal., 35(6):2440-2463, 1998
- [9] B. Cockburn, C. Shu. The Runge-Kutta Local Projection  $p<sup>1</sup>$  Discontinuous Galerkin Method for Scalar Conservation Laws. RAIRO Modél. Math. Anal. Numér, 25:337-361, 1991
- [10] M. Germano, U. Piomelli, P. Moin, W. H. Cabot. A Dynamic Subgrid-Scale Eddy Viscosity Model. Physics of Fluids, 3(7):1760-1765, 1991
- [11] D. Knight, G. Zhou, N. Okong'o, V. Shukla. Large Eddy Simulation of Compressible Flows using Unstructured Grids. AIAA Paper 98-0535, 1998
- [12] D. K. Lilly. A Proposed Modification of the Germano Subgrid-Scale Closure Method. Physics of Fluids, 4(3):633-635, 1992
- [13] A. Maggioni. Formulazione DG-LES per flussi turbolenti comprimibili: modelli e validazione in un canale piano. Tesi di Laurea magistrale, Scuola di Ingegneria Industriale, Politecnico di Milano. 2012
- [14] M. Pino Martin, U. Piomelli, G. V. Candler. Subgrid-Scale Models for Compressible Large-Eddy Simulations. Theoretical and Computational Fluid Dynamics, 13:361-376, 2000
- [15] S. B. Pope. Turbulent flows. Cambridge university press, 2000
- [16] W. H. Reed, T. R. Hill. Triangular Mesh Methods for the Neutron Transport Equation. Proceedings of the American Nuclear Society, 1973
- [17] P. Sagaut. Large Eddy Simulation for Incompressibile Flows. 2005
- [18] A. Scotti, C. Meneveau, D. Lilly. Generalized Smagorinsky model for anisotropic grids. Physics of Fluids, 5(9):2306-2308, 1993
- [19] F. Tonon. Explicit exact formulas for the 3D tetrahedron inertia tensor in terms of its vertex coordinates. Journal of Mathematics and Statistics, 4, 2004
- [20] L. Wei. Direct Numerical Simulation of Compressible and Incompressible Wall Bounded Turbulent Flows with Pressure Gradients. PhD thesis, Queen's University, Kingston, Ontario, Canada, 2009
- [21] A. Yoshizawa, M. Tsubokura, T. Kobayashi, N. Taniguchi. Modeling of the dynamic subgrid scale viscosity in large eddy simulation. Physics of Fluids, 8:2254-2256, 1996